UNIVERSIDADE FEDERAL DE SANTA CATARINA CURSO DE GRADUAÇÃO EM ENGENHARIA CIVIL

MATHEUS SILVA GONÇALVES

## ANÁLISE DA CONFIABILIDADE ESTRUTURAL DA LONGARINA DE UMA AERONAVE RÁDIO CONTROLADA

Orientador: Prof. Rafael Holdorf Lopez, Dr.

Florianópolis 2015

### MATHEUS SILVA GONÇALVES

## ANÁLISE DA CONFIABILIDADE ESTRUTURAL DA LONGARINA DE UMA AERONAVE RÁDIO CONTROLADA

Trabalho apresentado ao Curso de Graduação em Engenharia Civil da Universidade Federal de Santa Catarina como parte dos requisitos para a obtenção do título de Engenheiro Civil

Orientador: Prof. Rafael Holdorf Lopez, Dr.

Florianópolis 2015

Ficha de identificação da obra elaborada pelo autor, através do Programa de Geração Automática da Biblioteca Universitária da UFSC.

Gonçalves, Matheus Silva Análise da confiabilidade estrutural da longarina de uma aeronave rádio controlada / Matheus Silva Gonçalves ; orientador, Rafael Holdorf Lopez - Florianópolis, SC, 2015. 96 p. Trabalho de Conclusão de Curso (graduação) -

Universidade Federal de Santa Catarina, Centro Tecnológico. Graduação em Engenharia Civil.

Inclui referências

 1. Engenharia Civil. 2. Aerodesign. 3. Confiabilidade estrutural. 4. Probabilidade de falha. 5. Otimização multiobjetivo. I. Lopez, Rafael Holdorf. II. Universidade Federal de Santa Catarina. Graduação em Engenharia Civil. III. Título.

# UNIVERSIDADE FEDERAL DE SANTA CATARINA CURSO DE GRADUAÇÃO EM ENGENHARIA CIVIL

MATHEUS SILVA GONÇALVES

## ANÁLISE DA CONFIABILIDADE ESTRUTURAL DA LONGARINA DE UMA AERONAVE RÁDIO CONTROLADA

Este trabalho de curso foi julgado adequado para a obtenção do título de Engenheiro Civil e aprovado em sua forma final pela comissão examinadora e pelo Curso de Graduação em Engenharia Civil da Universidade Federal de Santa Catarina.

Prof. Luis Alberto Gómes Coordenador de curso

Prof. Lia Caetano Bastos, Dr Professora da disciplina Trabalho de Curso

Comissão examinadora:

Prof. Rafael Holdorf Lopez Dr. Orientador

Prof. Wellison J. de Santana Gomes, Dr.

André Gustavo Carlon, M. Eng.

#### RESUMO

Este trabalho apresenta uma análise sobre as possíveis vantagens de se utilizar uma metodologia de projeto baseada em confiabilidade estrutural, para a longarina de uma aeronave de aerodesign. Um procedimento de otimização multiobjetivo é aplicado para avaliar a relação entre massa e probabilidade de falha da estrutura, essa última calculada pelo método de confiabilidade de primeira ordem.

Observa-se que o procedimento utilizado pode apresentar estruturas mais leves, considerando a mesma probabilidade de falha daquelas projetadas pelo método determinístico. Além disso, esses ganhos podem ser incrementados caso permita-se uma relaxação da segurança da estrutura, visto não haver riscos de pessoas envolvidas. Apesar desses resultados, percebe-se que a aplicação correta dessa metodologia depende muito dos dados envolvidos e de como estes serão representados de maneira probabilística. Porém, os esforços na caracterização do problema são recompensados pelos resultados obtidos.

Palavras-chaves: aerodesign; confiabilidade estrutural; otimização multiobjetivo; probabilidade de falha

#### ABSTRACT

This study presents an analysis of the advantages of the design metodology based on structural reliability, for the stringer of an aerodesign aircraft. A procedure of multiobjective optimization is aplied to evaluate the relation between mass and probability of failure of the structure, calculated by First Order Reliability Method.

It can be observed that this procedure presents better performance over the deterministic approach. Moreover, its gains can be improved if one relaxes the safety of the structure, since there is no risk of people involved. The correct aplication of this methodology depends largely on the data used and how these data are represented probabilisticly. However, the efforts in the caracterization of the problem can be rewarded with great results.

Keywords: aerodesign; structural reliability; multiobjective optimization; probability of failure

### LISTA DE FIGURAS

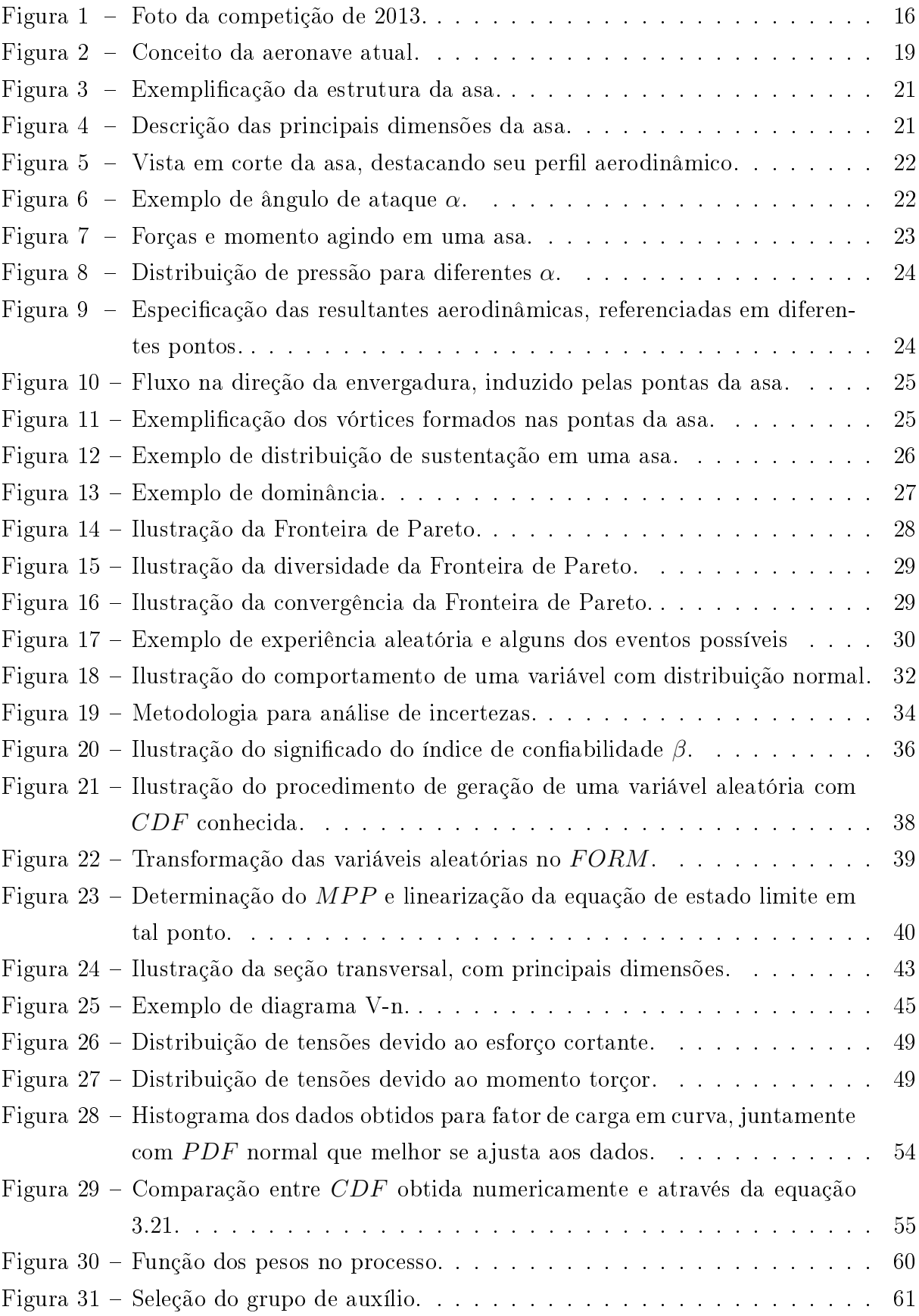

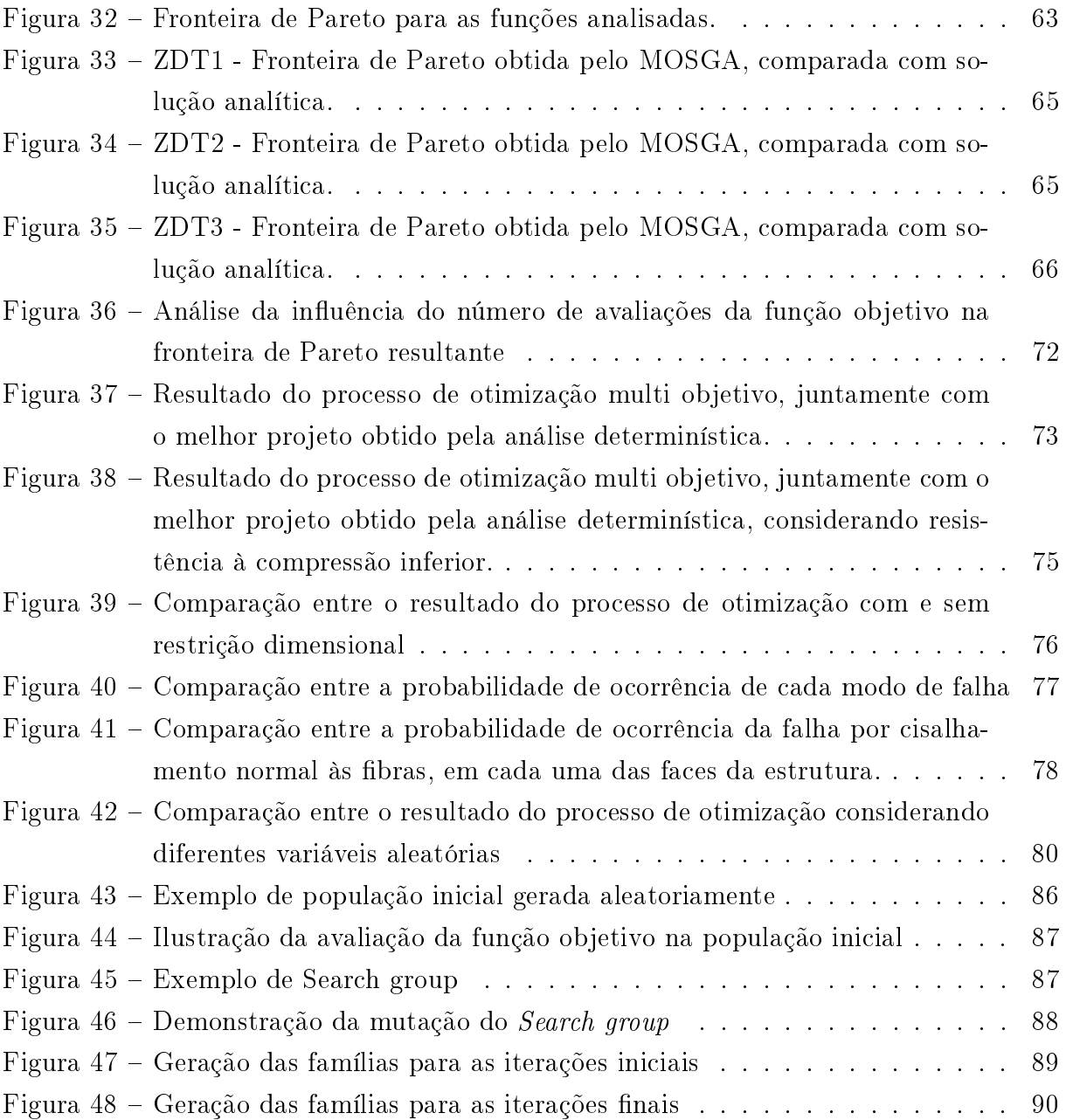

### LISTA DE TABELAS

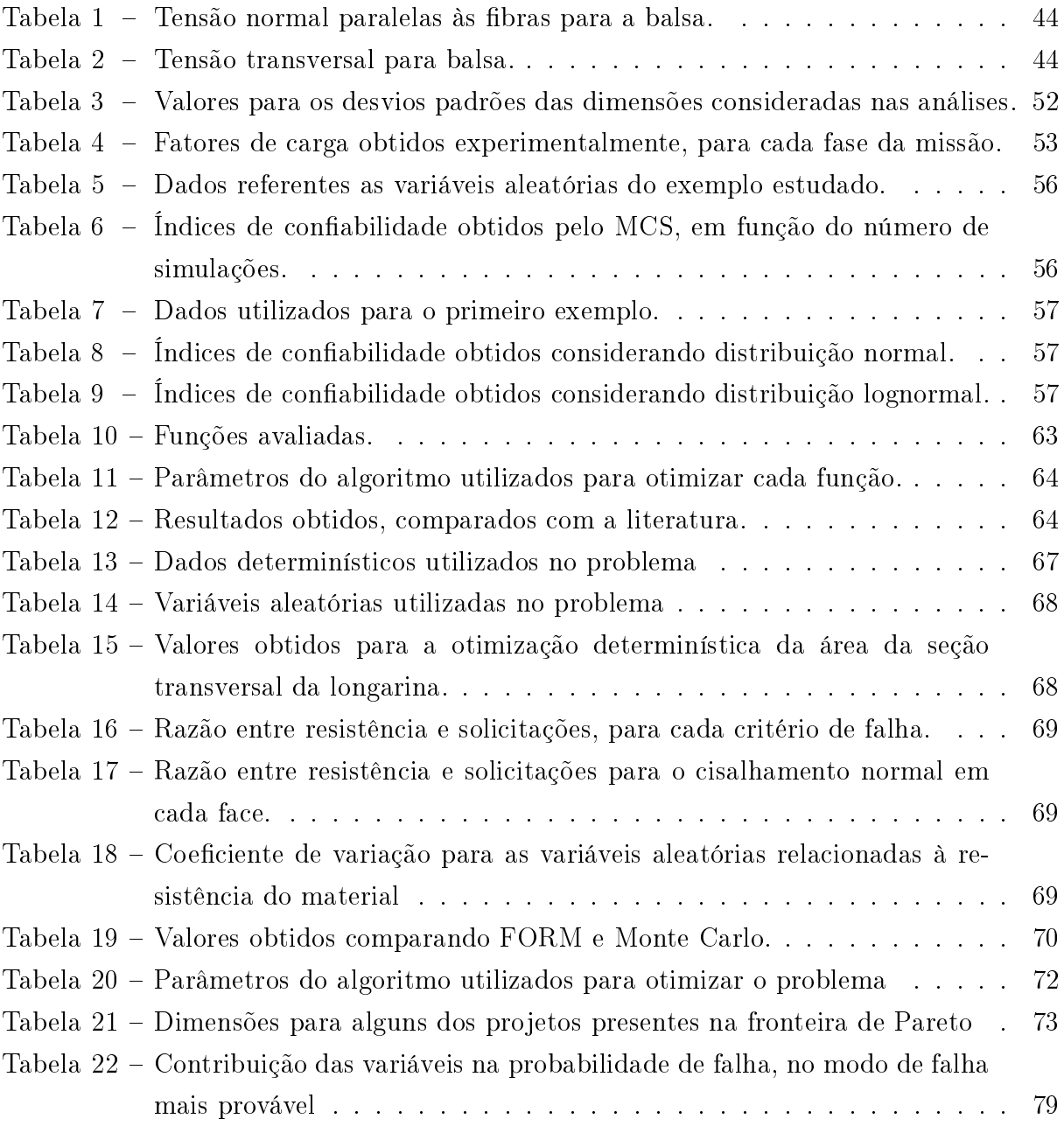

## SUMÁRIO

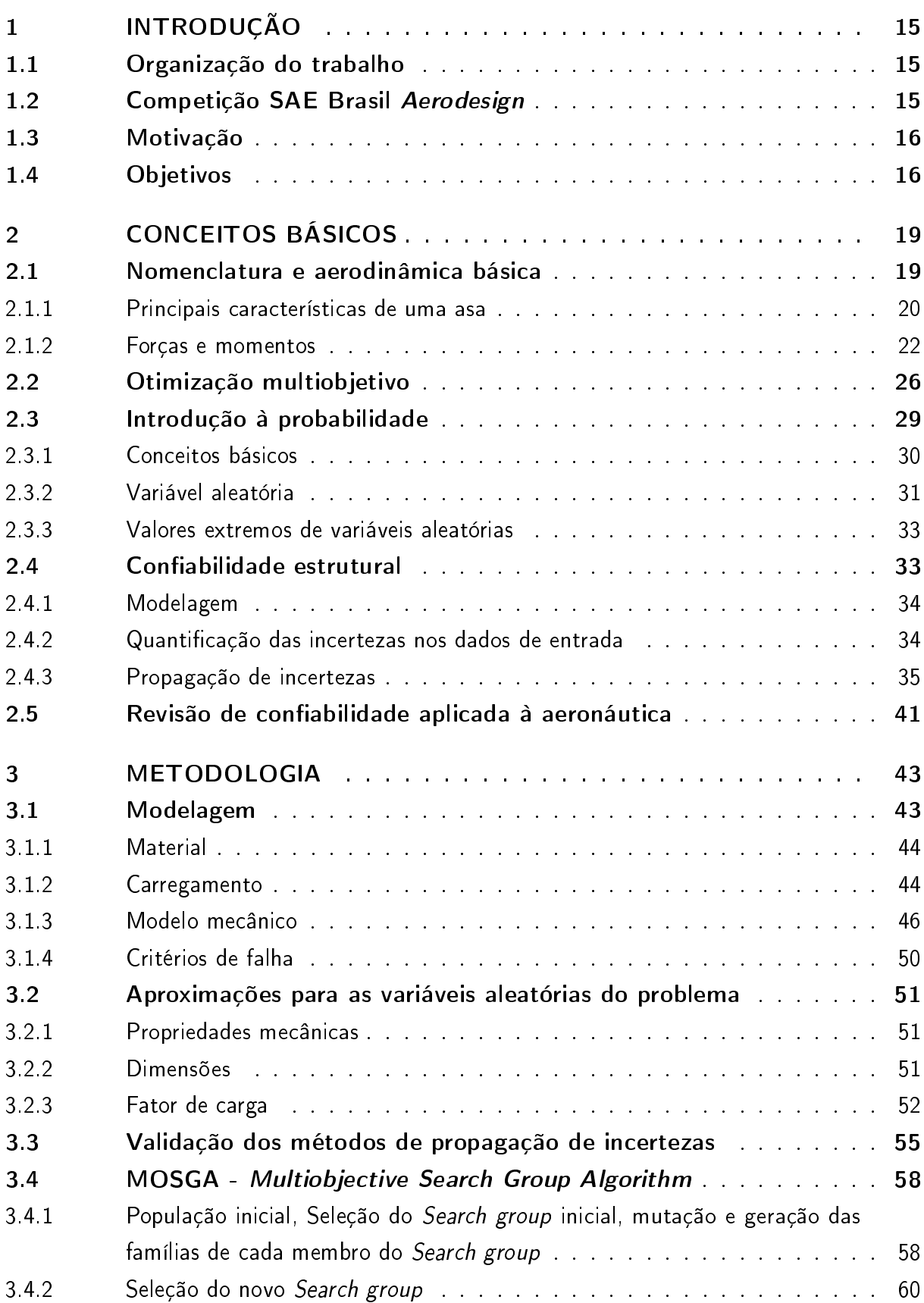

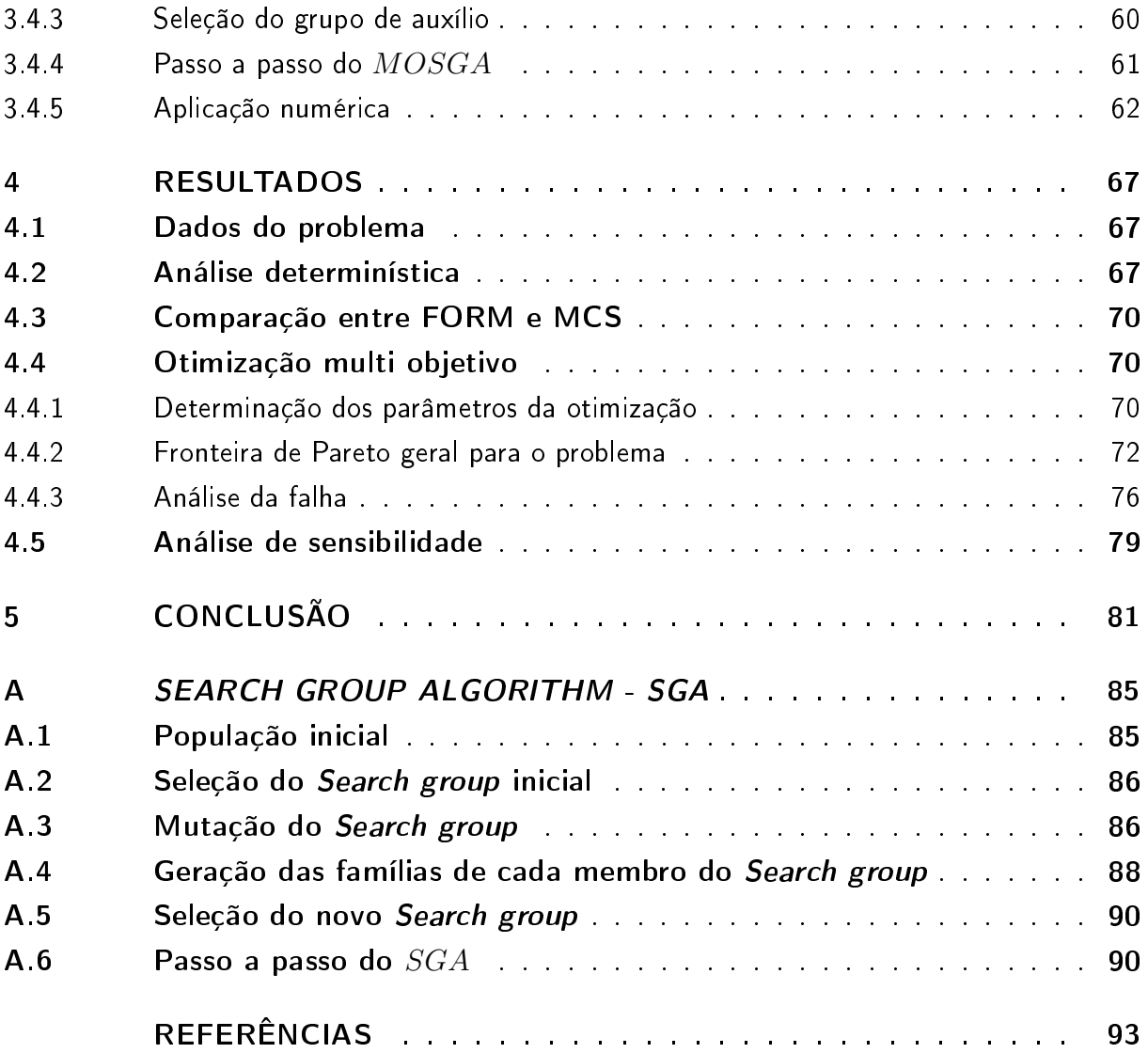

# <span id="page-16-0"></span>1 INTRODUÇÃO

Nesta seção apresentam-se algumas informações necessárias para o entendimento da ideia central do trabalho e dos fatores que a formaram. Ressalta-se primeiramente que o propósito do trabalho surge de desafios encontrados na participação da equipe Céu Azul Aeronaves na competição SAE Brasil Aerodesign, conforme descrito a seguir.

# <span id="page-16-1"></span>1.1 ORGANIZAÇÃO DO TRABALHO

Nesta seção descreve-se a competição, os principais fatores motivadores do trabalho e o objetivo propriamente dito do mesmo. Na seção 2 apresenta-se a teoria básica necessária para a compreensão dos tópicos abordados, notadamente o que diz respeito à aeronáutica, confiabilidade estrutural e otimização multiobjetivo. A seção 3 realiza o desenvolvimento metodológico e a seção 4 apresenta a aplicação e os resultados obtidos. Por fim, a seção 5 conclui o trabalho e a seção 6 indica as referência bibliográficas.

# <span id="page-16-2"></span>1.2 COMPETIÇÃO SAE BRASIL AERODESIGN

A Sociedade de Engenheiros da Mobilidade (SAE Brasil) é uma instituição sem fins lucrativos, com o objetivo de disseminar técnicas e conhecimentos relativos a tecnologia da mobilidade. Anualmente é responsável por organizar diversas competições estudantis, entre elas a SAE Brasil AeroDesign. Esta é uma competição que atinge milhares de estudantes de todo o Brasil, desafiados por problemas baseados em obstáculos enfrentados pela própria indústria aeronáutica.

O problema é formulado e disponibilizado na forma de um regulamento. Cada equipe, representante de uma instituição de ensino, é desafiada a projetar e construir uma aeronave radio controlada o mais otimizada possível em todos os aspectos da missão proposta. A equipe Céu Azul Aeronaves é a representante da UFSC, campus Florianópolis.

O sucesso de um projeto é medido por uma pontuação, sendo esta a soma de duas parcelas independentes, ambas fornecidas pelo regulamento:

- 1. Pontuação de projeto, referente a um relatório técnico e uma apresentação acerca das justificativas para a aeronave projetada, avaliada por engenheiros voluntários;
- 2. Competição de voo, onde o principal objetivo é construir uma aeronave que seja leve, complete a missão e transporte o máximo de carga. A missão consiste em realizar a decolagem em uma distância determinada, percorrer ao menos uma volta de  $360^o$  no ar e pousar sem danos na aeronave.

<span id="page-17-0"></span>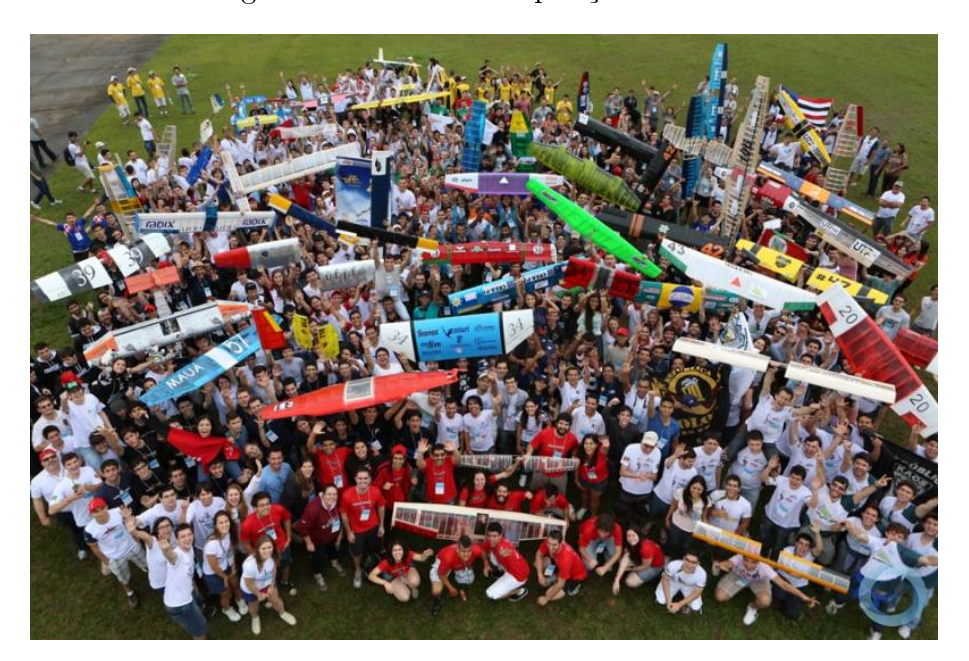

Figura 1 – Foto da competição de 2013.

Além das pontuações, o regulamento também apresenta as restrições às quais as aeronaves estão sujeitas. As principais referem-se às dimensões da aeronave, distância de pouso e decolagem, além da motorização permitida. Vale ressaltar que o regulamento é alterado todo ano, gerando sempre um desafio inédito.

# <span id="page-17-1"></span>1.3 MOTIVAÇÃO

A competitividade crescente enfrentada pela equipe demanda projetos cada vez mais otimizados, utilizando conceitos mais elaborados. Além disso, o constante desafio de elevar a carga alçada pela aeronave e diminuir a massa estrutural da mesma recai em uma demanda de projetos estruturais cada vez mais eficientes.

Como uma alternativa viável para os próximos passos da evolução do projeto estrutural da equipe, esta a consideração de incertezas no projeto. A normatização aeronáutica utilizada como base indica uma probabilidade de falha aceitável da ordem de 1 falha para 1000000 de realizações [\(U. S. Department of Transportation, 2011\)](#page-95-0). Essa exigência se justifica para a aviação comercial, visto que trabalha diretamente com vidas humanas. Tal grau de segurança, porém, é muito superior ao necessário para um projeto de aerodesign, o que acarreta diretamente em um aumento de massa desnecessário. Logo, a consideração de confiabilidade no projeto pode fornecer uma relação ótima entre desempenho e segurança.

## <span id="page-17-2"></span>1.4 OBJETIVOS

O objetivo geral deste trabalho é avaliar a influência das considerações quanto a incertezas nos projetos estruturais realizados pela equipe, principalmente no que diz respeito aos possíveis ganhos que essa metodologia pode trazer. Como ponto de partida, utiliza-se a estrutura principal da asa, chamada de longarina.

Para objetivos específicos tem-se:

- 1. Adquirir conhecimento sobre confiabilidade estrutural e sua aplicação;
- 2. Compreender a influência de incertezas no projeto estrutural;
- 3. Implementar ferramentas para propagação de incertezas;
- 4. Desenvolver ferramentas para otimização de problemas dessa natureza;
- 5. Observar a variação do ganho em desempenho com a respectiva relaxação na segurança do projeto;
- 6. Obter a probabilidade de falha de uma estrutura otimizada perante os padrões da [Federal Aviation Administration](#page-94-1) [\(2011\)](#page-94-1);
- 7. Levantar possíveis complicações que se possa ter no projeto com base na confiabilidade estrutural, de modo a repassar esse conhecimento para a equipe.

# <span id="page-20-1"></span>2 CONCEITOS BÁSICOS

Tendo em mente o foco do trabalho, passa-se agora para uma breve introdução dos aspectos básicos referentes ao mesmo. Primeiramente introduz-se os principais termos relacionados com aeronáutica, assim como os carregamentos gerados. Em seguida introduzse o leitor aos tópicos básicos relacionados ao problema de otimização multi objetivo, processo adotado para avaliar a relação entre probabilidade de falha e massa da estrutura. Após, passa-se para a teoria básica de probabilidade e confiabilidade estrutural, que servirá para o desenvolvimento dos métodos utilizados para a avaliação da probabilidade de falha propriamente dita.

## <span id="page-20-2"></span>2.1 NOMENCLATURA E AERODINÂMICA BÁSICA

<span id="page-20-0"></span>Os conceitos aqui abordados são baseados em [Houghton e Carpenter](#page-94-2) [\(2003\)](#page-94-2), [Anderson](#page-94-3) [\(2001\)](#page-94-3), [Raymer](#page-95-1) [\(1992\)](#page-95-1), [Roskam e Lan](#page-95-2) [\(1997\)](#page-95-2) e [Miranda](#page-95-3) [\(2014\)](#page-95-3). Com base nos últimos desafios impostos pela competição, a equipe Céu Azul Aeronaves vem trabalhando com o conceito de aeronave descrito na Figura [2.](#page-20-0) A seguir apresentam-se brevemente cada um dos principais itens.

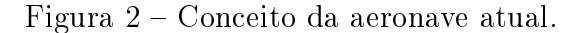

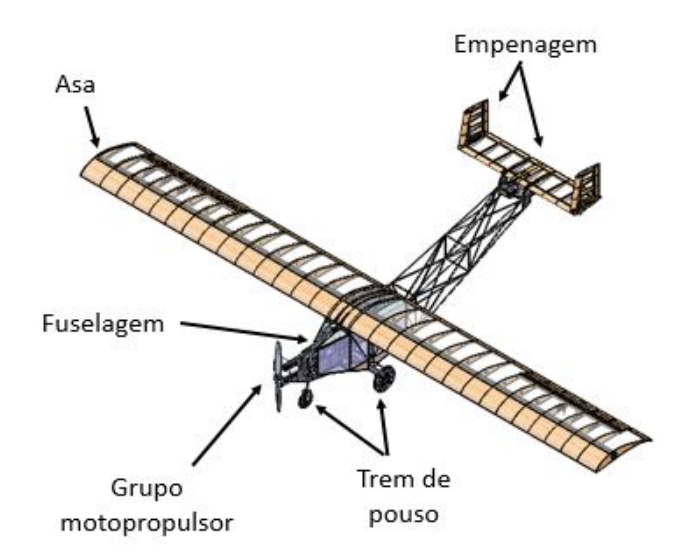

Fonte: Acervo da equipe

1. Grupo motopropulsor: Composto pelo motor e a hélice, é responsável por gerar tração para manter o movimento horizontal da aeronave;

- 2. Fuselagem: Estrutura onde encontra-se o compartimento de carga e que fornece a ligação entre todos os demais componentes;
- 3. Trem de pouso: Componente responsável por garantir o deslocamento e consequente ganho de velocidade da aeronave em solo, além de suportar as cargas devido ao impacto da aeronave com o solo na condição de pouso;
- 4. Asa: Componente responsável por gerar a sustentação necessária para manter a aeronave em voo em todas as fases da missão. Apresenta uma estrutura independente dos demais componentes;
- 5. Empenagem: responsável por fornecer estabilidade e controle para a aeronave, no sentido de variar altitude ou direção de voo. Geralmente composto por um estabilizador horizontal e outro vertical.

### <span id="page-21-0"></span>2.1.1 PRINCIPAIS CARACTERÍSTICAS DE UMA ASA

Dentro do projeto estrutural subdivide-se a aeronave em diferentes componentes, tais como Asa, Fuselagem e Trem de pouso. O objeto deste estudo é a estrutura principal da asa de uma aeronave de aerodesign, chamada de longarina, como ilustrado na Figura [3.](#page-22-0) Os esforços são transmitidos a ela pelas nervuras, sendo o bordo de ataque e o bordo de fuga responsáveis por garantir o formato aerodinâmico. A longarina é projetada para absorver todos os esforços aos quais a asa possa estar submetida, sendo desconsideradas influências das demais estruturas.

Apresentam-se ainda as nomenclaturas básicas referentes a asa, estando estas na Fi-gura [4.](#page-22-1) A corda  $(c)$ , a envergadura  $(b)$  e a área da asa  $(S)$  são medidas referentes a vista superior da mesma.

<span id="page-22-0"></span>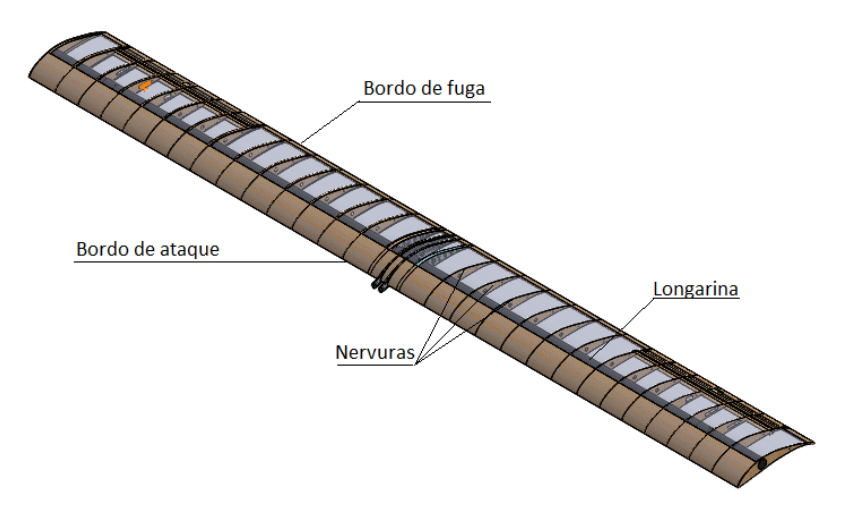

Figura 3 - Exemplificação da estrutura da asa.

Fonte: Acervo da equipe

Figura 4 Descrição das principais dimensões da asa.

<span id="page-22-1"></span>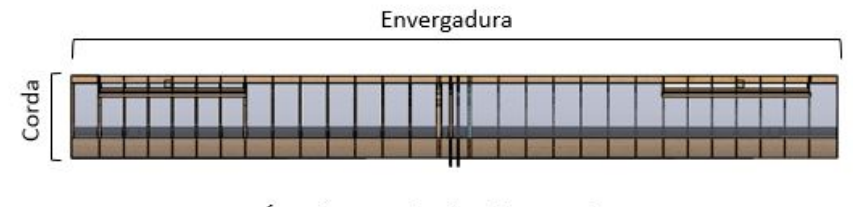

Área da asa = Corda x Envergadura

Fonte: Acervo da equipe

Outra característica geométrica fundamental é o chamado perfil aerodinâmico da asa. Esse perfil é a geometria referente a cada seção transversal da mesma, perpendicular à envergadura. Um perfil está ilustrado na Figura [5.](#page-23-0) Além da geometria, outro parâmetro que afeta as características aerodinâmicas de uma asa é o ângulo de ataque  $(\alpha)$ . Este é definido como o ângulo formado pela linha imaginária que liga as extremidades do perfil e a direção do fluxo de ar  $(V)$ , como apresentado na Figura [6.](#page-23-1)

<span id="page-23-0"></span>Figura 5 – Vista em corte da asa, destacando seu perfil aerodinâmico.

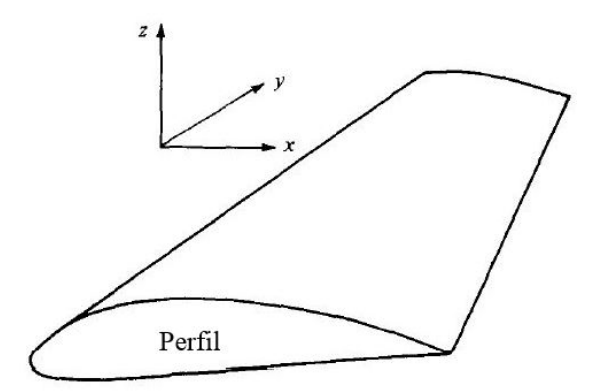

Fonte: Adaptado de [Anderson](#page-94-3) [\(2001\)](#page-94-3)

Figura 6 – Exemplo de ângulo de ataque  $\alpha$ .

<span id="page-23-1"></span>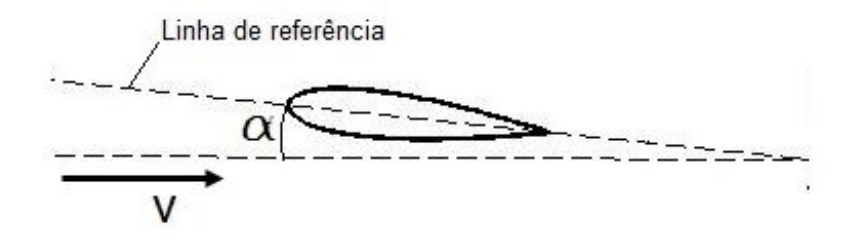

Fonte: Do autor

### <span id="page-23-2"></span>2.1.2 FORÇAS E MOMENTOS

A interação do ar com o corpo faz com que o primeiro sofra desvios em sua trajetória e mudança de velocidade, diferindo então das condições de fluxo livre. Esse comportamento gera alterações na distribuição de pressão do fluxo e a própria viscosidade do fluído gera uma resistência ao movimento. Tais contribuições são as responsáveis por gerar no corpo uma força F e um momento M resultante.

Porém, é interessante decompor a força resultante em componentes. Desta forma, L representa a força de sustentação, sendo a componente perpendicular ao vento relativo, responsável por sobrepor o peso da aeronave. Analogamente, D representa a força de arrasto, componente paralelo ao vento relativo, sendo a força que se opõe ao movimento da aeronave. Por fim, M representa o momento de arfagem, ou de *pitch*. Este atua no sentido de rotacionar a aeronave, de modo a alterar seu ângulo de ataque. Tais componentes são ilustradas na figura [7.](#page-24-0)

<span id="page-24-0"></span>Figura 7 Forças e momento agindo em uma asa.

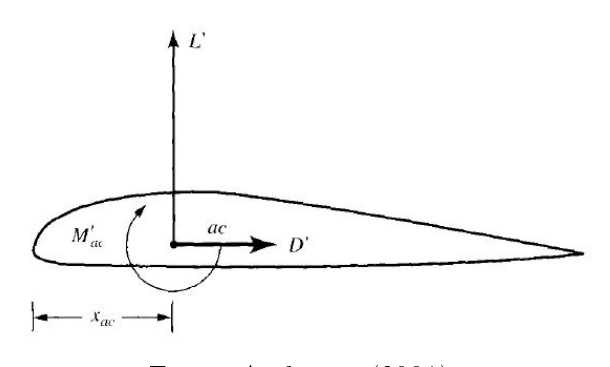

Fonte: [Anderson](#page-94-3) [\(2001\)](#page-94-3)

Usualmente utilizam-se coeficientes adimensionais para caracterizar a capacidade de um perfil ou asa gerar forças e momentos. Para o cálculo dos coeficientes obtém-se as forças e momentos geradas pela superfície, utilizando um método computacional adequado ou testes em túnel de vento, por exemplo. Após isso, normalizam-se essas grandezas em função de dimensões de referência características. Tem-se então as equações [2.1,](#page-24-1) [2.2](#page-24-2) e [2.3.](#page-24-3)

<span id="page-24-1"></span>
$$
C_L = \frac{2L}{\rho V^2 S} \tag{2.1}
$$

<span id="page-24-2"></span>
$$
C_D = \frac{2D}{\rho V^2 S} \tag{2.2}
$$

<span id="page-24-3"></span>
$$
C_M = \frac{2M}{\rho V^2 Sc} \tag{2.3}
$$

Onde  $\rho$  é a densidade do ar,  $V$  é a velocidade da aeronave,  $S$  é a área de referência e  $c$  é o comprimento de referência. Para asas utiliza-se a corda e a área plana da vista superior como dimensões de referência.

A definição de perfil já foi realizada anteriormente. Salienta-se que a distribuição de pressões varia tanto com a posição na superfície do perfil quanto com o ângulo de ataque, para uma mesma posição, como ilustrado na Figura [8.](#page-25-0) Como a sustentação gerada resulta da integração dessa distribuição ao longo do contorno, percebe-se então que, para baixos valores de  $\alpha$ , o aumento do ângulo de ataque resulta num aumento de sustentação. Para ângulos maiores ocorre o chamado stall, o que faz com que a sustentação não supere um certo valor máximo.

Dependendo do referencial que se utilize, obtém-se diferentes momentos de arfagem resultante, como pode ser visto na Figura [9.](#page-25-1) Existe porém um ponto onde o momento de arfagem não se altera com o ângulo de ataque. Para perfis moderadamente finos, como no caso dos utilizados pela equipe, esse ponto é aproximadamente em 25% da corda [\(ANDERSON, 2001\)](#page-94-3), estando representado no caso 2 da Figura [9.](#page-25-1)

<span id="page-25-0"></span>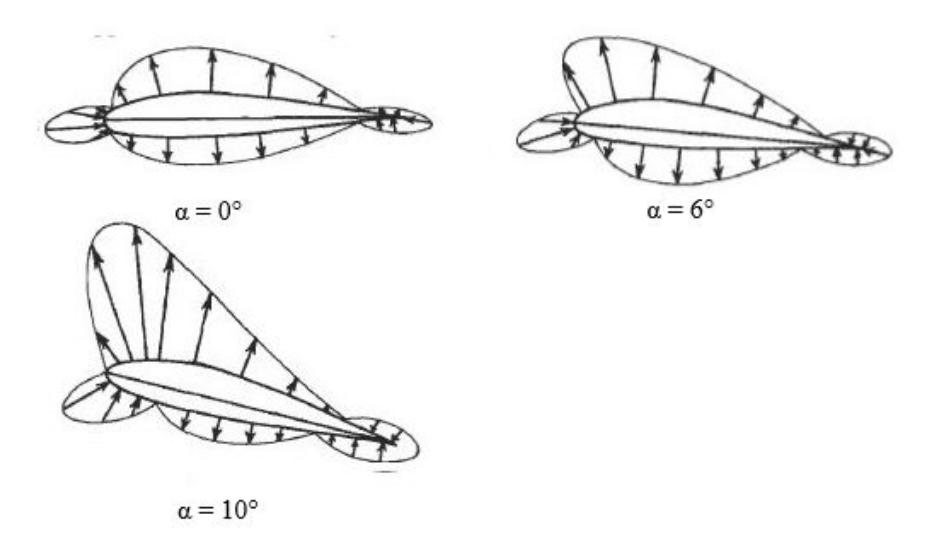

Figura 8 – Distribuição de pressão para diferentes  $\alpha$ .

Fonte: Adaptado de [Houghton e Carpenter](#page-94-2) [\(2003\)](#page-94-2)

<span id="page-25-1"></span>Figura 9 - Especificação das resultantes aerodinâmicas, referenciadas em diferentes pontos.

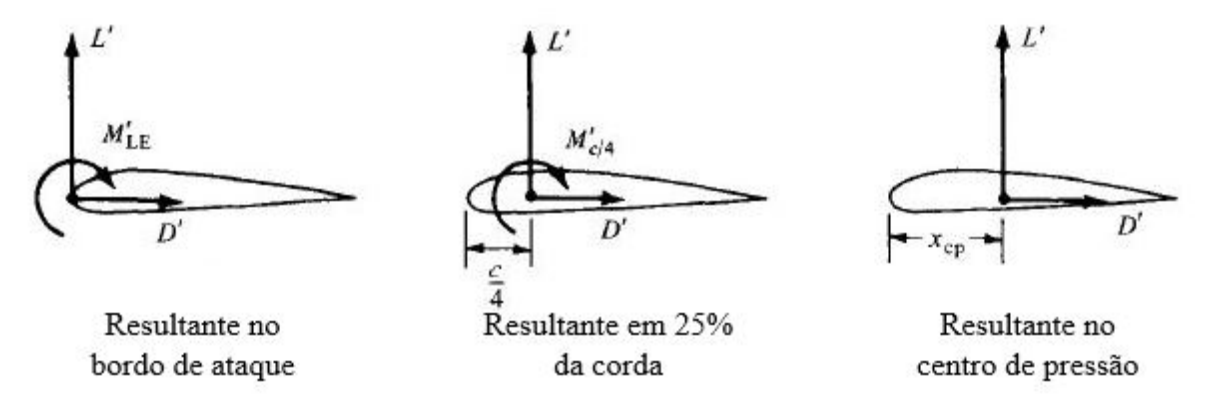

Fonte: Adaptado de [Anderson](#page-94-3) [\(2001\)](#page-94-3)

As características comentadas anteriormente dizem respeito a efeitos bidimensionais do escoamento, ignorando o fato da asa ter uma envergadura finita. Devido à diferença de pressão entre as faces da asa, o fluxo de ar tende a ir da face inferior para a superior, como pode ser visto na figura [10.](#page-26-0) Logo, as pontas das asas geram componentes de fluxo na direção da envergadura. Essas componentes são responsáveis por gerar vórtices nas pontas da mesma, como pode ser visto na Figura [11.](#page-26-1)

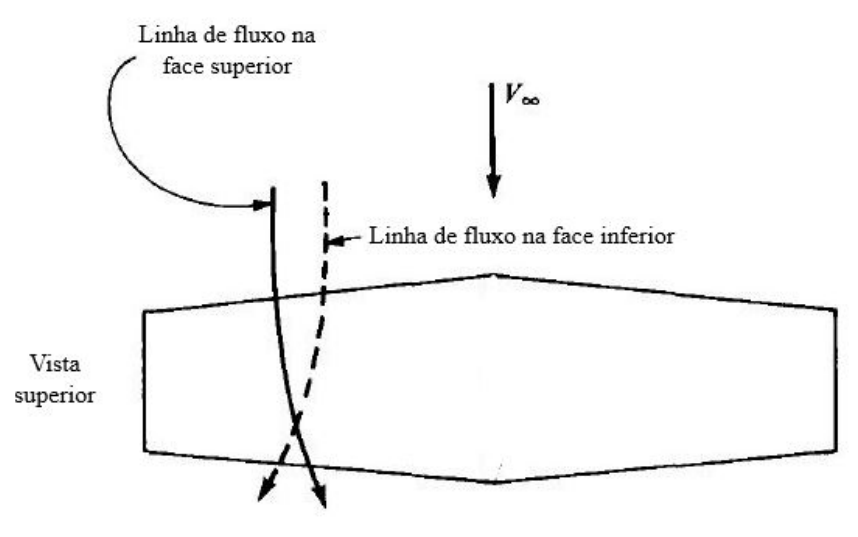

<span id="page-26-0"></span>Figura 10 Fluxo na direção da envergadura, induzido pelas pontas da asa.

Fonte: Adaptado de [Anderson](#page-94-3) [\(2001\)](#page-94-3)

<span id="page-26-1"></span>Figura 11 – Exemplificação dos vórtices formados nas pontas da asa.

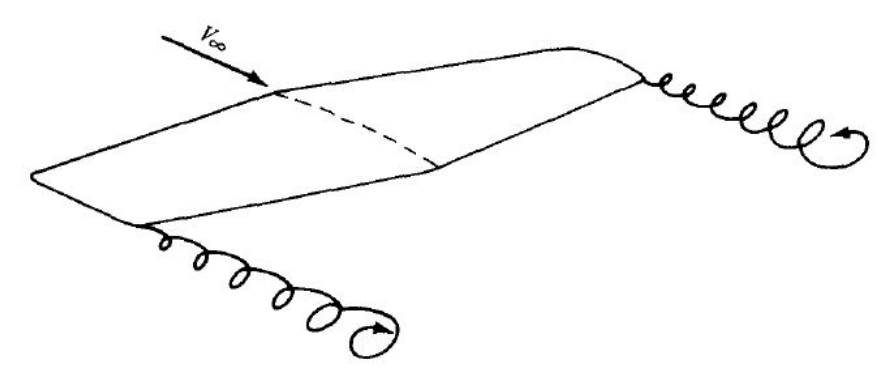

Fonte: [Anderson](#page-94-3) [\(2001\)](#page-94-3)

Os vórtices arrastam o ar ao seu redor, fazendo com que surja uma componente de fluxo na vertical, para baixo. Essa componente é chamada de *downwash* e é responsável por mudar o ângulo de ataque efetivo da seção da asa, visto que muda a direção resultante do vetor velocidade.

A distribuição de downwash gera uma distribuição de ângulo de ataque induzido semelhante. Dessa forma, cada seção da asa "enxerga"um ângulo de ataque efetivo diferente. Essa alteração no ângulo de ataque de cada seção faz com que cada uma dessas tenha seu próprio C<sup>L</sup> e, consequentemente, sua própria sustentação local. Ao comportamento da sustentação local em função da envergadura chama-se distribuição de sustentação, ilustrada na Figura [12.](#page-27-0) Observa-se que esta distribuição apresenta uma forma semelhante a uma elipse, sendo o principal responsável por gerar os carregamentos aerodinâmicos na estrutura da asa.

<span id="page-27-0"></span>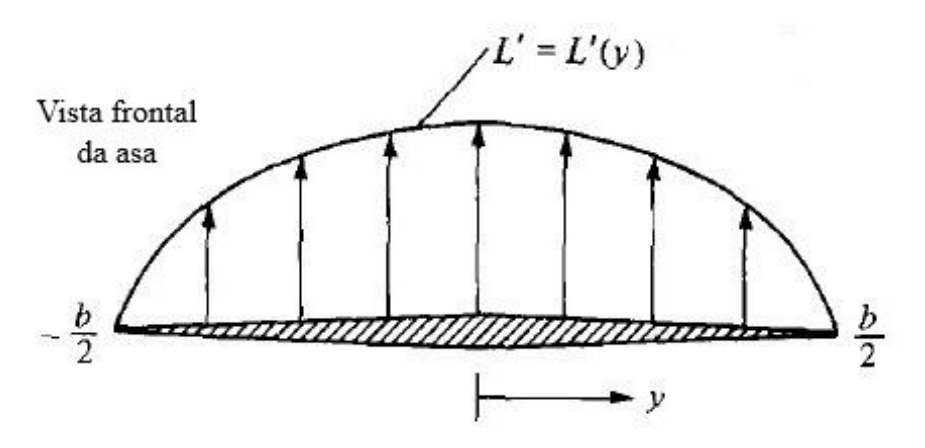

Figura 12 Exemplo de distribuição de sustentação em uma asa.

Fonte: Adaptado de [Anderson](#page-94-3) [\(2001\)](#page-94-3)

# <span id="page-27-1"></span>2.2 OTIMIZAÇÃO MULTIOBJETIVO

Esse tópico é baseado em [Deb](#page-94-4) [\(2001\)](#page-94-4), [Yang](#page-95-4) [\(2013\)](#page-95-4), [Lobato](#page-95-5) [\(2008\)](#page-95-5) e [Gonçalves, Lopez](#page-94-5) [e Miguel](#page-94-5) [\(2015\)](#page-94-5). Pode-se descrever um problema de otimização, composto por apenas um objetivo, de uma maneira "bem simples". Seja  $f$  a função objetivo de interesse, definida sobre um domínio D, composto por n variáveis de projeto, sendo que esta solução pode ou não estar sujeita a alguma restrição, dependendo do tipo de problema. O processo de otimização visa encontrar o vetor:

$$
\mathbf{X}^* = \{X_1, \dots, X_n\} \in S | f(\mathbf{X}^*) \le f(\mathbf{X}) \quad \forall \mathbf{X} \in S
$$
\n
$$
(2.4)
$$

Onde:

$$
S = (\mathbf{X} \in D | \text{Restrições são atendidas}) \tag{2.5}
$$

Percebe-se que esta formulação conduz todo o processo para uma única solução, um projeto capaz de sobrepujar todos os outros projetos permitidos pelas restrições. Quando passa-se a análise para a formulação do problema multiobjetivo, nota-se uma diferença primordial entre ambas as classes. Seja o mesmo problema, sujeito agora a l funções objetivo de interesse,  $f_1,\ldots,f_l.$  Percebe-se que, não necessariamente um único vetor de projeto é capaz de minimizar todas as funções objetivo simultaneamente, principalmente em casos de funções conflitantes. Como pode ser visto em [Deb](#page-94-4) [\(2001\)](#page-94-4), enquanto problemas de otimização mono objetivo apresentam uma solução ótima evidente, problemas de otimização multiobjetivo apresentam um conjunto solução ótimo, que contém as melhores soluções para cada relação de compromisso entre as diferentes funções objetivo.

<span id="page-28-0"></span>Define-se o conjunto solução de problemas de otimização multiobjetivo com base no conceito de otimalidade de Pareto, sendo este fundamentado no princípio da dominância. Observando a figura [13,](#page-28-0) diz-se que a solução  $X_2$  domina a solução  $X_3$   $(X_2 \le X_3)$  pois:

Figura 13 Exemplo de dominância.

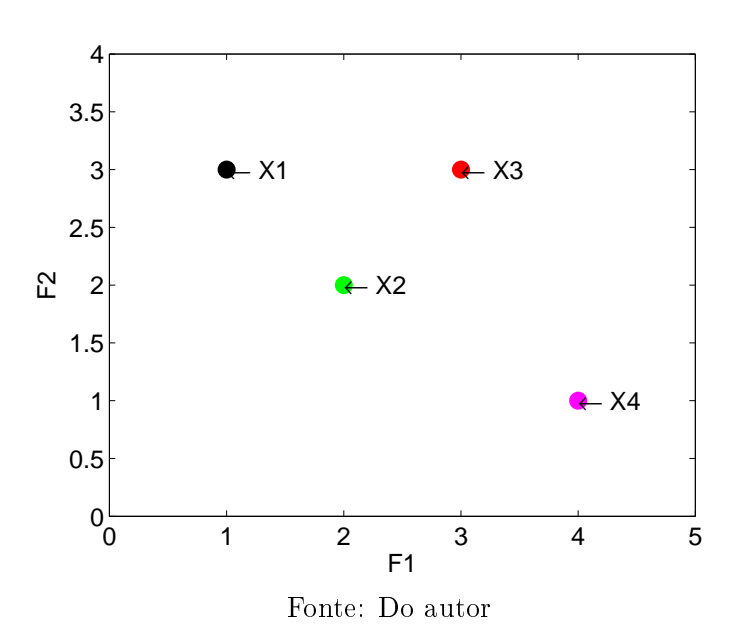

1.  $X_2$  apresenta valores para todas as funções objetivo não superiores a  $X_3$ ;

2.  $X_2$  apresenta valor inferior à  $X_3$  em pelo menos uma das funções objetivos.

Nessa mesma condição, diz-se que  $X_3$  é dominada por  $X_2$ . No caso de apenas uma das condições falhar, como entre  $X_1$  e  $X_4$ , diz que  $X_1$  e  $X_4$  são não dominados um com relação ao outro.

Levando-se em consideração as relações de dominância entre todos os indivíduos do domínio, observa-se que o conjunto ótimo é composto por todos os indivíduos que não são dominados por nenhum outro. Define-se esse conjunto como sendo o conjunto ótimo de Pareto e a curva referente aos valores das funções objetivos desses pontos como sendo a Fronteira de Pareto. Tais definições são ilustradas na figura [14.](#page-29-0)

<span id="page-29-0"></span>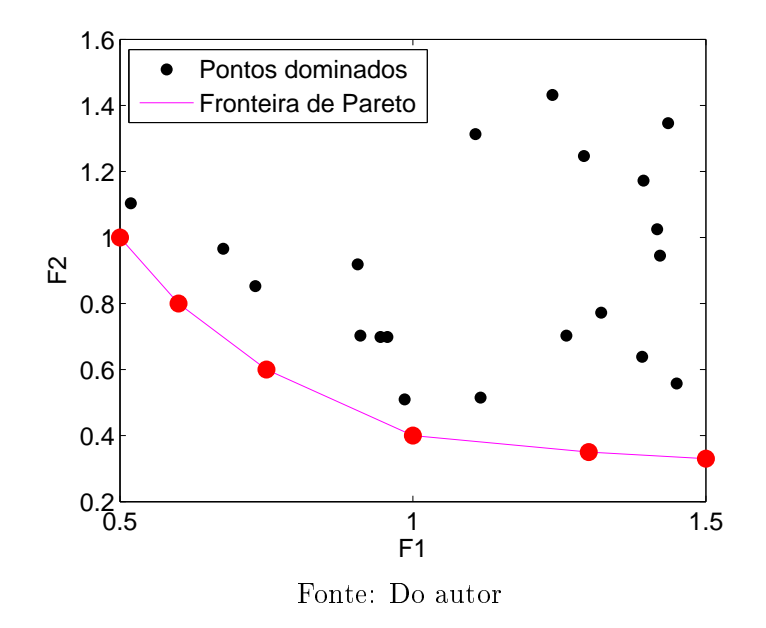

Figura 14 Ilustração da Fronteira de Pareto.

Logo, o problema de otimização multiobjetivo se resume a encontrar:

$$
A \subseteq D|\forall X \in A, \forall Y \in B, B \subseteq D, X \text{ não é dominado por } Y \tag{2.6}
$$

A qualidade da Fronteira de Pareto obtida pelo algoritmo baseia-se em duas características: diversidade e convergência. A diversidade refere-se à distribuição dos pontos obtidos na Fronteira. Deve-se buscar como resultado um conjunto com espaçamento uniforme e que cubra a maior região da Fronteira possível, como ilustrado na gura [15.](#page-30-0) A convergência indica o quão próximo os pontos obtidos estão da Fronteira real, indicada pela gura [16.](#page-30-1)

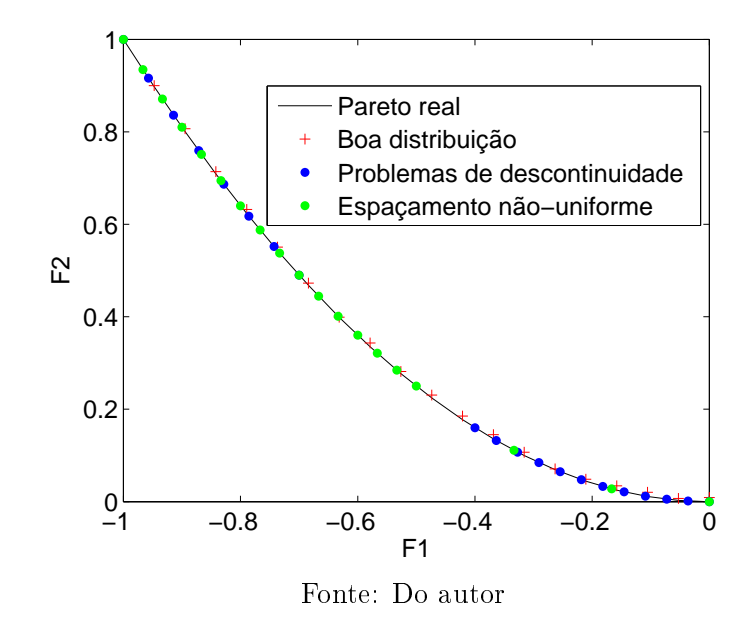

<span id="page-30-0"></span>Figura 15 - Ilustração da diversidade da Fronteira de Pareto.

<span id="page-30-1"></span>Figura 16 - Ilustração da convergência da Fronteira de Pareto.

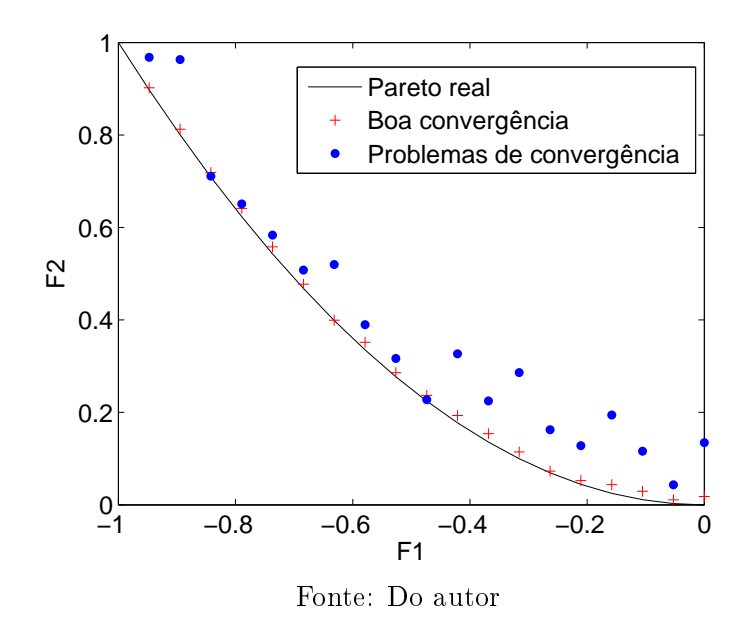

# <span id="page-30-2"></span>2.3 INTRODUÇÃO À PROBABILIDADE

Parte-se agora para a apresentação da teoria básica de probabilidade, baseada em Choi, Grandhi e Canfield [\(2007\)](#page-95-6), [Beck](#page-94-7) [\(2014\)](#page-94-7) e [Sudret](#page-95-6) (2007).

### <span id="page-31-1"></span>2.3.1 CONCEITOS BÁSICOS

Chama-se de experiência aleatória qualquer experiência cujo resultado não possa ser previsto com certeza. Para estas, o conjunto formado por todos os resultados possíveis é chamado de espaço amostral (Ω), sendo que cada um dos possíveis resultados é denominado ponto amostral  $(\omega_i)$ . Aos subconjuntos do espaço amostral dá-se o nome de evento  $(A = {\omega_i})$ . Ao número associado a cada evento, que tem por objetivo indicar a possibilidade da ocorrência de tal evento é dado o nome de probabilidade. Denomina-se espaço de probabilidade o conjunto composto por uma experiência aleatória, seu espaço amostral, os eventos de interesse e probabilidades associadas aos mesmos. A Figura [17](#page-31-0) ilustra uma experiência aleatória, indicando diferentes eventos possíveis. Nota-se então que uma experiência aleatória pode possuir diversos eventos, dependendo do interesse do observador.

<span id="page-31-0"></span>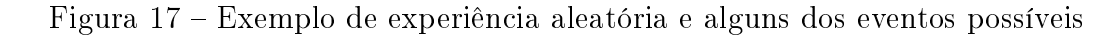

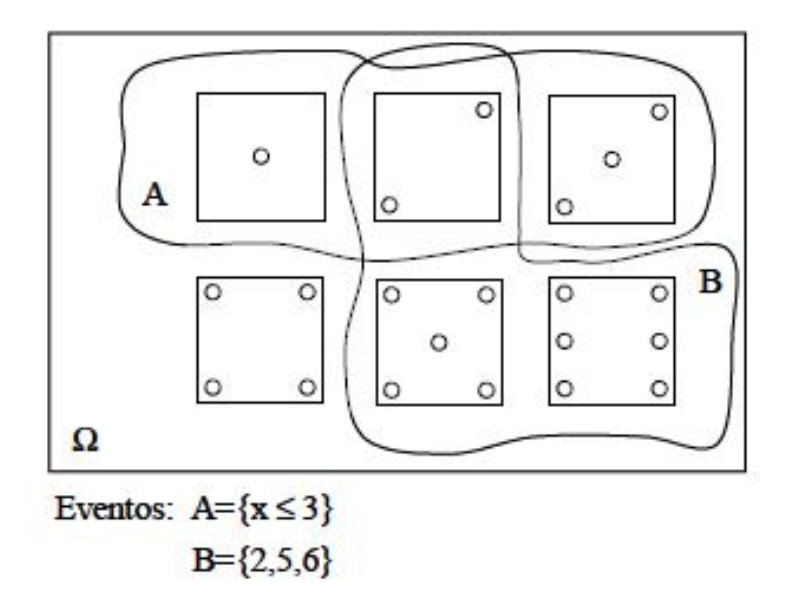

Fonte: [Beck](#page-94-7) [\(2014\)](#page-94-7)

Apesar de possuir uma noção intuitiva de fácil compreensão, a denição formal de probabilidade não é algo tão simples. Para isso, Pode-se partir de diferentes abordagens. A mais intuitiva é a chamada denição frequentista, nela a probabilidade de um evento é obtida a posteriori, através da equação [2.7.](#page-31-2)

$$
P(A) = \lim_{n \to \infty} \frac{n_A}{n}
$$
\n(2.7)

<span id="page-31-2"></span>Onde  $P(A)$  é a probabilidade de ocorrência de um evento A,  $n_A$  é o número de ocorrências do evento A e n é a quantidade total de experimentos realizados. Uma maneira "mais adequada"de definir probabilidade nesse caso, independente da realização ou não da experiência, é a chamada definição axiomática. Nesta, a probabilidade de um evento é um número associado à ocorrência do mesmo, que obedece a 3 axiomas:

$$
1. \ P[A] \ge 0;
$$

$$
2. \ P[\Omega] = 1;
$$

3.  $P[A \cup B] = P[A] + P[B]$ , se  $A \cap B = \emptyset$ .

Nota-se então que a probabilidade é um número não negativo e menor ou igual a 1. A probabilidade assumir um valor igual a 0 indica um evento impossível, enquanto que a probabilidade assumir um valor igual a 1 indica um evento certo.

### <span id="page-32-0"></span>2.3.2 VARIÁVEL ALEATÓRIA

À função que associa a cada ponto do espaço amostral um valor numérico dá-se o nome de variável aleatória  $(X)$ , sendo que o conjunto  $X \leq x$  é um evento para qualquer número real x. A estes eventos está associada a função de distribuição acumulada de probabilidade ( $CDF$  - Cumulative distribution function), definida como a probabilidade de uma variável aleatória X assumir um valor menor ou igual a x para qualquer x real (equação [2.8\)](#page-32-1).

$$
F_X(x) = P[X \le x]
$$
\n<sup>(2.8)</sup>

<span id="page-32-2"></span><span id="page-32-1"></span>Uma das principais propriedades de  $F_X$  está apresentada na equação [2.9.](#page-32-2) Uma função com tal propriedade é dita monotonicamente crescente.

$$
x_1 \le x_2 \to F_X(x_1) \le F_X(x_2) \tag{2.9}
$$

<span id="page-32-3"></span>A derivada da CDF é chamada de função de densidade de probabilidade (PDF - Probability Density Function). Esta função indica quais os valores mais prováveis de uma variável aleatória assumir e é dada pela equação [2.10.](#page-32-3)

$$
f_X(x) = \frac{dF_X(x)}{dx} \tag{2.10}
$$

<span id="page-32-4"></span>Alguns parâmetros associados às variáveis aleatórias ajudam a descrever as mesmas. A mais conhecida é a média, ou valor esperado, definida pela equação [2.11.](#page-32-4)

$$
E(X) = \mu = \int_{-\infty}^{\infty} x f_X(x) dx \qquad (2.11)
$$

<span id="page-32-5"></span>Outro é a variância, que mede a dispersão da variável em torno da média, através da equação [2.12.](#page-32-5)

$$
Var[X] = E[(X - \mu)^2] = \int_{-\infty}^{\infty} (x - \mu)^2 f_X(x) dx = \sigma^2
$$
 (2.12)

Onde  $\sigma$  é o desvio padrão, definido como sendo a raiz quadrada da variância.

Muitos fenômenos podem ser representados por variáveis aleatórias com distribuições de probabilidade conhecidas. A mais famosa e utilizada de todas é a distribuição normal de probabilidade, originada na análise de variações de medições. A distribuição normal é caracterizada completamente pela média e desvio padrão da variável aleatória, sendo sua CDF e PDF descritas pelas equações [2.13](#page-33-1) e [2.14.](#page-33-1) As Figuras [18a](#page-33-0) e [18b](#page-33-0) ilustram o comportamento da CDF e PDF de uma variável aleatória com distribuição normal.

<span id="page-33-1"></span>
$$
f_X(x) = \frac{1}{\sigma\sqrt{2\pi}} \exp\left[-\frac{1}{2}\left(\frac{x-\mu}{\sigma}\right)^2\right]
$$
 (2.13)

$$
F_X(x) = \int_{-\infty}^x \frac{1}{\sigma\sqrt{2\pi}} \exp\left[-\frac{1}{2}\left(\frac{x-\mu}{\sigma}\right)^2\right] dx \tag{2.14}
$$

<span id="page-33-0"></span>Figura 18 Ilustração do comportamento de uma variável com distribuição normal.

(a)  $CDF$  para uma variável com distribuição (b)  $PDF$  para uma variável com distribuição normal. normal.

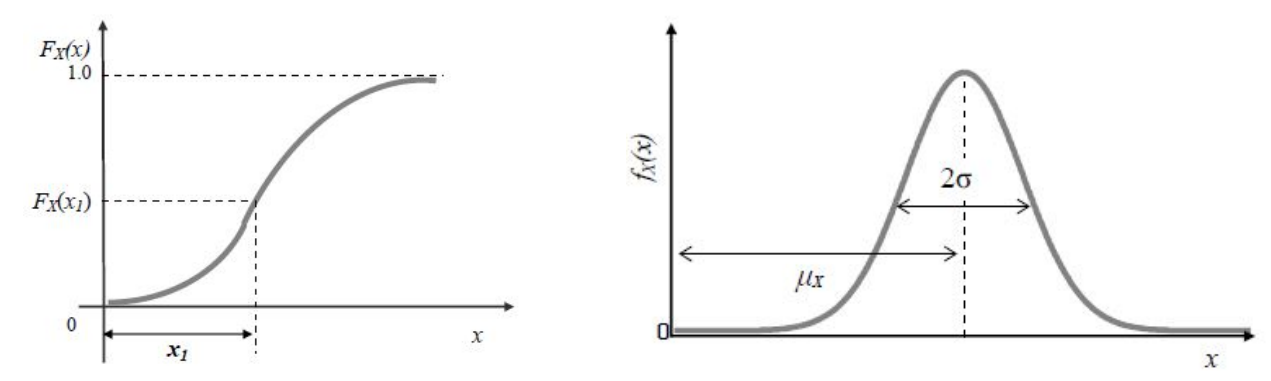

Fonte: Choi, Grandhi e Canfield [\(2007\)](#page-94-6)

Toda variável aleatória com distribuição normal (X) pode ser transformada em uma variável aleatória com distribuição normal  $(Y)$  com média 0 e desvio padrão 1. Tal distribuição é chamada de distribuição normal padrão, sendo que a transformação utilizada é apresentada na equação [2.15.](#page-33-2)

$$
Y = \frac{X - \mu}{\sigma} \tag{2.15}
$$

<span id="page-33-2"></span>Outras distribuições também são muito utilizadas, entre elas estão a distribuição uniforme, lognormal e exponencial. Estas distribuições são regidas por parâmetros diferentes da média e do desvio padrão, porém derivados destes mesmos. As equações analíticas de suas distribuições de probabilidade, assim como as formas de obter os parâmetros que as descrevem a partir da média e do desvio padrão encontram-se em [Choi, Grandhi e](#page-94-6) Canfield  $(2007)$ .

### <span id="page-34-0"></span>2.3.3 VALORES EXTREMOS DE VARIÁVEIS ALEATÓRIAS

Para aplicações em confiabilidade estrutural tem-se interesse nos valores extremos, máximos ou mínimos, que uma variável aleatória pode assumir. Percebe-se que por ser função de variáveis aleatórias, os valores extremos são também variáveis aleatórias, estudadas pela teoria dos valores extremos [\(BECK, 2014\)](#page-94-7). Para o caso de uma amostra composta por *n* observações independentes de uma variável  $X = (x_1 \ldots x_n)$ , pode-se considerar que esse conjunto seja uma amostra das  $n$  variáveis aleatórias, identicamente distribuídas e independentes. Para esse caso, tem-se que a distribuição de probabilidades exata para o valor máximo da variável aleatória X, considerando n realizações, é dada pela equação [2.16.](#page-34-2)

<span id="page-34-2"></span>
$$
F_{X_{Max}}(x) = (F_X(x))^n
$$
\n(2.16)

### <span id="page-34-1"></span>2.4 CONFIABILIDADE ESTRUTURAL

Um sistema é considerado satisfatório quando atende aos requerimentos de projeto com adequado grau de segurança. Tais requerimentos são conhecidos como estados limite, sendo denidos com base nos modos de falha ao qual a estrutura esta sujeita e aos critérios de falha que definem matematicamente tais modos. O estudo de confiabilidade estrutural se concentra na probabilidade de um estado limite ser violado durante a vida útil da estrutura e sob condições de serviço pré-determinadas.

A probabilidade de uma estrutura falhar se deve à existência de incertezas na resposta de tal sistema. As incertezas advém de diversas fontes, podendo ser classificadas em dois grupos:

- 1. Epistêmicas: são aquelas que surgem da falta de conhecimento completo do fenômeno. Como exemplo pode-se citar imprecisão no carregamento idealizado;
- 2. Aleatória: ocorre devido à variabilidade natural de certos parâmetros da estrutura, como por exemplo a variação nas propriedades mecânicas dos materiais para diferentes lotes.

A consideração de incerteza no projeto fornece mais informação quanto à resposta do sistema, auxiliando assim uma tomada de decisão mais coerente. Além disso, fornecem de maneira mais clara o grau de segurança de uma estrutura projetada, baseado na comparação entre a probabilidade de falha da estrutura atual com diversas outras já calculadas em estruturas semelhantes.

A Figura [19](#page-35-0) ilustra cada uma das etapas utilizadas para análise de incertezas em projetos estruturais. Cada um dos passos é descrito a seguir.

<span id="page-35-0"></span>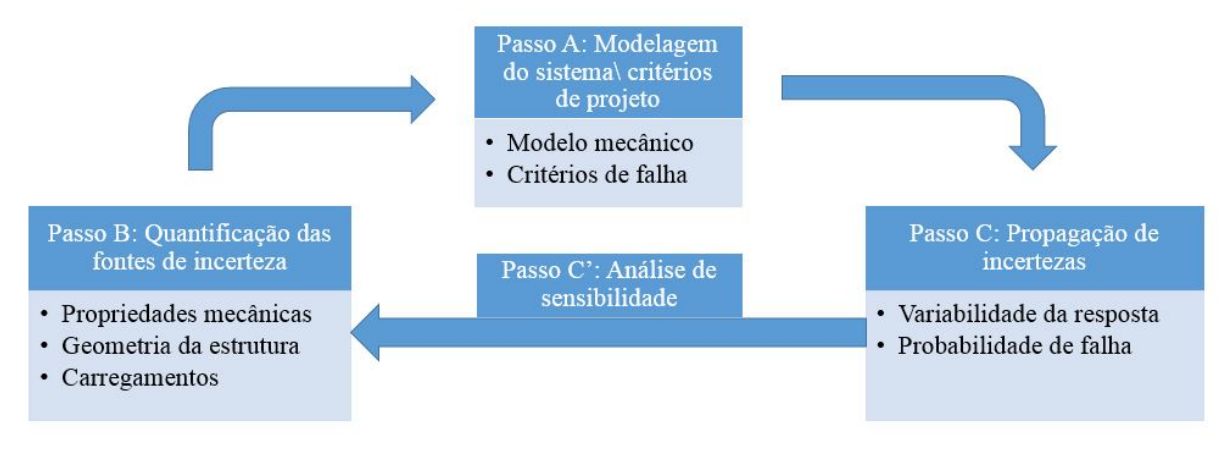

Figura 19 – Metodologia para análise de incertezas.

Fonte: Adaptado de [Sudret](#page-95-6) [\(2007\)](#page-95-6)

### <span id="page-35-1"></span>2.4.1 MODELAGEM

Na etapa de modelagem define-se o modelo utilizado e os critérios de falha adotados. O modelo é a idealização matemática de um fenômeno físico, devendo representar adequadamente o mesmo. Um modelo é então uma função que recebe as informações do sistema estrutural, como dimensões e propriedades mecânicas, e retorna determinadas variáveis de interesse, como tensões e deslocamentos. O modelo dene, juntamente com os critérios de falha, os estados limites do sistema estrutural.

## <span id="page-35-2"></span>2.4.2 QUANTIFICAÇÃO DAS INCERTEZAS NOS DADOS DE ENTRADA

Este passo consiste na definição coerente das incertezas às quais a resposta do sistema está sujeita e na posterior caracterização dos mesmos de modo probabilístico. Estas incertezas podem ser encontradas nas propriedades mecânicas dos materiais utilizados, na idealização do carregamento e do modelo mecânico e, inclusive, nas dimensões efetivas da estrutura após sua execução.

Elas variam pelo conhecimento ou não dos parâmetros e distribuições de probabilidade que possam vir a possuir. Dependendo da quantidade de dados que se tenha, utilizam-se diferentes métodos para a caracterização destas variáveis aleatórias, indo desde a opinião de um especialista (na ausência de observações da variável aleatória) e dados obtidos na literatura, até a inferência estatística quando de posse de um número signicativo de dados.

### 2.4.2.1 Modelo baseado em estatística

Quando se possui uma quantidade de realizações da variável aleatória de interesse, pode-se determinar as características da distribuição de probabilidades da mesma de maneira estatística. Tal abordagem segue os seguintes passos [\(SUDRET, 2007\)](#page-95-6):
- 1. Avaliação qualitativa dos dados, através de médias, desvios padrões e histogramas, por exemplo;
- 2. Escolha das distribuições de probabilidades que sejam boas candidatas a aproximar os dados coletados;
- 3. Estimativa dos parâmetros de tais distribuições através de um método adequado;
- 4. Realização de um teste adequado para avaliar a qualidade da aproximação;
- 5. Escolha da distribuição de melhor qualidade para representar a variável aleatória de interesse.

## 2.4.3 PROPAGAÇÃO DE INCERTEZAS

Na etapa de propagação de incertezas, busca-se obter a influência das incertezas na resposta do sistema.

Pode-se propagar incertezas de diferentes modos, acarretando em diferentes informações obtidas ao final do processo. Entre estes processos estão: métodos de segundo momento, métodos de confiabilidade estrutural e métodos espectrais. A informação obtida varia desde a obtenção da média e variância da resposta, da probabilidade de falha, até a caracterização completa da variabilidade da resposta do sistema. Muitos métodos de propagação de incerteza também fornecem a influência relativa de cada variável na variabilidade da resposta. Desta maneira, pode-se realimentar o procedimento de acordo com as variáveis de maior importância.

<span id="page-36-0"></span>Seja  $X$ o vetor de variáveis aleatórias do problema, pode-se definir a equação de estado limite  $g(\boldsymbol{X})$  através da equação [2.17.](#page-36-0) Nota-se que a equação de estado limite também é uma variável aleatória.

$$
g(\mathbf{X}) = R(\mathbf{X}) - S(\mathbf{X})
$$
\n(2.17)

<span id="page-36-1"></span>Onde  $R$  é a resistência e  $S$  é a solicitação da estrutura, ambas funções das variáveis aleatórias de entrada do problema. Deste modo, a probabilidade de falha  $P_f$  pode ser definida pela equação [2.18.](#page-36-1)

$$
P_f = P(g(\mathbf{X}) < 0) \tag{2.18}
$$

Deste modo, o valor de  $q(X)$  define 3 regiões importantes no estudo de confiabilidade estrutural:

- 1.  $g(X)=0$  é a superfície de falha;
- 2. g $(X)$  < 0 é a região de falha;

3. g $(X)$ >0 é a região segura.

Pode-se assim calcular a probabilidade de falha através do conhecimento da região de falha, sendo esta a probabilidade da estrutura encontrar-se em tal região.

<span id="page-37-0"></span>Um outro fator importante no estudo de confiabilidade estrutural é o índice de confiabilidade  $\beta$ . Este índice é definido pela equação [2.19.](#page-37-0)

$$
\beta = \frac{\mu_g}{\sigma_g} \tag{2.19}
$$

Onde  $\mu_g$  é a média e  $\sigma_g$  é o desvio padrão da variável aleatória  $g(\boldsymbol{X})$ . O valor de  $\beta$  é uma medida relacionada com a distância da média da resposta de  $g(X)$  até a superfície de falha, fornecendo um bom indicador da confiabilidade da estrutura. Este fato é ilustrado na Figura [20.](#page-37-1)

<span id="page-37-1"></span>Tendo-se explicados os principais conceitos envolvidos nesta análise, parte-se agora para o estudo dos métodos de propagação de incerteza propriamente ditos.

Figura 20 – Ilustração do significado do índice de confiabilidade  $\beta$ .

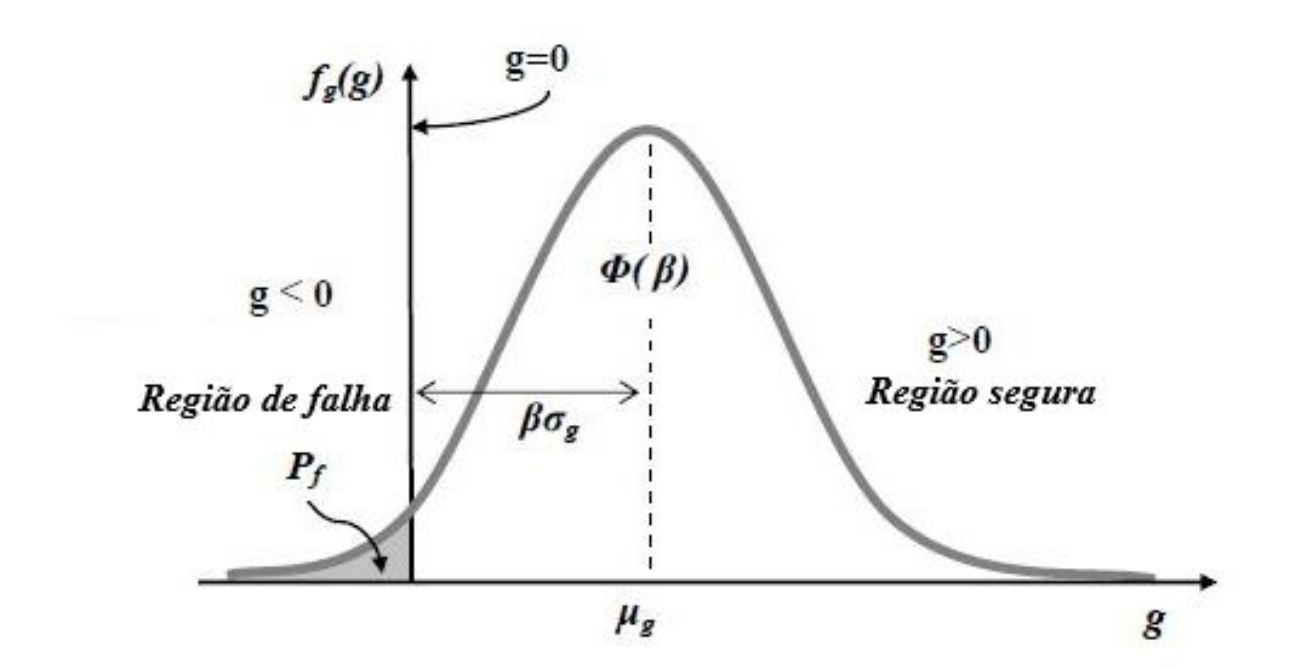

Fonte: Adaptado de Choi, Grandhi e Canfield [\(2007\)](#page-94-0)

#### 2.4.3.1 Simulação de Monte Carlo  $(MCS)$

Simulação de Monte Carlo é um método para obtenção da resposta de um sistema através de amostragem aleatória simples. Ele funciona analogamente à experimentação da estrutura por um número elevado de vezes, calculando a probabilidade de falha pela definição frequentista. A experimentação se dá de maneira numérica, atribuindo uma realização para cada variável pertencente ao conjunto de variáveis aleatórias que descreve o problema, com base na distribuição de probabilidades de cada uma delas.

É uma ferramenta poderosa para a determinação da probabilidade de ocorrência de um evento. O procedimento consiste em:

- 1. Selecionar um tipo de distribuição para cada variável aleatória, assim como determinar os parâmetros que a descrevem;
- 2. Gerar amostras de cada variável a partir das distribuições;
- 3. Avaliar as funções de estado limite nessas amostras.

Deve-se então produzir vários conjuntos de variáveis, cada qual representando uma estrutura probabilisticamente possível. Para o conjunto de pontos gerados que resulte  $q(X) < 0$ tem-se a falha da estrutura.

<span id="page-38-0"></span>Sejam  $N_f$  a quantidade de estruturas que falham e N a quantidade total simulada, tem-se como aproximação para a probabilidade de falha a equação [2.20.](#page-38-0)

$$
P_f = \frac{N_f}{N} \tag{2.20}
$$

A maior limitação da MCS é o alto número de avaliações (N) que deve ser realizado para estimar probabilidades de falha baixas, como as da ordem de grandeza de um projeto estrutural. Pode ser visto em [Sudret](#page-95-0) [\(2007\)](#page-95-0) que o número de avaliações necessários é função do coeficiente de variação  $(C_V)$  e da probabilidade de falha  $(P_f)$  do problema, sendo aproximado pela equação [2.21.](#page-38-1)

$$
n \approx \frac{1}{C_V^2 P_f} \tag{2.21}
$$

<span id="page-38-1"></span>Percebe-se que para um  $C_V$  de 10% e  $P_f$  de 10<sup>−4</sup> são necessárias aproximadamente 10<sup>6</sup> avaliações da equação de estado limite, o que pode tornar até proibitivo seu uso em alguns problemas.

Para geração das variáveis aleatórias o método mais utilizado é o método da geração inversa, simples e de fácil implementação. Seja Z uma variável aleatória de interesse, com CDF conhecida, para a qual deseja-se obter uma realização z que respeite tal distribuição. Parte-se da realização y de uma variável aleatória Y uniformemente distribuída entre 0 e 1. Posteriormente determina-se, a partir da inversa da CDF de Z, qual o z correspondente a tal probabilidade y. A Figura [21](#page-39-0) ilustra esse processo. Sabe-se que a  $CDF$  de uma variável aleatória varia necessariamente entre 0 e 1, além de ser uma função monotonicamente crescente, logo a correspondência entre a variável uniformemente distribuída e a variável de interesse é única.

<span id="page-39-0"></span>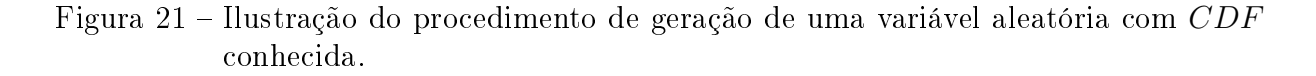

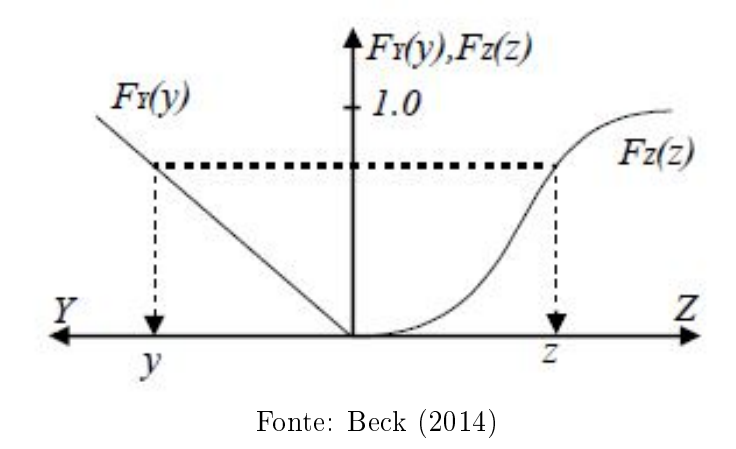

#### $2.4.3.2$  First Order Reliability Method -  $FORM$

O Método de confiabilidade de primeira ordem (FORM) é um método de propagação de incertezas com custo computacional bem inferior ao MCS, utilizando porém algumas aproximações que serão abordadas a seguir. Pode ser utilizado para problemas com muitas variáveis e diferentes distribuições de probabilidade. É a transformação do problema de confiabilidade em um problema de otimização, cujo objetivo é achar o chamado ponto mais provável de falha (MPP) e determinar a probabilidade associada a ele.

O procedimento aqui detalhado desconsidera a presença de correlação entre as variáveis aleatórias, visto ser o caso deste trabalho. Pode-se interpretar este problema de otimização de maneira geométrica. Para tal, é necessário realizar a transformação das variáveis aleatórias do problema em variáveis normais padrão, onde a Figura [22](#page-40-0) ilustra tal transformação. Partindo de duas distribuições quaisquer para as variáveis  $X_1$  e  $X_2$ e um chute inicial para o  $MPP$ , transforma-se primeiramente essas variáveis em variáveis normais equivalentes. A equivalência se dá mantendo o mesmo valor de  $F_X(MPP)$ na distribuição qualquer em  $F_Z(MPP)$  na distribuição normal equivalente. Após isso, passa-se a variável normal equivalente Z para a distribuição normal padrão Y , através da transformação da equação [2.15.](#page-33-0)

<span id="page-40-0"></span>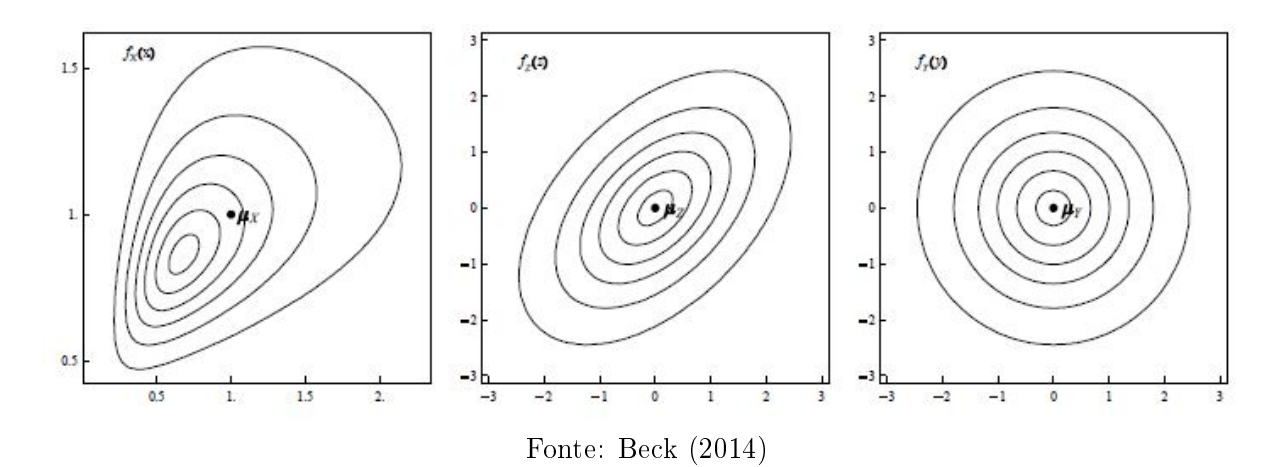

Figura 22 - Transformação das variáveis aleatórias no FORM.

Com as variáveis devidamente normalizadas, determina-se o novo MPP como sendo o ponto sobre a superfície de falha mais próximo da origem. A probabilidade de falha é então obtida através da linearização da equação de estado limite no atual  $MPP$ . O processo é iterativo e segue até atingir um critério de convergência pré-estabelecido. A Figura [23](#page-41-0) ilustra essas etapas. Para a resolução do problema de otimização, pode-se utilizar o chamado algoritmo iHLRF, detalhado em [Beck](#page-94-1) [\(2014\)](#page-94-1).

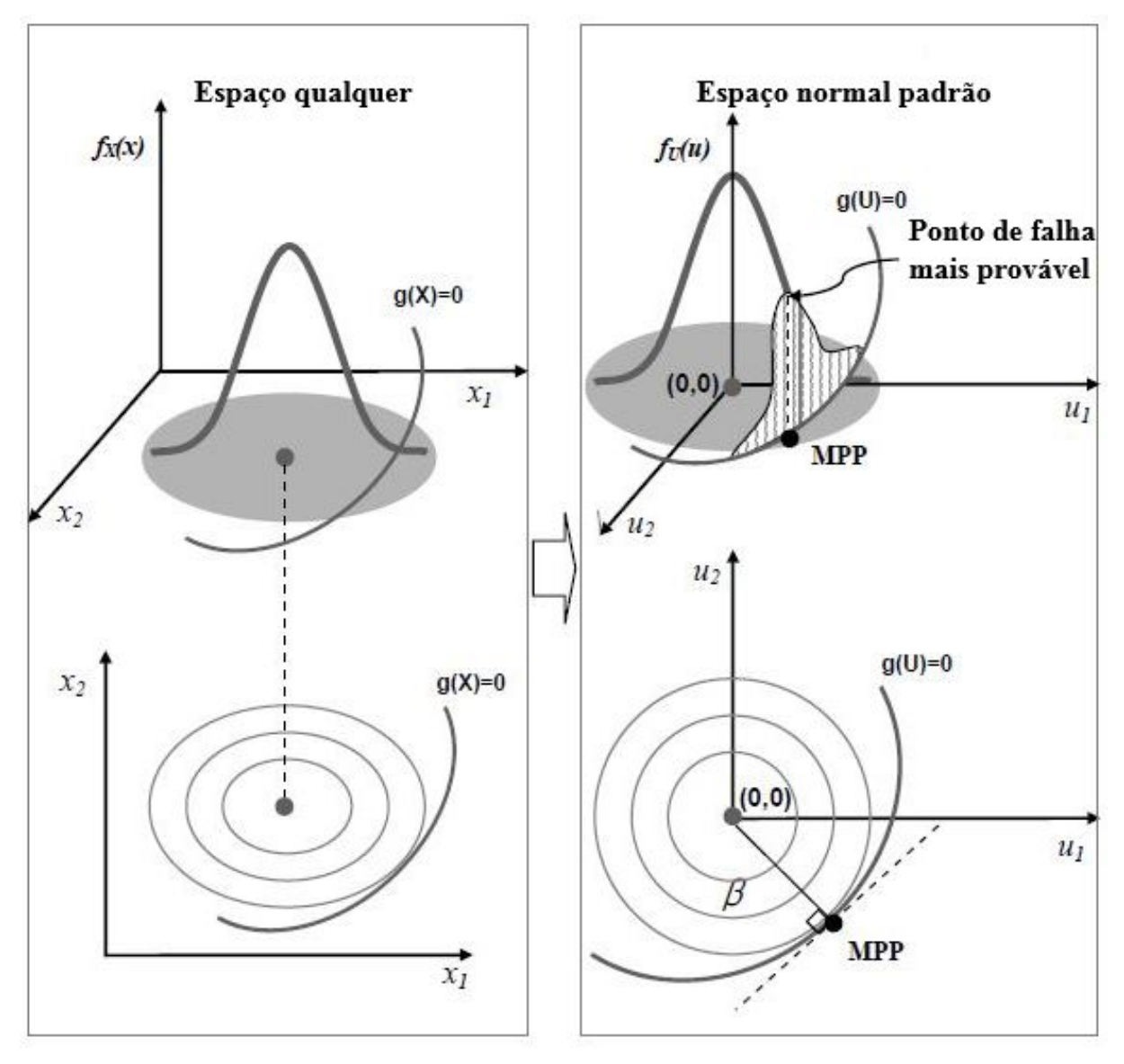

<span id="page-41-0"></span>Figura 23 – Determinação do  $MPP$  e linearização da equação de estado limite em tal ponto.

Fonte: Adaptado de Choi, Grandhi e Canfield [\(2007\)](#page-94-0)

#### 2.4.3.3 Análise de sensibilidade

Análises de sensibilidade são conduzidas para avaliar o impacto de cada variável aleatória na resposta da estrutura. Isto é particularmente útil quando se realimenta as entradas do modelo, visto que pode diminuir a complexidade do problema através da "eliminação"de variáveis com pouca influência na probabilidade de falha. Vale ressaltar que a "eliminação"de uma variável aleatória nada mais é do que considerá-la como determinística.

Para realizar esta análise pode-se aproveitar o resultado obtido pelo FORM. Pode ser visto em [Sudret](#page-95-0) [\(2007\)](#page-95-0) que após a linearização da equação de estado limite no MPP <span id="page-42-0"></span>obtém-se a equação [2.22.](#page-42-0)

$$
g(\mathbf{X}) = \beta - \alpha \mathbf{X} \tag{2.22}
$$

Onde  $\beta$  é o índice de confiabilidade da estrutura e  $\alpha$  é um vetor unitário perpendicular ao hyperplano formado pela equação de estado limite linearizada. Vale ressaltar que o vetor  $\alpha$  possui número de dimensões igual ao número de variáveis aleatórias do problema, sendo que cada um de seus termos possui correspondência direta com uma das variáveis.

Cada um dos coeficientes  $\alpha^2$  são chamados de fatores de importância do  $FORM$  e medem a contribuição relativa de cada uma das variáveis aleatórias na probabilidade de falha da estrutura.

# 2.5 REVISÃO DE CONFIABILIDADE APLICADA À AERONÁU-TICA

Nesta seção comentam-se alguns trabalhos presentes na literatura, cujos temas abordados tem relação com o presente tema. Pretende-se aqui obter formas de se abordar o problema, principalmente no que diz respeito as variáveis aleatórias consideradas.

[Liquito](#page-94-2) [\(2012\)](#page-94-2) dedica sua dissertação ao dimensionamento de uma asa considerando incertezas nos materiais, carregamentos e dimensões da mesma. Ele utiliza diferentes métodos para propagação de incertezas, como a simulação de Monte Carlo e o Hipercubo latino. A estrutura é idealizada como constituída apenas por sua longarina e o revestimento, sendo modelada em elementos nitos sólidos e de casca, respectivamente. O carregamento é modelado para apenas uma condição de voo (velocidade, densidade do ar, e ângulo de ataque), sendo utilizado um modelo invíscido para determinação das forças aerodinâmicas. Para considerar a presença de incertezas o autor utiliza um coeficiente de variação fixo de 3% para todas as variáveis aleatórias, consideradas com distribuição normal.

[Wang, Yu e Du](#page-95-1) [\(2015\)](#page-95-1) apresentam um método para otimização baseada em confiabilidade, com aplicação para projeto de asa de uma aeronave. O método é baseado em máquinas de vetor suporte e no ponto mais provável  $(MPP$  - Most Probable Point). O problema é denido a partir das dimensões da asa, do peso máximo a ser carregado e da condição de voo. A estrutura da asa é modelada a partir de 7 seções diferentes, utilizando teoria de viga para determinar esforços e deformações. O objetivo é a minimização da massa da asa, sujeita às restrições de tensão e deformação, sendo a altitude e a velocidade de voo modeladas como variáveis aleatórias com distribuições normais.

Choi, Grandhi e Canfield [\(2004\)](#page-94-3) utilizam o método da expansão de caos polinomial como forma de propagar as incertezas no modelo. Para confirmar a validade do método, este é aplicado em uma asa cujo os módulos de elasticidade de 5 regiões diferentes são modelados como variáveis aleatórias independentes, com distribuições de probabilidade gamma. O método é então comparado com a simulação de Monte Carlo.

[Padula, Gumbert e Li](#page-95-2) [\(2006\)](#page-95-2) apresentam exemplos de estudos realizados pela NASA (National Aeronautics and Space Administration) na área de otimização e quantificação de incertezas, focando nos desafios e oportunidades que essa área de conhecimento propiciam. Tais exemplos são a otimização da estrutura de uma aeronave para a resistência ao impacto, otimização da forma de um perfil para velocidades transônicas com objetivo de minimizar arrasto, mantendo sustentação constante e a otimização de uma asa flexível, considerando a relação entre carga aplicada e deformação estrutural.

[Chao et al.](#page-94-4) [\(2010\)](#page-94-4) baseia-se na teoria da aeroelasticidade, considerando incertezas nas cargas de manobras para realização do projeto de uma asa. As incertezas são incluídas a partir de testes em túnel de vento, baseados em 4 manobras pré determinadas. Já [Gumbert e Newman](#page-94-5) [\(2003\)](#page-94-5) baseiam seu trabalho nas incertezas dimensionais, considerando a flexibilidade da asa. As variáveis aleatórias são consideradas independentes e com distribuição normal.

Observa-se que os trabalhos elencados dedicam-se especificamente a um dos temas do presente estudo, aprofundando consideravelmente, principalmente no que diz respeito à otimização baseada em confiabilidade. Percebe-se, porém, que os dados utilizados na grande maioria dos casos são acadêmicos ou necessitam de testes específicos em túnel de vento para obtenção de certos parâmetros. Deste modo, nota-se que sua aplicação direta em projeto depende da correta determinação das fases de voo e, consequentemente do carregamento crítico, além do mapeamento adequado das incertezas referentes ao material e à geometria da estrutura.

Conclui-se desta revisão que 3 grupos de variáveis aleatórias devem ser abordados: propriedades mecânicas do material, dimensões e carregamentos. Apesar disso, a caracterização dos mesmos deve ser realizada à parte dos estudos encontrados.

Dentro destes 3 grupos, cuidados especiais devem ser tomados com o carregamento crítico utilizado, visto que o valor utilizado no estudo pode fazer com que a análise perca seu sentido físico e os resultados tornem-se inúteis.

# 3 METODOLOGIA

Com base nas etapas descritas anteriormente, parte-se agora para uma descrição de sua aplicação no problema proposto. Primeiramente modela-se a estrutura em si e os parâmetros que a descrevem. Após esta etapa, traduz-se as informações iniciais do problema, de modo a que possam ser aplicadas nas análises de confiabilidade. Para a propagação das incertezas implementam-se códigos referentes aos métodos de simulação de Monte Carlo (MCS) e FORM. Por fim, desenvolve-se um algoritmo de otimização multi objetivo para a resolução do problema propriamente dito. Utiliza-se o software matlab para a realização do estudo, incluindo a implementação do FORM e do MCS, do algoritmo de otimização multiobjetivo desenvolvido e da própria programação do problema em questão. Vale ressaltar que essas ferramentas foram implementadas pelo próprio autor.

### 3.1 MODELAGEM

O primeiro passo para o projeto é a idealização matemática da estrutura. Estruturas utilizadas em aeronáutica geralmente são do tipo parede fina, neste caso justificado pela intenção de minimização de massa da mesma. A Figura [24](#page-44-0) apresenta a seção transversal utilizada para a longarina e suas principais dimensões, seguindo tal afirmação. Outra informação pertinente é relacionada à razão entre o comprimento e a altura da viga, que é da ordem de 20. Além disso, a seção transversal da mesma permanece constante, visto que facilita a execução da estrutura. Outro ponto importante é o posicionamento da mesma com relação à corda da asa, que será em 25% da mesma, visto que nessa posição o momento de arfagem gerado é constante. O material utilizado, assim como critérios de falha, carregamento e modelo mecânico são detalhados a seguir.

<span id="page-44-0"></span>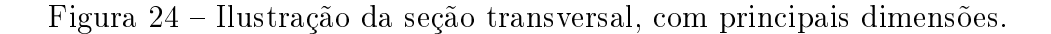

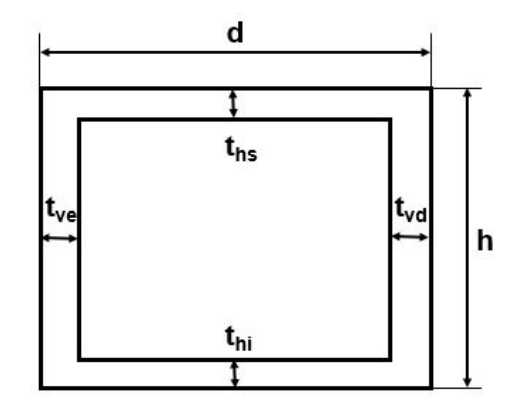

Fonte: Do autor

#### 3.1.1 MATERIAL

O material do projeto é a madeira balsa, constantemente utilizado em aeronáutica como material de núcleo para estruturas sanduíche. Esta madeira possui baixa densidade (entre 60 e 380 kg/m<sup>3</sup>), porém com resistência consideravelmente elevada [\(BORREGA;](#page-94-6) [GIBSON, 2015\)](#page-94-6). Este material possui comportamento aproximadamente linear elástico até atingir a tensão máxima, após isso ocorrem grandes deformações e decréscimo na tensão resistente, até atingir a ruptura propriamente dita [\(BORREGA; GIBSON, 2015\)](#page-94-6). Neste trabalho considera-se como falha o momento em que atinge-se a tensão máxima, logo pode-se considerar o material como linear elástico.

A tabela [1](#page-45-0) apresenta dados obtidos de [SODEN e McLEISH](#page-95-3) [\(1976\)](#page-95-3) referentes a ensaios da madeira balsa para tensão máxima normal, tanto para tração ( $\sigma_{T,Max}$ ) quanto para compressão ( $\sigma_{C,Max}$ ) paralelas às fibras. A tabela [2](#page-45-1) contém dados de [Osei-Antwi et al.](#page-95-4) [\(2013\)](#page-95-4), refentes ao cisalhamento paralelo ( $\tau_{P,Max}$ ) e normal ( $\tau_{N,Max}$ ) às fibras. Isso pois a madeira é um material ortotrópico, logo as propriedades são diferentes em cada direção, tomando como referência a direção das fibras.

<span id="page-45-0"></span>Tabela 1 - Tensão normal paralelas às fibras para a balsa.

|                        |       | Média Desvio padrão |
|------------------------|-------|---------------------|
| $\sigma_{C,Max}$ (MPa) | 18,90 | 0,20                |
| $\sigma_{T,Max}$ (MPa) | 47,20 | 16.64               |

Tabela 2 Tensão transversal para balsa.

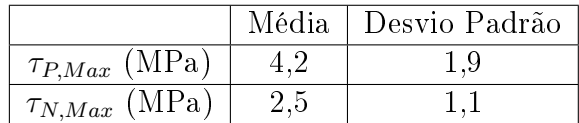

<span id="page-45-1"></span>Sabe-se que as propriedades aqui colocadas podem diferir muito de um exemplar para outro, mas como o objetivo do trabalho é acadêmico estes servem para fornecer a ordem de grandeza correta do problema, fazendo com que o resultado obtido ao fim do trabalho seja coerente com a realidade.

### 3.1.2 CARREGAMENTO

<span id="page-45-2"></span>Devido às variáveis que estão relacionadas com as forças aerodinâmicas, principalmente à velocidade da aeronave, densidade do ar, velocidade do vento e coeficientes aerodinâmicos, tem-se que os esforços variam consideravelmente ao longo de um voo. Para incluir estes efeitos no projeto estrutural de uma aeronave, introduz-se inicialmente o fator de carga (n), dado pela equação [3.1:](#page-45-2)

$$
n = \frac{L}{W}
$$

Onde  $W$  é o peso da aeronave e  $L$  a sustentação gerada. A regulamentação aeronáutica [\(Federal Aviation Administration, 2011\)](#page-94-7) "cobre"essas variações com o chamado diagrama V-n, exemplicado na Figura [25.](#page-46-0) Observa-se que o fator de carga da aeronave é função da velocidade de voo, como já era esperado. Os valores do fator de carga são escolhidos pelo projetista, desde que respeitem os mínimos de norma.

Considera-se na elaboração do diagrama V-n tanto o efeito de manobras como o de rajadas verticais. Como exemplo de manobras pode-se citar curvas onde uma componente da sustentação deve gerar a força centripeta necessária para manter o movimento circular, gerando assim fator de carga maior que 1.

Vale ressaltar que a sustentação considerada pelo fator de carga é a total gerada pela aeronave. Considerando que outros componente da aeronave também contribuem para a sustentação, como o estabilizador horizontal, deve-se obter para cada condição de voo a parcela relativa apenas a asa, para poder utilizá-la no projeto. Detalhes nessa abordagem serão omitidos aqui, considerando a sustentação como gerada apenas pela asa. sabese do erro cometido por essa abordagem, porém esse trabalho é acadêmico apenas e se tornará extenso demais caso todas as particularidades sejam levantadas. Além disso, a força gerada pelo estabilizador horizontal é pequena quando comparada à da asa, sendo inferior a 10% no caso do aerodesign.

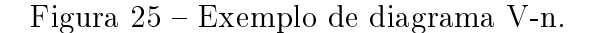

<span id="page-46-0"></span>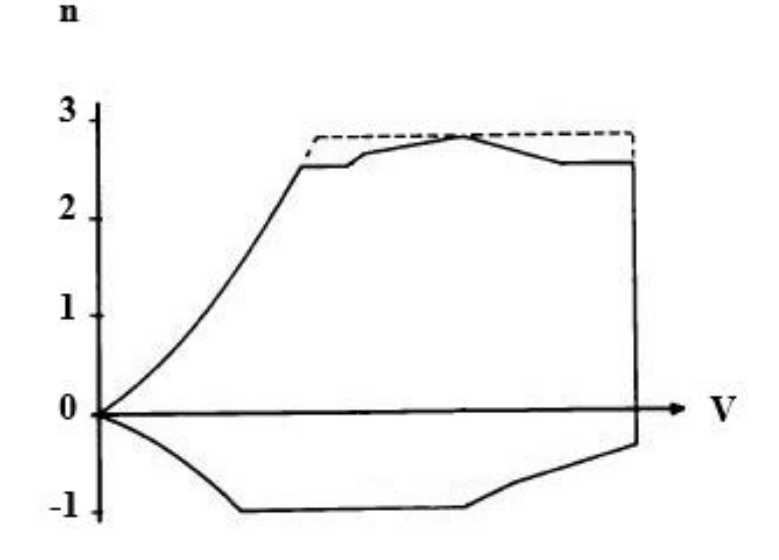

Fonte: Adaptado de [Raymer](#page-95-5) [\(1992\)](#page-95-5)

Pode-se então utilizar uma única variável para englobar a variação de sustentação ao longo de um voo. Com a força total máxima gerada pela asa, deriva-se a distribuição de sustentação utilizada para o dimensionamento estrutural da longarina. Tal distribuição pode ser aproximada por uma meia elipse, com esforço nulo nas pontas da asa e área total igual à sustentação. Deste modo pode-se derivar os parâmetros da elipse correspondente, dados pela equação [3.1.](#page-45-2)

$$
l = \frac{2L}{a\pi} \tag{3.1}
$$

$$
a = b/2
$$

<span id="page-47-0"></span>Onde l e a são os semi eixos da elipse. Desta forma, a sustentação em função da posição sobre a envergadura da asa é dada pela equação [3.2.](#page-47-0)

$$
L(y) = l\sqrt{1 - \left(\frac{y}{a}\right)^2} \tag{3.2}
$$

Com esta expressão, pode-se obter o esforço cortante  $(P)$  e momento fletor  $(M_F)$  na raiz, dados pelas equações [3.3](#page-47-1) e [3.4,](#page-47-1) respectivamente.

<span id="page-47-1"></span>
$$
P = \frac{l\pi a}{4} \tag{3.3}
$$

$$
M_F = \frac{la^2}{3} \tag{3.4}
$$

<span id="page-47-2"></span>Além disso, pode-se assumir que o  $C_M$  é constante ao longo da envergadura. Através das equações [2.1](#page-24-0) e [2.3](#page-24-1) percebe-se a relação entre sustentação  $(L)$  e momento torçor  $(M)$  dada pela equação [3.5.](#page-47-2)

$$
M = \frac{LcC_M}{C_L} \tag{3.5}
$$

Como as condições de voo mais críticas na competição resultam em pouca variação no  $C_L$ da asa e o  $C_M$  é aproximadamente constante, utiliza-se neste trabalho um valor constante e igual a 0,15 para a razão  $\frac{C_M}{C_L}$  apresentada anteriormente. O fator 0,15 é baseado em valores de  $C_L$  e  $C_M$  aproximadamente iguais à 2 e 0,3, respectivamente, valores comuns para aeronaves da equipe. Deste modo, pode-se trabalhar diretamente com fatores de carga para a obtenção da sustentação e convertê-los diretamente em esforços torçores.

### 3.1.3 MODELO MECÂNICO

Partindo do princípio que a estrutura e carregamento são simétricos, considera-se que a viga aqui estudada apresenta comprimento igual à metade da envergadura da asa. Além disso, a união da mesma com a fuselagem da aeronave é considerada um engaste. Logo, essa viga é idealizada como possuindo um engaste em sua região central e sendo livre na ponta da asa.

Para cálculo das solicitações geradas, deve-se ter em mente as principais características da estrutura, visto que estas devem ser condizentes com as suposições realizadas.

1. O material possui propriedades ortotrópicas, podendo ser considerado de comportamento linear elástico até atingir a tensão máxima;

- 2. A seção transversal é de um prisma retangular vazado, cuja parede apresenta pouca espessura e o comprimento é mais de 10 vezes superior à maior dimensão da seção transversal;
- 3. O carregamento não é constante ao longo da envergadura, tratando-se de um problema de flexão e torção combinada, sendo que a magnitude da torção imposta deve gerar grandes deformações na peça.

Apresentadas tais situações, busca-se um modelo capaz de ser robusto o suficiente para tratar com tais características, porém com esforço computacional dentro de valores executáveis. Primeiramente apresenta-se como cada tensão é derivada de seu esforço gerador, sendo estes flexão, torção e esforço cortante. Após isso, parte-se para as considerações necessárias para definir as tensões máximas agindo na peça.

#### 3.1.3.1 Flexão

A teoria para determinar a distribuição de tensões geradas pela flexão baseia-se principalmente na hipótese de as seções planas permanecerem planas e perpendiculares à linha neutra, após a aplicação da carga. Deste modo, devido ao comportamento linearelástico do material, uma distribuição linear de deformações produz necessariamente um distribuição linear de tensões normais, variando entre os máximos valores nos extremos e encontrando o zero na linha neutra da seção. O grande alongamento da estrutura indica que a hipótese das seções pode ser utilizada neste caso. Assim, a tensão normal devido à flexão pode ser obtida pela equação [3.6.](#page-48-0)

<span id="page-48-0"></span>
$$
\sigma(y) = \frac{My}{I} \tag{3.6}
$$

Onde  $\sigma(y)$  é a tensão normal em um dado ponto, positiva para o caso de tração e negativa para o caso de compressão,  $I$  é o momento de inércia à flexão da seção em análise e  $y$  é a distância vertical entre o ponto em questão e a linha neutra da seção.

#### 3.1.3.2 Torção

A torção restringida no engaste gera empenamento da seção e induz o surgimento de tensões normais e cisalhantes que as teorias mais utilizadas não são capazes de prever. Devido às complexidades envolvidas em uma análise mais detalhada, não avaliou-se modelos mais elaborados neste estudo, porém é um ponto que poderia ser melhor abordado e fica como sugestão para futuros trabalhos.

Utiliza-se, então, a teoria de torção em parede fina para a determinação das tensões cisalhantes, presente em [\(HIBBELER, 2004\)](#page-94-8).

$$
\tau_N = \frac{T}{2tA_M} \tag{3.7}
$$

Onde  $\tau_N$  é a tensão de cisalhamento média agindo ao longo da espessura, T é o torque aplicado,  $t$  é a espessura da parede, no ponto onde se avalia a tensão, e  $A_M$  é a área média, compreendida entre a superfície formada pela linha média da parede da seção. Nota-se que esta é uma expressão para o cálculo de uma tensão média na parede de uma seção transversal com parede fina, considerada constante nesta espessura.

#### 3.1.3.3 Esforço cortante

Para a determinação das tensões geradas pelo esforço cortante utiliza-se a teoria apresentada em [Hibbeler](#page-94-8) [\(2004\)](#page-94-8). Observa-se que tal teoria não se aplica onde houver: seção curvilínea, largura maior que altura e mudança abrupta de seção transversal. A viga em questão possui apenas faces retas, altura semelhante ou superior à largura e, além disso, como a tensão cisalhante máxima desenvolve-se no eixo neutro da seção, percebe-se que não há mudança abrupta nas dimensões na proximidade do ponto em que se calcula a tensão. Deste modo, a estrutura está de acordo com as limitações do modelo. Assim, as tensões cisalhantes devido ao esforço cortante são calculadas de acordo com a equação [3.8.](#page-49-0)

$$
\tau_P = \frac{PQ}{Id} \tag{3.8}
$$

<span id="page-49-0"></span>Onde  $\tau_P$  é a tensão média ao longo da largura, P é o esforço cortante na seção, I é o momento de inércia em torno do eixo neutro, d é a largura da seção que resiste ao deslizamento e Q é o produto entre a área acima do ponto de interesse e a distância entre o centroide dessa área e a linha neutra da seção transversal. Vale ressaltar que essa tensão também é considerada constante em toda a largura.

#### 3.1.3.4 Superposição de efeitos

<span id="page-49-1"></span>As tensões normais agindo na peça são devidas exclusivamente à flexão, logo as tensões máximas de tração e compressão paralelas às fibras são dadas pelas equações [3.9](#page-49-1) e 3.10 respectivamente.

$$
\sigma_{T,Sol} = \frac{M_F \overline{y}}{I} \tag{3.9}
$$

$$
\sigma_{C,Sol} = \frac{M_F(h - \overline{y})}{I} \tag{3.10}
$$

<span id="page-49-2"></span>Onde  $\bar{y}$  é a distância do centroide da seção transversal até a face inferior da mesma e h é a altura da peça. Vale ressaltar que ambas as expressões já estão formuladas de modo à resultarem valores positivos.

Para a análise das tensões cisalhantes tem-se dois casos distintos, para os casos de tensões paralelas e normais as fibras, respectivamente. As tensões paralelas são geradas exclusivamente pelo esforço cortante, enquanto que as tensões normais são geradas por uma combinação de esforço cortante e momento torçor.

<span id="page-50-0"></span>A tensão cisalhante devido ao esforço cortante forma uma distribuição como a da gura [26,](#page-50-0) para uma seção transversal como a do presente estudo.

Figura 26 Distribuição de tensões devido ao esforço cortante.

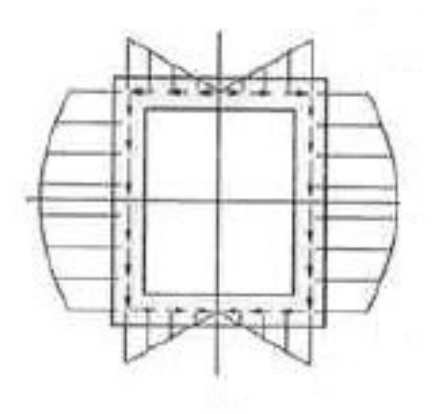

Fonte: Adaptado de [Hibbeler](#page-94-8) [\(2004\)](#page-94-8)

<span id="page-50-1"></span>Fica evidente que a tensão cisalhante devido ao esforço cortante assume valor máximo no centroide da seção. Logo, a solicitação máxima paralela às fibras é dada pela equação [3.11.](#page-50-1)

$$
\tau_{P,Sol} = \frac{PQ}{I(t_{ve} + t_{vd})} \tag{3.11}
$$

Quando se trata do cisalhamento normal às fibras, deve-se realizar a superposição dos efeitos devido ao esforço cortante e ao momento torçor. O momento torçor gera um fluxo de cisalhamento constante, com a direção do fluxo e o sentido do momento  $M$  indicados na figura [27.](#page-50-2)

<span id="page-50-2"></span>Figura 27 Distribuição de tensões devido ao momento torçor.

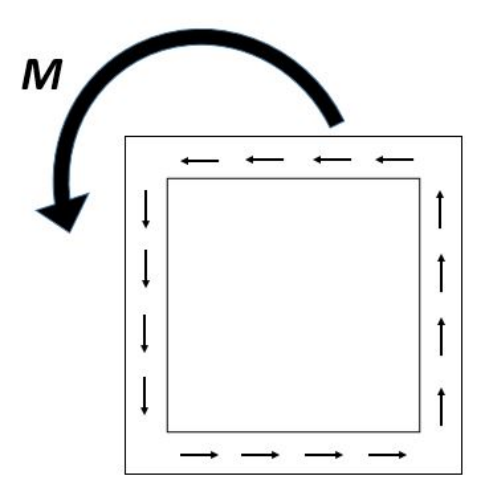

Fonte: Do autor

Com a distribuição de tensões devido ao esforço cortante já apresentada na figura [26,](#page-50-0) percebe-se que o valor máximo que a combinação pode gerar depende das espessuras adotadas para cada face da seção transversal. Desse modo, 4 combinações devem ser avaliadas, referentes as tensões máximas agindo em cada uma das faces da estrutura.

<span id="page-51-0"></span>A tensão máxima agindo na face esquerda deve-se a soma das tensões geradas pela torção e pelo esforço cortante, sendo o valor máximo encontrado na linha neutra da seção. Esse valor é dado pela equação [3.12.](#page-51-0)

$$
\tau_{N,ve} = \frac{PQ}{I(t_{ve} + t_{vd})} + \frac{T}{2t_{ve}A_M}
$$
\n(3.12)

<span id="page-51-1"></span>A tensão máxima agindo na face direita deve-se a subtração das tensões geradas pela torção e pelo esforço cortante, sendo o valor máximo encontrado em uma das extremidades da seção. Esse valor é dado pela equação [3.13.](#page-51-1)

$$
\tau_{N,vd} = \frac{PQ}{Id} - \frac{T}{2t_{vd}A_M} \tag{3.13}
$$

<span id="page-51-2"></span>As tensões máximas agindo nas faces superior e inferior são análogas, devendo-se a soma das tensões geradas pela torção e pelo esforço cortante, sendo o valor máximo encontrado em uma das extremidades da seção. Esses valores são dados pelas equações [3.14](#page-51-2) e [3.15,](#page-51-3) referentes as faces inferior e superior, respectivamente.

$$
\tau_{N,hi} = \frac{PQ}{Id} + \frac{T}{2t_{hi}A_M} \tag{3.14}
$$

$$
\tau_{N,hs} = \frac{PQ}{Id} + \frac{T}{2t_{hs}A_M} \tag{3.15}
$$

<span id="page-51-4"></span><span id="page-51-3"></span>Vale ressaltar que P e Q dependem do ponto onde se mede a tensão. A tensão cisalhante normal máxima é então dada pela equação [3.16.](#page-51-4)

$$
\tau_{N,Sol} = \text{Máximo}(\tau_{N,ve}, \tau_{N,hi}, \tau_{N,vd}, \tau_{N,hs})
$$
\n(3.16)

#### <span id="page-51-5"></span>3.1.4 CRITÉRIOS DE FALHA

Considera-se aqui como falha apenas condições que levem à ruptura da estrutura, visto que para fins de competição esta é a única condição utilizada para desclassificação de uma aeronave. O critério utilizado para definir a ruptura é a solicitação ultrapassar qualquer uma das tensões máximas admissíveis do material, apresentadas anteriormente. Desconsidera-se aqui os efeitos das tensões normais perpendiculares as fibras, logo, os critérios de falha ficam definidos pelas equações [3.17, 3.18, 3.19](#page-52-0) e [3.20.](#page-52-0)

<span id="page-52-0"></span> $\sigma_{C,Sol} \geq \sigma_{C,Max}$  (3.17)

$$
\sigma_{T,Sol} \geq \sigma_{T,Max} \tag{3.18}
$$

- $\tau_{P,Sol} \geq \tau_{P,Max}$  (3.19)
- $\tau_{N,Sol}$  >  $\tau_{N,Max}$  (3.20)

Onde o sobrescrito "Sol"indica tensões solicitantes e "Max"indica tensões máximas resistentes.

# 3.2 APROXIMAÇÕES PARA AS VARIÁVEIS ALEATÓRIAS DO PROBLEMA

Neste trabalho as incertezas consideradas são aquelas que efetivamente podem ser acompanhadas. Estas são as dimensões da estrutura, propriedades mecânicas e fator de carga. Vale ressaltar que não está sendo considerado neste estudo possíveis correlações entre as variáveis aleatórias, visto não se ter informação suficiente que leve a indicar tal relação.

Cada grupo de variáveis possui diferente grau de informações, logo serão tratados em seções separadas, pertinentes à semelhança interna de cada grupo.

## 3.2.1 PROPRIEDADES MECÂNICAS

As resistências são modeladas como variáveis aleatórias, sendo estas relacionadas a tração, compressão e cisalhamento paralelo às fibras, além do cisalhamento normal às fibras. Os valores de médias e desvios padrão utilizados baseiam-se nos estudos de [Borrega](#page-94-6) [e Gibson](#page-94-6) [\(2015\)](#page-94-6), [Osei-Antwi et al.](#page-95-4) [\(2013\)](#page-95-4) e [SODEN e McLEISH](#page-95-3) [\(1976\)](#page-95-3), como já comentado em seções anteriores. Para a determinação do tipo de distribuição de probabilidade utilizado baseou-se em [Joint Committee on Structural Safety](#page-94-9) [\(2000\)](#page-94-9). Esta norma sugere que modele-se propriedades mecânicas de diversos materiais como distribuições lognormais. Na ausência de quaisquer dados além dos dois primeiros momentos de cada variável aleatória, optou-se por utilizar tal distribuição para todas as propriedades mecânicas listadas anteriormente. Vale ressaltar que distribuições lognormais admitem apenas valores positivos, logo estão consistentes fisicamente com a grandeza resistência mecânica.

### 3.2.2 DIMENSÕES

Nota-se por [Joint Committee on Structural Safety](#page-94-9) [\(2000\)](#page-94-9) que a distribuição normal se encaixa muito bem para a caracterização de variabilidade dimensional. Como o trabalho envolve otimização dimensional da seção transversal, as médias das dimensões são as

variáveis de projeto. Para o desvio padrão, o autor realizou simulações do corte de peças de madeira balsa, condizentes com as técnicas utilizadas para a fabricação da estrutura como um todo. O total de amostras utilizadas foi 27. Os resultados encontram-se na Tabela [3.](#page-53-0)

| Dimensão | Desvio Padrão (mm)         |
|----------|----------------------------|
|          | $6, \overline{40.10^{-4}}$ |
| h.       | $6,40.10^{-4}$             |
| $t_{ve}$ | $1,05.\overline{10^{-4}}$  |
| $t_{hi}$ | $1,05.10^{-4}$             |
| $t_{vd}$ | $1,05.10^{-4}$             |
| $t_{hs}$ | $1,05.\overline{10^{-4}}$  |

<span id="page-53-0"></span>Tabela 3 Valores para os desvios padrões das dimensões consideradas nas análises.

#### 3.2.3 FATOR DE CARGA

Sabe-se que o carregamento ao qual a estrutura está sujeita depende de muitas variáveis, como por exemplo a velocidade e ângulo de ataque da aeronave, densidade do ar e velocidade de rajada. Obter o comportamento de todas essas variáveis individualmente, de modo a condizerem fisicamente com o problema quando observadas em conjunto, torna-se uma tarefa complicada. Isso principalmente por não se terem observações de tais variáveis em separado. Uma saída para tal é a consideração de apenas uma variável aleatória para representar toda a variabilidade de carregamento. Logo, a opção por modelar apenas o fator de carga como variável aleatória, referente ao carregamento, "garante"a consistência física do problema.

Para tal, obteve-se experimentalmente o fator de carga da aeronave durante um voo completo, através da utilização de um acelerômetro em seu centro de gravidade. Esse sensor avalia diretamente qual aceleração e, consequentemente, força está agindo sobre a aeronave para cada intervalo de tempo, determinado pela taxa de aquisição do equipamento. Os intervalos de tempo são utilizados também para correlacionar os fatores de carga obtidos com a fase de voo em que a aeronave se encontra, quando visto em conjunto com a filmagem do voo.

Utilizam-se então estes dados como amostra para a determinação da distribuição de probabilidade desta variável. Vale ressaltar que para um uso correto deve-se utilizar um maior número de voos como base. Outro ponto importante é a ausência da influência de rajadas nos dados coletados. Para um projeto completo considerações sobre rajada devem ser utilizadas, porém na ausência de dados confiáveis optou-se por não utilizá-la. Como sua influência é muito significativa na probabilidade de falha, considerações mal embasadas geram resultados muito imprecisos, afetando o restante do trabalho realizado. Como trata-se de um trabalho acadêmico apenas, esta hipótese é aceitável.

Sabe-se que o fator de carga tem duas origens: rajadas e manobras. Rajadas são fenômenos aleatórios independentes do piloto, porém as manobras não. Deste modo dividiu-se os dados obtidos em 3 grupos: decolagem, curva e cruzeiro, referentes a fases bem definidas da missão da aeronave. Os dados de médias e valores máximos observados para um voo encontram-se na Tabela [4.](#page-54-0)

<span id="page-54-0"></span>Tabela 4 Fatores de carga obtidos experimentalmente, para cada fase da missão.

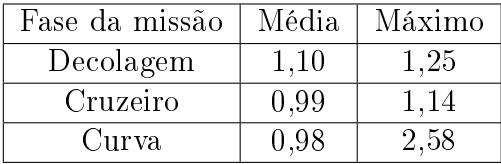

Dentre estes 3, nota-se que o fator de carga em curva possui média relativamente baixa, porém com valor máximo elevado. Isto indica que tal variável apresenta características mais condizentes com uma variável de valor extremo. Assim, optou-se por modelar apenas esta variável, pois trata-se do pior caso dentre as fases da missão.

Considera-se então que a variável de interesse é o fator de carga máximo agindo em uma curva completa. Essa variável é formada pelas sucessivas realizações da variável aleatória fator de carga, em um dado instante. Considera-se que essa variável é independente e igualmente distribuída, visto que tem-se informações de apenas um voo. Logo, a distribuição de probabilidade da variável fator de carga é a mesma para qualquer intervalo de tempo considerado durante curva.

A Figura [28](#page-55-0) apresenta um histograma dos dados coletados e a correspondente variável aleatória com distribuição normal que melhor a descreve, cuja média é de 0,98 e o desvio padrão é de 0,42. Os parâmetros da distribuição são obtidos pelo método da máxima verossimilhança, já implementado no matlab. Tal método encontra-se detalhado em [Myung](#page-95-6) [\(2003\)](#page-95-6).

<span id="page-55-0"></span>Figura 28 Histograma dos dados obtidos para fator de carga em curva, juntamente com PDF normal que melhor se ajusta aos dados.

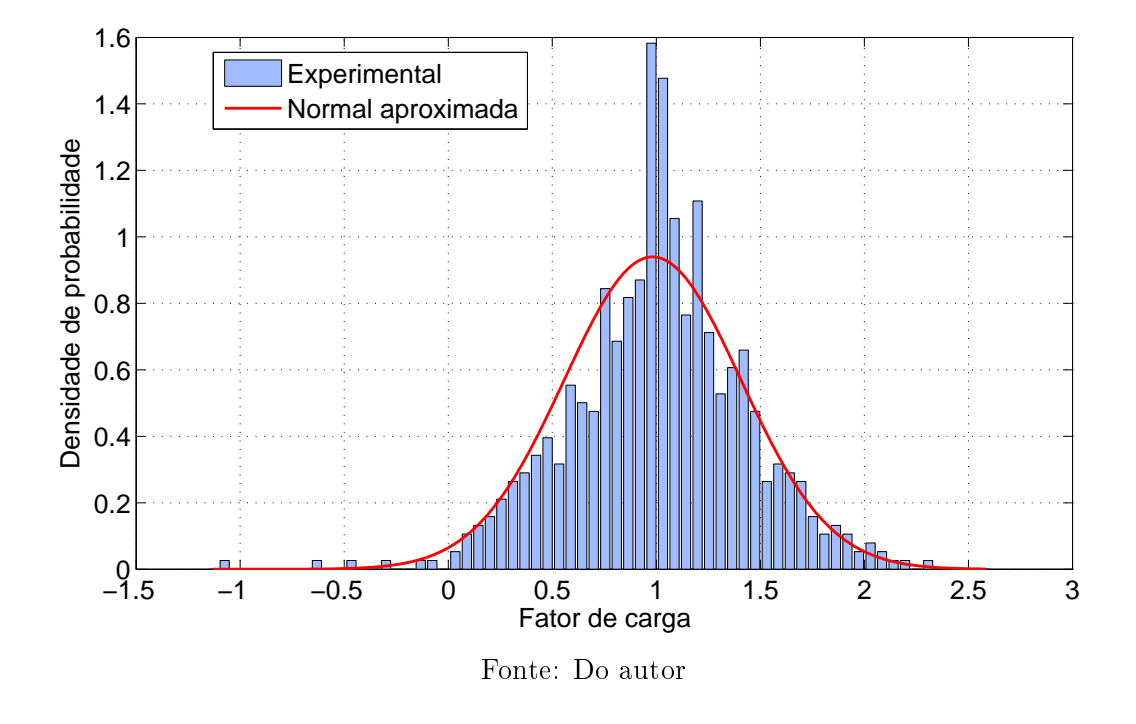

Estes dados correspondem a uma realização da variável aleatória fator de carga em curva. Tem-se interesse no valor máximo assumido por essa variável em uma dada curva, que corresponde a várias realizações desta variável com distribuição normal. Porém esse número de realizações não é ilimitado, podendo ser estimado com base na frequência de aquisição do sensor e do tempo médio da realização de uma curva em voo. Sabe-se que as suposições realizadas levam a distribuição de valor extremo da forma da equação [3.21,](#page-55-1) como pode ser visto em [\(BECK, 2014\)](#page-94-1).

<span id="page-55-1"></span>
$$
F_{X_{Max}}(x) = (F_X(x))^n
$$
\n
$$
(3.21)
$$

Onde  $F_{X_{Max}}(x)$  é a  $CDF$  de valores máximos da variável fator de carga,  $F_X$  é a  $CDF$  da variável fator de carga em um dado instante e n é o número de realizações dessa variável.

Para facilitar a implementação da distribuição resultante deste processo, realizou-se numericamente um dado número de vezes essa variável, correspondente a cada trecho da curva, e obteve-se então dados suficientes para estimar os parâmetros referentes à distribuição de valores máximos correspondente. Esse procedimento simula a obtenção de vários dados de voo experimentalmente. A CDF da variável obtida pela equação [3.21,](#page-55-1) em comparação com a distribuição que melhor se adequa aos dados gerados, que corresponde a uma distribuição lognormal, encontram-se na Figura [29.](#page-56-0)

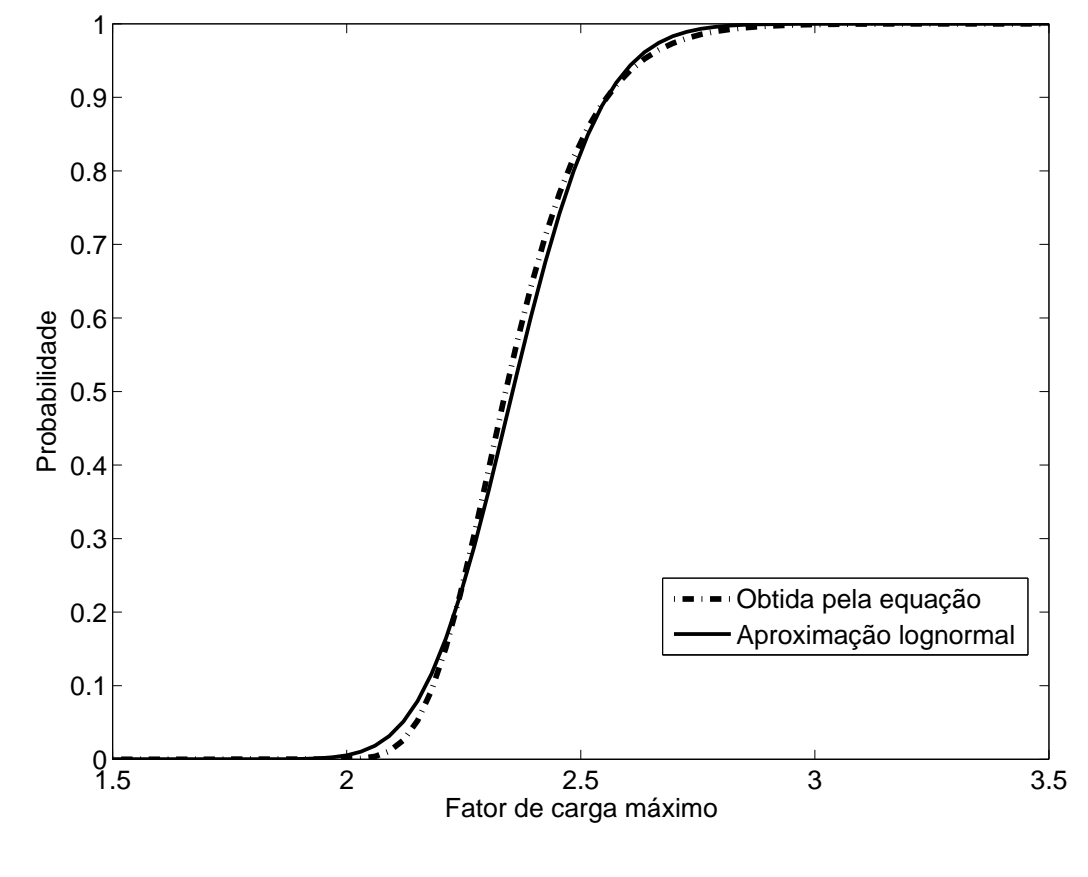

<span id="page-56-0"></span>Figura 29 Comparação entre CDF obtida numericamente e através da equação [3.21.](#page-55-1)

<span id="page-56-1"></span>Fonte: Do autor

## 3.3 VALIDAÇÃO DOS MÉTODOS DE PROPAGAÇÃO DE IN-**CERTEZAS**

Após uma breve abordagem teórica, os dois métodos de propagação de incerteza aqui comentados devem ser implementados e aplicados a problemas cuja solução já é conhecida, de modo a garantir que os resultados fornecidos perante um novo problema são condizentes com a realidade. Realizou-se então a implementação em matlab tanto do FORM quanto do MCS e a posterior validação dos mesmos com os problemas discutidos a seguir.

Com tal propósito, recorreu-se à literatura para avaliar problemas capazes de cumprir este papel. O primeiro exemplo numérico foi obtido de Choi, Grandhi e Canfield [\(2007\)](#page-94-0). Trata-se de obter o índice de confiabilidade para uma viga biapoiada, carregada com uma carga concentrada em seu centro. As variáveis do problema são o comprimento (L), a carga  $(P)$ , o módulo de resistência plástico da seção  $(W)$  e a tensão de escoamento  $(T)$ . Os dados encontram-se na tabela [5,](#page-57-0) sendo que todos são considerados com distribuição normal. Além disso, a função de estado limite é dada pela equação [3.22.](#page-56-1)

| Parâmetro                | Média      | Desvio Padrão |
|--------------------------|------------|---------------|
| L(m)                     |            | 0,10          |
| $P$ (kN)                 | 10         |               |
| $W~(\mathrm{m}^3)$       | $100x10-6$ | $2x10-5$      |
| $T$ (kN/m <sup>2</sup> ) | $6x10^5$   | $1x10^5$      |

<span id="page-57-0"></span>Tabela 5 Dados referentes as variáveis aleatórias do exemplo estudado.

$$
g(P, L, W, T) = WT - \frac{PL}{4}
$$
\n
$$
(3.22)
$$

Tal problema foi estudado por Choi, Grandhi e Canfield [\(2007\)](#page-94-0), utilizando o MCS, apresentando valor de  $\beta = 2,85$ . Resolveu-se aqui este problema com os métodos FORM e o MCS, sendo que o primeiro apresenta  $\beta = 2,95$  e o segundo os resultados da tabela [6.](#page-57-1)

<span id="page-57-1"></span>Tabela 6 – Índices de confiabilidade obtidos pelo MCS, em função do número de simulações.

| Número de simulações |       |
|----------------------|-------|
| 1000                 | 2,878 |
| 10000                | 2,794 |
| 100000               | 2,844 |
| 200000               | 2,849 |
| 500000               | 2,849 |
| 1000000              | 2,851 |
| 2000000              | 2,848 |

Percebe-se que os métodos implementados forneceram resultados bem próximos ao esperado, sendo que o MCS convergiu em 2 casas decimais com 200000 simulações.

O segundo problema foi adaptado de [Yi e Cheng](#page-95-7) [\(2008\)](#page-95-7). Percebe-se que o mesmo apresenta problemas de RBDO (Reliability-Based Design Optimization), resolvidos por diversos autores. Nestes, uma dada função objetivo é otimizada ao mesmo tempo em que restrições sobre o índice de confiabilidade do sistema em questão são observadas. Compara-se então o índice de confiabilidade do ponto ótimo obtido nesta otimização e espera-se que a aplicação tanto do  $FORM$  quanto do  $MCS$  aqui implementados resulte no índice de confiabilidade mínimo admissível.

O problema original envolve a otimização dos valores médios de duas variáveis aleatórias, de acordo com uma dada função objetivo, sujeita às equações de estado limite [3.23,](#page-58-0) [3.24](#page-58-0) e [3.25.](#page-58-0) A restrição é que o menor índice de confiabilidade obtido entre as 3 equações de estado limite seja maior ou igual a 2. Ambas as variáveis apresentam desvio padrão constante e igual a 0,6. Além disso, 4 tipos de distribuições diferentes são consideradas: Normal, Lognormal, Uniforme e Gumbel, sendo que em cada problema todas as variá-

veis apresentam mesma distribuição. Os valores ótimos para cada tipo de distribuição considerada encontram-se na Tabela [7.](#page-58-1)

<span id="page-58-0"></span>
$$
G_1(X) = \frac{X_1^2 X_2}{20} - 1 \tag{3.23}
$$

$$
G_2(X) = \frac{(X_1 + X_2 - 5)^2}{30} + \frac{(X_1 - X_2 - 12)^2}{120} - 1 \tag{3.24}
$$

$$
G_3(X) = \frac{80}{X_1^2 + 8X_2 + 5} - 1 \tag{3.25}
$$

A adaptação consiste em considerar os valores médios das variáveis como fixos, logo, o valor considerado para a média utilizada é aquele resultado do processo de otimização.

De modo comparativo, a menor das 3 equações de estado limite deve apresentar o índice de confiabilidade alvo. vale ressaltar que apenas os problemas envolvendo distribuições normais e lognormais são avaliados, visto que são as únicas distribuições presentes no problema foco deste trabalho. Para o MCS iniciou-se a resolução com 500000 simulações e dobrou-se esse número, até atingir uma convergência de 0,01 no valor de β. Cada equação de estado limite é avaliada individualmente, para gerar uma comparação condizente com os dados apresentados pelo autor. Os resultados podem ser observados nas Tabelas [8](#page-58-2) e [9.](#page-58-3)

| Distribuição | Média X1 | Média X2 |
|--------------|----------|----------|
| Normal       | 3,609    | 3,659    |
| Lognormal    | 3,556    | 3,500    |
| Gumbel       | 3,491    | 3,345    |
| Uniforme     | 3.629    | 3.544    |

<span id="page-58-1"></span>Tabela 7 Dados utilizados para o primeiro exemplo.

<span id="page-58-2"></span>Tabela 8 - Índices de confiabilidade obtidos considerando distribuição normal.

|                          | Equação de estado limite |      |      |
|--------------------------|--------------------------|------|------|
| Método de propagação     |                          |      |      |
| Simulação de Monte Carlo | 1.95                     | 2.10 | 4.42 |
| EOB M                    |                          | 2.00 | - 43 |

<span id="page-58-3"></span>Tabela 9 - Índices de confiabilidade obtidos considerando distribuição lognormal.

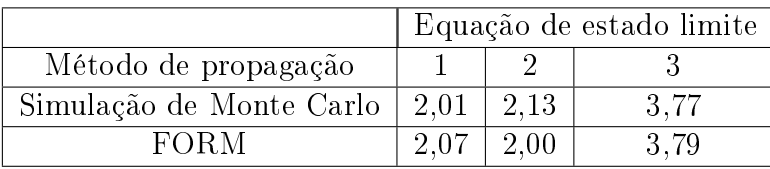

Estes resultados diferem um pouco do valor de β limitante do problema de otimização. Isso se deve principalmente pela diferença dos métodos utilizados no estudo de [Yi e](#page-95-7)

[Cheng](#page-95-7) [\(2008\)](#page-95-7) e os aqui implementados. Porém, os resultados encontrados são próximos e fornecem "segurança de sua capacidade".

## 3.4 MOSGA - MULTIOBJECTIVE SEARCH GROUP ALGORITHM

Com as ferramentas necessárias para realização da análise de confiabilidade da estrutura, passa-se agora para o desenvolvimento do algoritmo capaz de utilizar essas informações de modo a elencar as variáveis de projeto que gerem a melhor relação de compromisso entre segurança e desempenho.

Como ponto de partida utiliza-se o SGA (Search Group Algorithm), algoritmo de otimização mono objetivo cuja eficácia já foi comprovada no estudo da otimização de estruturas treliçadas. Tal estudo foi realizado por [Gonçalves, Lopez e Miguel](#page-94-10) [\(2015\)](#page-94-10), sendo que a explicação desse algoritmo encontra-se no apêndice [A](#page-86-0) do presente trabalho. O algoritmo aqui desenvolvido, denominado MOSGA - Multiobjective Search Group Algorithm, compartilha a mesma lógica de funcionamento do SGA. Apesar disso, a diferença entre os problemas de otimização mono e multiobjetivo evidenciam a necessidade de alterar os operadores utilizados no  $SGA$  para atingir um algoritmo robusto e eficiente, capaz de obter conjuntos ótimos de Pareto com boa diversidade e convergência.

Mesmo com a necessidade de se realizarem algumas alterações, o mecanismo de busca segue praticamente o mesmo do SGA: nas primeiras iterações o processo de otimização é global, procurando ao máximo regiões promissoras para serem exploradas na etapa local, sendo o parâmetro  $\alpha$  o responsável pelo controle desse procedimento. A etapa global tem maior impacto na diversidade das soluções obtidas, enquanto a etapa local parte para a convergência das mesmas. O operador de mutação e a utilização de um Search Group para geração de novos indivíduos são idênticos ao  $SGA$ . Além dessas etapas já conhecidas, acrescenta-se uma etapa entre os processos local e global, onde forma-se um grupo de auxílio, que leva em conta as informações coletadas na etapa global, esse grupo é atualizado ao longo de toda a etapa local.

Assim, o MOSGA é caracterizado por 6 etapas: População inicial, seleção do Search group inicial, mutação do Search group, geração das famílias, seleção do novo Search group e seleção do grupo auxiliar.

## 3.4.1 POPULAÇÃO INICIAL, SELEÇÃO DO SEARCH GROUP INICIAL, MU-TAÇÃO E GERAÇÃO DAS FAMÍLIAS DE CADA MEMBRO DO SE-ARCH GROUP

Essas etapas se assemelham muito ao apresentado no SGA. A população inicial é gerada de maneira idêntica, através de um processo aleatório ao longo de todo o domínio de busca. Os operadores de seleção e mutação apresentam conceito semelhante ao SGA, a

única diferença vem da natureza distinta de ambos os problemas. Quando se tem apenas um objetivo, tem-se claramente quais são os pontos mais aptos e, consequentemente, os pontos que são mais promissores para o seguimento da análise. No caso multiobjetivo a solução deve ser mais abrangente, não se preocupando em dar mais importância para um ou outro membro. Isto se deve pelo fato da solução ser representada por um conjunto, cuja distribuição deve ser o mais uniforme possível, ao longo de toda a Fronteira de Pareto do problema.

Tendo isso em mente, utiliza-se o método da soma ponderada com pesos variáveis para ordenar os indivíduos da população em cada iteração. O método da soma ponderada consiste em transformar o problema multiobjetivo em um problema mono objetivo, através da adoção de pesos para cada uma das n funções objetivo, como pode ser visto na equação [3.26](#page-60-0)

$$
f(x) = \sum_{i=1}^{n} f_i(x) w_i, \sum_{i=1}^{n} w_i = 1
$$
\n(3.26)

<span id="page-60-0"></span>Vale ressaltar que os pesos w devem ser aplicados após a normalização das funções objetivos, para que a análise não fique concentrada apenas em um dos objetivos. Ou seja:

$$
f_i^* = \frac{f_i}{max(f_{i=1...n})}
$$
\n(3.27)

Segundo [Lobato](#page-95-8) [\(2008\)](#page-95-8), mesmo que se aplique pesos  $w$  com bom espaçamento, isso não garante que a solução apresentada possua também um bom espaçamento. Logo estes pesos são aleatórios e alterados a cada iteração, de modo que o processo de otimização seja independente deste parâmetro. Os pesos são importantes para o ordenamento das soluções em uma dada iteração, de modo a permitir avaliar quais os mais aptos. Poderiase utilizar apenas o conceito de dominância, porém isso esbarra na possibilidade de obter em uma mesma iteração uma grande quantidade de indivíduos não dominados. Os pesos conseguem trabalhar como um critério para escolher entre dois indivíduos não dominados. A figura [30](#page-61-0) ilustra a função dos pesos.

Observa-se que o método da soma ponderada respeita a dominância, ou seja:

$$
X_1 \le X_2 \Rightarrow \sum_{i=1}^n f(X_1)_i w_i < \sum_{i=1}^n f(X_2)_i w_i \forall W \in [0, 1], W = (w_1, \dots, w_n) \tag{3.28}
$$

Pela figura [30](#page-61-0) percebe-se que o mais apto entre  $X_1$  e  $X_4$  depende dos pesos adotados. Para caso de  $w_1 = 0$  e  $w_2 = 1$  a análise tende a minimizar  $F_2$ , priorizando pontos mais próximos do eixo x. Para caso de  $w_1 = 1$  e  $w_2 = 0$  a análise tende a minimizar  $F_1$ , priorizando pontos mais próximos do eixo y. Percebe-se então que os pesos orientam a direção que o processo de otimização buscará. Assim, de modo a buscar uma boa diversidade, utiliza-se pesos aleatórios e variáveis com cada iteração, o que faz com que a busca dirija-se para todas as orientações possíveis.

<span id="page-61-0"></span>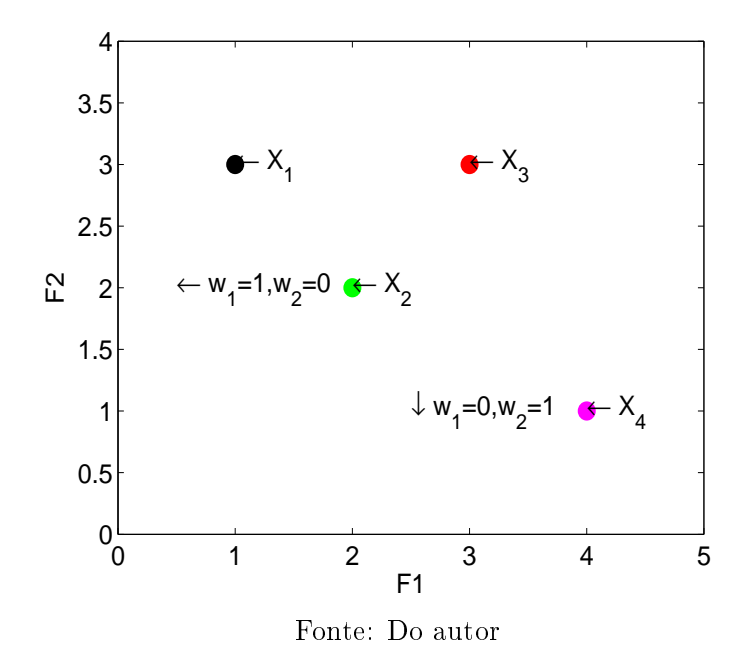

Figura 30 – Função dos pesos no processo.

A geração das famílias de cada membro segue o mesmo princípio apresentado no SGA. A diferença aqui é que o número de indivíduos que cada membro gera é igual para todos os membros do Search group. Isso se deve ao fato de não ter-se na otimização multiobjetivo um ótimo bem caracterizado, cujos indivíduos próximos a este devessem ser priorizados.

## 3.4.2 SELEÇÃO DO NOVO SEARCH GROUP

A forma de seleção do Search group na fase global leva em conta apenas os membros da mesma família, de modo que uma família não possa sobrepujar outras, permitindo que explore-se mais regiões. Dentro de cada família, escolhe-se como membro do Search group da próxima iteração o indivíduo que possuir o melhor rank, baseado no método da soma ponderada. Vale ressaltar que os pesos são alterados em cada iteração, de modo a não privilegiar nenhuma direção de busca. Porém, durante todas as iterações globais permite-se que uma família, por objetivo, possua pesos constantes, de modo a realizarem individualmente a otimização de cada função objetivo. Esse procedimento visa encontrar as extremidades da Fronteira de Pareto do problema, melhorando a diversidade da solução.

## 3.4.3 SELEÇÃO DO GRUPO DE AUXÍLIO

Na fase local a seleção é feita independente das famílias, porém com um mecanismo um pouco diferente. Ao fim da etapa global todos os indivíduos gerados no processo são avaliados por um operador de corte, de modo a gerar um grupo de auxílio para a fase local. O objetivo deste grupo é carregar parte da informação obtida na etapa global,

<span id="page-62-0"></span>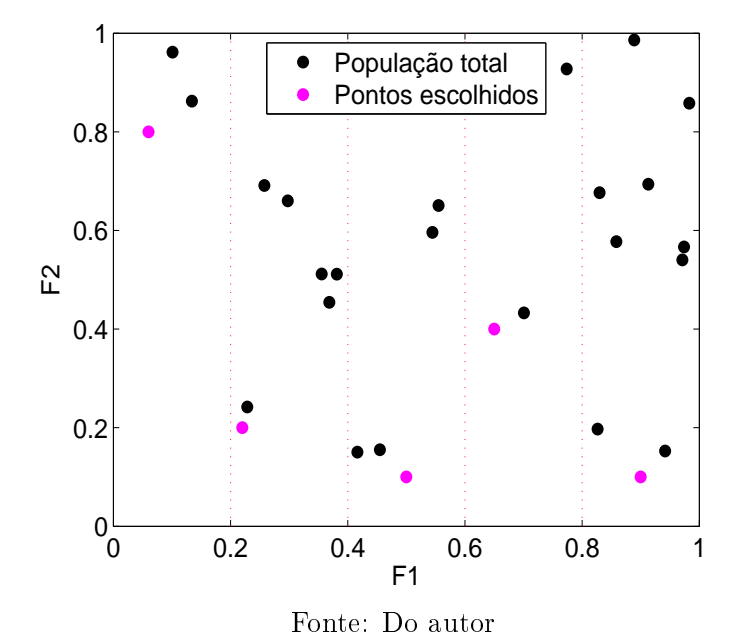

Figura 31 – Seleção do grupo de auxílio.

garantindo assim que ela não se perca caso a fase local tenda a privilegiar alguma região específica. O algoritmo de corte seleciona um grupo de tamanho igual ao Search group. Para tal, ele divide as soluções obtidas na fase global em sub-grupos, baseados no valor de suas funções objetivo, conforme gura [31.](#page-62-0) O algoritmo então utiliza o método da soma ponderada para escolher os melhores indivíduos de cada grupo. Dessa maneira o algoritmo visa diversificar as soluções obtidas pelo otimizador, para atingir assim uma boa distribuição das soluções.

Durante toda a fase local o novo *Search group* é escolhido por esse mesmo operador de corte, aplicado sobre os indivíduos gerados nesta iteração, o atual Search group e o grupo de auxílio. A cada iteração também o grupo de auxílio é atualizado, de modo que ele possa contribuir durante todo o processo.

### 3.4.4 PASSO A PASSO DO MOSGA

Para facilitar a implementação do *MOSGA*, é apresentado abaixo um passo a passo deste algoritmo:

- 1. Inicializar os parâmetros do algoritmo;
- 2. Gerar população inicial;
- 3. Selecionar o Search group inicial, composto por um número pré-determinado de indivíduos da população inicial com base no método da soma ponderada;
- 4. Substituir alguns indivíduos do Search Group por membros criados pelo processo de mutação;
- 5. Gerar as famílias de cada indivíduo;
- 6. Selecionar um novo Search group através da regra:
	- a) se o número de iterações for menor que o limite para a etapa global: O próximo Search group é formado pelo melhor membro de cada família;
	- b) Caso contrário: O próximo Search group é formado pelos melhores indivíduos da população atual, através de um algoritmo de corte entre a população atual e o grupo de auxílio;
- 7. Atualizar o parâmetro de aleatoriedade;
- 8. Avançar uma iteração, se o número máximo de iterações for atingido, ir para o passo 9, caso contrário voltar para o passo 4;
- 9. Solução encontrada:  $X^* = \text{indivíduos não dominados encontrados ao longo do pro$ cesso.

## 3.4.5 APLICAÇÃO NUMÉRICA

Para avaliar a efetividade do algoritmo na otimização multiobjetivo, resolveu-se nesta seção diferentes problemas desta natureza. Estes são algumas funções teste que possuem solução analítica, podendo ser encontrados em [Yang](#page-95-9) [\(2013\)](#page-95-9).

As funções foram selecionadas pois, segundo [Yang](#page-95-9) [\(2013\)](#page-95-9):

- 1. Conseguem abranger uma gama considerável de propriedades para os conjuntos ótimos de Pareto. As funções ZDT1, ZDT2 e ZDT3 apresentam Fronteira de Pareto convexa, não convexa e desconexa, respectivamente;
- 2. Todos os problemas apresentam 30 dimensões, o que representa uma dificuldade adicional na sua resolução;
- 3. Possuem solução analítica, o que possibilita uma visão concreta do quão adequada é a solução encontrada;
- 4. Foram resolvidas por diversos outros métodos, o que permite uma comparação da efetividade de cada algoritmo em função do tipo de problema encontrado.

<span id="page-64-0"></span>

| ZDT) |                                        | $f_2(x) = g(1)$                                                                    |                                      |
|------|----------------------------------------|------------------------------------------------------------------------------------|--------------------------------------|
|      | $ $ ZDT2 $  f_1(x) = x_1$ <sup>+</sup> | $f_2(x) = g(1 - \frac{1}{2})$                                                      | $g=1+\frac{9\sum_{i=2}^{d}x_i}{d-1}$ |
| ZDT3 |                                        | $f_2(x) = g \left[1 - \sqrt{\frac{f_1}{g} - \frac{f_1}{g}} \sin(10\pi f_1)\right]$ |                                      |

Tabela 10 Funções avaliadas.

Onde *d* é o número de dimensões, sendo  $x_i \in [0, 1], i = 1, ..., 30$ . Para todas as funções o conjunto ótimo de Pareto engloba os pontos onde g = 1, ou seja:

$$
x_i = 0 \quad \forall \quad i > 1 \tag{3.29}
$$

<span id="page-64-1"></span>A diferença esta na primeira variável. Para as funções ZDT1 e ZDT2 a Fronteira de Pareto engloba todos os pontos entre 0 e 1. Já para a função ZDT3 a primeira variável está entre 0 e 0,852. A figura [32](#page-64-1) apresenta o comportamento das Fronteiras de Pareto comentadas anteriormente.

Figura 32 Fronteira de Pareto para as funções analisadas.

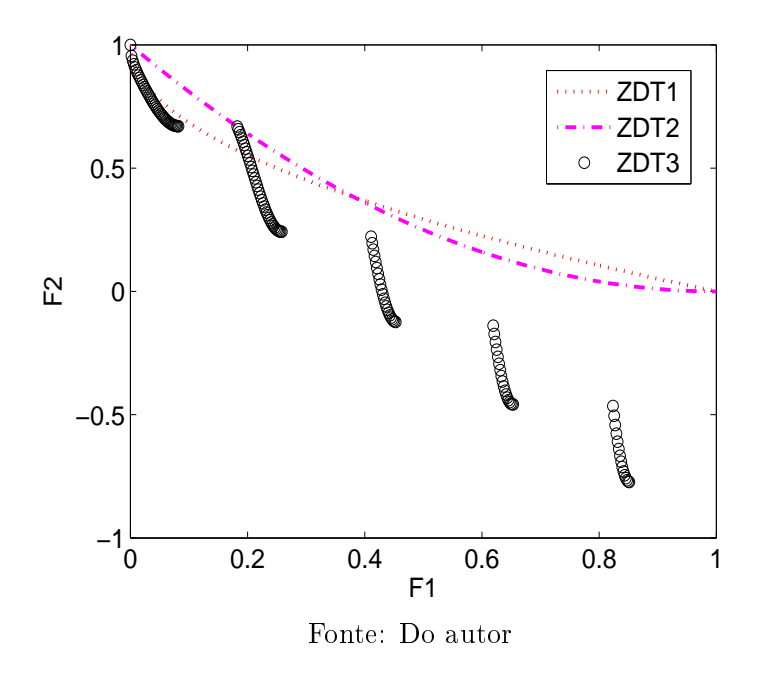

Esse tipo de problema permite avaliar efetivamente a capacidade do algoritmo, visto que pode-se medir tanto a convergência quanto a diversidade das soluções encontradas e compará-las com outros algoritmos. O critério de parada utilizado é o número de iterações, visto que desta maneira pode-se comparar de maneira adequada a qualidade da solução obtida e o custo computacional envolvido. A diversidade pode ser observada nas próprias Fronteiras apresentadas. Para medir a convergência do algoritmo nestes <span id="page-65-0"></span>problemas utiliza-se uma métrica, encontrada na mesma referência, baseada na distância de cada ponto do Pareto obtido referente ao Pareto real, seguindo a equação [3.30.](#page-65-0)

$$
D_g = \frac{1}{N} \sqrt{\sum_{j=1}^{N} (PF_j - PF_{Real})^2}
$$
 (3.30)

Onde $D_g$  é a métrica de convergência, cujo objetivo é ser minimizada, $N$  é o número de pontos presentes na Fronteira de Pareto,  $PF_j$  é o j-ésimo ponto da Fronteira de Pareto obtida e  $PF_{Real}$  é o ponto da curva de Pareto analítica mais próximo de  $PF_j.$ 

Os referidos problemas foram solucionados 10 vezes cada, sendo o seu melhor resultado apresentado na tabela [12,](#page-65-1) para cada problema independentemente. A tabela [11](#page-65-2) apresenta os parâmetros utilizados no algoritmo que forneceram estes resultados. A explicação de cada parâmetro encontra-se no apêndice [A.](#page-86-0) A Diversidade da solução obtida pode ser observada nas guras [33,](#page-66-0) [34](#page-66-1) e [35,](#page-67-0) onde as Fronteiras de Pareto são apresentadas individualmente, para cada função.

<span id="page-65-2"></span>Tabela 11 Parâmetros do algoritmo utilizados para otimizar cada função.

| Função           | $\alpha_0$ | $\alpha_{min}$ | $n_{Pertub}$ | $n_q$ (% de n) | $it_{max}^{global}$ (% de $n_{max}$ ) | $\boldsymbol{n}$ | $n_{max}$ |
|------------------|------------|----------------|--------------|----------------|---------------------------------------|------------------|-----------|
| ZDT              |            | $0.01\,$       |              | $20\,$         |                                       | $100\,$          | 250       |
| ZDT <sub>2</sub> |            | $0.01\,$       |              | $20\,$         |                                       | $100\,$          | 250       |
| ZDT3             |            | $\rm 0.05$     |              | $20\,$         |                                       | 50               | $500\,$   |

Observa-se pela tabela [11](#page-65-2) que os parâmetros utilizados pelo algoritmo para cada problema são praticamente os mesmos, indicando que ele enfrenta diferentes características de maneira robusta. Na comparação apresentada na tabela [12,](#page-65-1) observa-se que o MOSGA possui resultados melhores que o  $NSGA - II$  em todas as funções e que o  $VEGA$  nas funções ZDT1 e ZDT3, sendo que nesta última apresentou uma solução mais de 10 vezes melhor. Pelas figuras [33,](#page-66-0) [34](#page-66-1) e [35](#page-67-0) conclui-se que em todos os problemas a Fronteira de Pareto apresentou-se com distribuição uniforme e ao longo de todo a Fronteira da solução, já conhecida. Esses resultados confirmam a capacidade do algoritmo de enfrentar esse tipo de problema, além de indicarem superioridade do mesmo com relação ao  $VEGA$ ao NSGA − II, algoritmos da literatura.

<span id="page-65-1"></span>Tabela 12 Resultados obtidos, comparados com a literatura.

| Algoritmos | ZDT1     | ZDT2     | ZDT3       |
|------------|----------|----------|------------|
| VEGA.      | 3.79E-02 | 2.37E-03 | $3.29E-01$ |
| NSGA-II    | 3.33E-02 | 7.24E-02 | $1.14E-01$ |
| MOSGA      | 8.30E-03 | 9.80E-03 | 8.50E-03   |

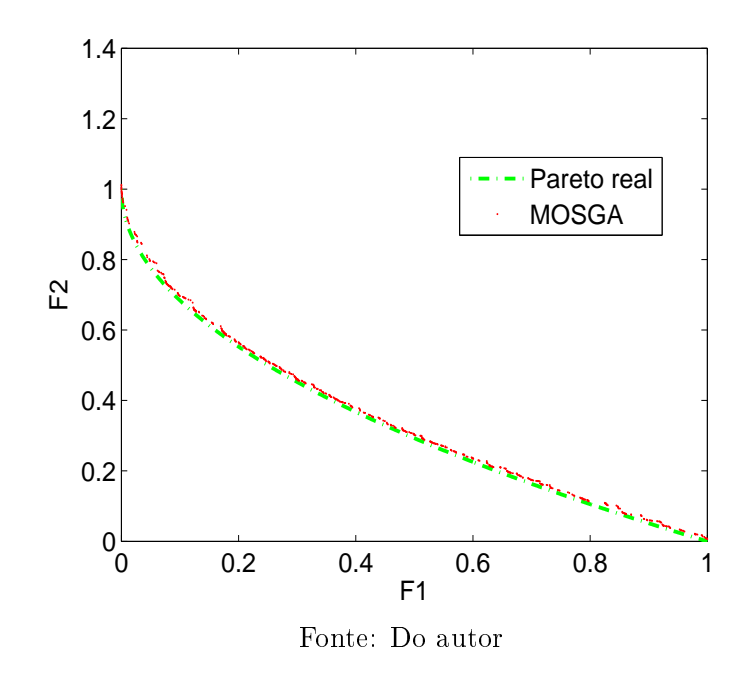

<span id="page-66-0"></span>Figura 33 ZDT1 - Fronteira de Pareto obtida pelo MOSGA, comparada com solução analítica.

<span id="page-66-1"></span>Figura 34 ZDT2 - Fronteira de Pareto obtida pelo MOSGA, comparada com solução analítica.

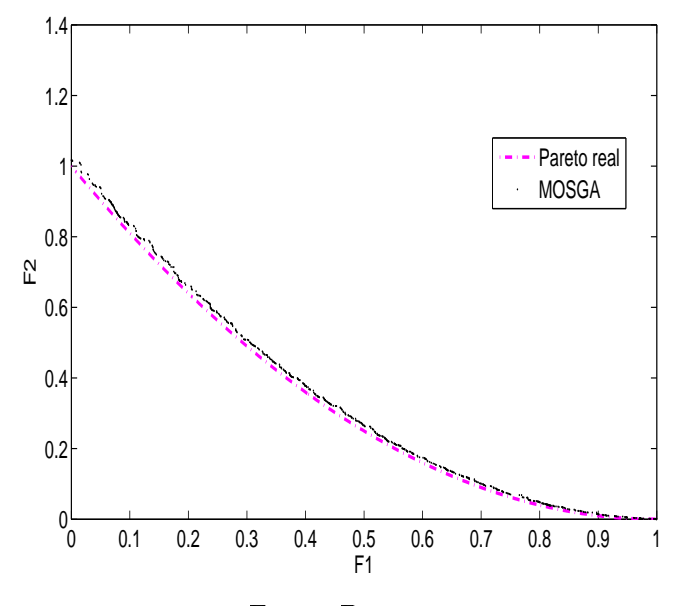

Fonte: Do autor

<span id="page-67-0"></span>Figura 35 ZDT3 - Fronteira de Pareto obtida pelo MOSGA, comparada com solução analítica.

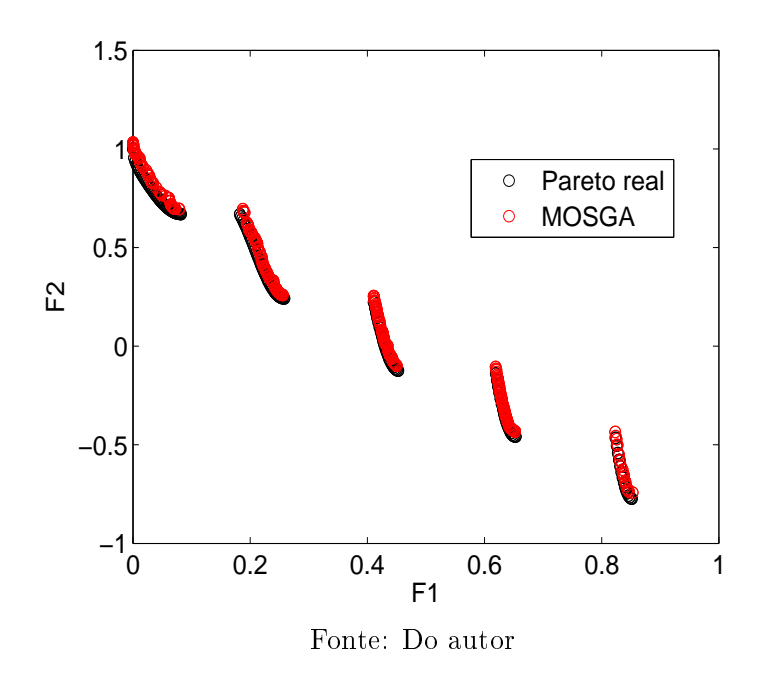

# 4 RESULTADOS

Após a validação da ferramenta a ser utilizada, parte-se para a análise do problema alvo deste trabalho. Trata-se aqui de um problema de otimização multiobjetivo, onde tem-se interesse na minimização da massa, representada pela área da seção transversal da longarina, e da minimização da probabilidade de falha da estrutura.

### 4.1 DADOS DO PROBLEMA

<span id="page-68-0"></span>Primeiramente realizou-se a caracterização da aeronave cuja longarina será analisada. Esta aeronave é apenas um exemplo, porém com dimensões condizentes com as utilizadas pela equipe. A tabela [13](#page-68-0) apresenta os dados determinísticos utilizados.

Tabela 13 Dados determinísticos utilizados no problema

| Parâmetro        | Valor |
|------------------|-------|
| Envergadura (m)  | 3.00  |
| Corda(m)         | 0,30  |
| Massa total (kg) | 14,00 |

O problema esta sujeito a 4 critérios de falha, traduzidos por equações de estado limite da forma comentada na seção [3.1.4.](#page-51-5) Tem-se 11 variáveis aleatórias ao todo, sendo a média de 6 delas variáveis de projeto: da base (d), da altura (h), das espessuras da face vertical esquerda  $(t_{ve})$ , da horizontal inferior  $(t_{hi})$ , da vertical direita  $(t_{vd})$  e da horizontal superior  $(t_{hs})$ , todas relacionadas à seção transversal da estrutura. As demais variáveis aleatórias são as resistências à tração ( $\sigma_{T,Max}$ ), compressão ( $\sigma_{C,Max}$ ) e cisalhamento normal ( $\tau_{N,Max}$ ) e paralelo às fibras ( $\tau_{P,Max}$ ), além do fator de carga máximo em curva ( $F_{C_{Max}}$ ). A tabela [14](#page-69-0) caracteriza as variáveis aleatórias utilizadas, sendo que a médias das variáveis de projeto é o objeto da otimização.

## 4.2 ANÁLISE DETERMINÍSTICA

Após a abordagem inicial, conduziu-se uma otimização determinística apenas sobre a área da seção transversal da estrutura, utilizando critérios da norma [Federal Aviation](#page-94-7) [Administration](#page-94-7) [\(2011\)](#page-94-7) para a determinação das resistências e carregamentos. Essa referência corresponde à normatização aeronáutica utilizada em todos os tópicos relacionados à aviação nos Estados Unidos e cuja metodologia é utilizada para muitas aplicações também no Brasil. Segundo esta metodologia, para estruturas cuja falha não gerará apenas aumento de esforços em outras estruturas, mas sim determinará a falha do elemento como

<span id="page-69-0"></span>

| Parâmetro              | Média  | Desvio padrão | Tipo de distribuição |
|------------------------|--------|---------------|----------------------|
| $h$ (mm)               | $x_1$  | 0,64          | Normal               |
| $d$ (mm)               | $x_2$  | 0,64          | Normal               |
| (mm)<br>$t_{ve}$       | $x_3$  | 0, 11         | Normal               |
| $t_{hi}$ (mm)          | $x_4$  | 0, 11         | Normal               |
| $t_{vd}$<br>(mm)       | $x_5$  | 0, 11         | Normal               |
| $t_{hs}$ (mm)          | $x_6$  | 0, 11         | Normal               |
| $\sigma_{T,Max}$ (MPa) | 47, 20 | 16,64         | Lognormal            |
| $\sigma_{C,Max}$ (MPa) | 18,90  | 0, 20         | Lognormal            |
| $\tau_{P,Max}$ (MPa)   | 4, 20  | 1,90          | Lognormal            |
| $\tau_{N,Max}$ (MPa)   | 2,50   | 1, 10         | Lognormal            |
| $F_{C_{Max}}$          | 2,36   | 0,02          | Lognormal            |

Tabela 14 Variáveis aleatórias utilizadas no problema

um todo, utiliza-se a resistência correspondente a um intervalo de confiança de 95% e cujo valor tenha probabilidade de 99% de ser superado pelo componente real. Além disso, o fator de carga para aeronaves normais é dado pela equação [4.1.](#page-69-1)

<span id="page-69-1"></span>
$$
n = 2, 1 + \frac{24000}{10000 + W}
$$
\n
$$
(4.1)
$$

Onde W é o peso total da aeronave, sendo que o fator de carga resultante deve estar entre 2,5 e 3,8. Este fator de carga é considerado o limitante para geração de deformações permanentes. A esse fator de carga aplica-se um coeciente de segurança de 1,5 para o estado limite último. A aeronave deve ser apta a suportar esse carregamento último sem sofrer o colapso, por pelo menos 3 segundos. Vale ressaltar que, como não utilizou-se fator de rajada no problema em si, não será considerado também o fator de rajada sugerido pela norma. Dessa maneira pretende-se obter uma comparação válida.

De posse de todas essas informações, otimizou-se a área da seção transversal da mesma, utilizando o algoritmo de otimização SGA - Search Group Algorithm, presente em [Gon-](#page-94-10)calves, Lopez e Miguel [\(2015\)](#page-94-10). Limitou-se a altura  $(h)$  e a base  $(d)$  em 5 cm, pois este valor deve ser condizente com a espessura da asa, se acomodando em seu interior. Além disso, as espessuras  $(t_{ve})$ ,  $(t_{hi})$ ,  $(t_{vd})$  e  $(t_{hs})$  são limitadas inferiormente por 1 mm, menor valor ao qual se tem fácil acesso de chapas de balsa. Chegou-se aos dados presentes na Tabela [15.](#page-69-2)

<span id="page-69-2"></span>Tabela 15 Valores obtidos para a otimização determinística da área da seção transversal da longarina.

| Dimensão | $valor$ (cm) |
|----------|--------------|
| h.       | 5,00         |
| d.       | 5,00         |
| $t_{ve}$ | 1,40         |
| $t_{hi}$ | 0,53         |
| $t_{vd}$ | 0,48         |
| $t_{hs}$ | 0,53         |

A área da seção transversal obtida neste caso é de 12,72  $cm^2$ . Observando os valores das restrições nesta estrutura, pela tabela [16,](#page-70-0) percebe-se que o critério de falha mais crítico é o cisalhamento normal às bras. Analisando mais atentamente, utilizando também a tabela [17,](#page-70-1) nota-se que todas as espessuras das faces da estrutura foram dimensionadas para atender a este critério de falha precisamente, sendo que os critérios de tração, compressão e cisalhamento paralelo às bras não impactaram nesse dimensionamento.

<span id="page-70-0"></span>Tabela 16 Razão entre resistência e solicitações, para cada critério de falha.

| Critério              | valor |
|-----------------------|-------|
| Tração                | 1,14  |
| Compressão            | 1,07  |
| Cisalhamento paralelo | 1,61  |
| Cisalhamento normal   | 1,00  |

<span id="page-70-1"></span>Tabela 17 Razão entre resistência e solicitações para o cisalhamento normal em cada face.

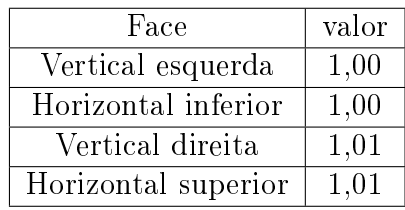

Para melhor analisar esta estrutura, observa-se a probabilidade de falha que ela possui, considerando agora as variáveis aleatórias estudadas anteriormente, com médias dimensionais iguais aos valores obtidos pela análise determinística. O resultado indica que o modo de falha crítico para essa seção transversal segue sendo o cisalhamento normal. Esse fato é esperado analisando-se a razão entre o desvio padrão e a média, chamado coeciente de variação, para as diferentes resistências, como pode ser visto na tabela [18.](#page-70-2)

<span id="page-70-2"></span>Tabela 18 - Coeficiente de variação para as variáveis aleatórias relacionadas à resistência do material

| Resistência      | Coeficiente de variação |
|------------------|-------------------------|
| $\sigma_{T,Max}$ | 0.35                    |
| $\sigma_{C,Max}$ | 0.01                    |
| $\tau_{P,Max}$   | 0.45                    |
| $\tau_{N,Max}$   | $0.44\,$                |

Como o cisalhamento já figura como caso crítico na análise determinística e ainda apresenta coeficiente de variação igual ou superior aos demais, este critério deve mesmo apresentar maior probabilidade de falha. Tal probabilidade é de 7, 96.10<sup>−</sup><sup>6</sup> , dentro da ordem de grandeza esperada.

## 4.3 COMPARAÇÃO ENTRE FORM E MCS

Primeiramente utilizou-se tanto o MCS quanto o FORM para avaliar a conformidade dos resultados para diferentes métodos. Avaliou-se a probabilidade de falha da estrutura, dimensionada para atender cada uma das 4 equações de estado limite de maneira determinística, desconsiderando quaisquer fatores de segurança. Os resultados, para cada uma das equações avaliadas individualmente, encontram-se na Tabela [19.](#page-71-0)

| Critério de falha     | <b>MCS</b> | FORM      |
|-----------------------|------------|-----------|
| Tração                | 54,64%     | $54,39\%$ |
| Compressão            | 43,04%     | $42,50\%$ |
| Cisalhamento Normal   | 57,20%     | 56,58%    |
| Cisalhamento Paralelo | 61,84%     | 61,37%    |

<span id="page-71-0"></span>Tabela 19 Valores obtidos comparando FORM e Monte Carlo.

Observa-se que ambos os métodos apresentam resultados muito semelhantes e relativamente próximos a 50%, como era intuitivamente esperado. Sabe-se que pequenas diferenças são aceitáveis, perante as aproximações utilizadas pelo FORM, principalmente no que se refere à linearização da equação de estado limite no ponto de projeto. Como o FORM possui custo computacional muito inferior ao MCS, utilizou-se o primeiro para avaliar a probabilidade de falha das estruturas no processo de otimização.

## 4.4 OTIMIZAÇÃO MULTI OBJETIVO

Agora de posse de um projeto que serve de parâmetro para as demais análises e do método de propagação de incertezas a ser utilizado, parte-se para o projeto envolvendo a otimização multi objetivo.

## 4.4.1 DETERMINAÇÃO DOS PARÂMETROS DA OTIMIZAÇÃO

Aqui utiliza-se como objetivo primeiramente a minimização da massa da estrutura, traduzida pela área da seção transversal da mesma, visto que é constante ao longo de toda a envergadura. Tal requisito reflete um ganho de desempenho, visto o peso da estrutura ser um fator inversamente proporcional à pontuação na competição.

O segundo objetivo reflete a segurança ao qual se projeta a estrutura, sendo medida pela probabilidade de falha da mesma. Esta é calculada como sendo a maior probabilidade dentre as 4 equações de estado limite disponíveis, assumindo modos de falha independentes e associados em série.

O problema conta com as mesmas variáveis aleatórias comentadas na seção anterior, sendo as variáveis de projeto os valores médios das dimensões da seção transversal, assumidas como possuindo distribuição normal. Como a probabilidade de falha é um dos
objetivos da análise, as únicas restrições que entram em questão são os limites permitidos para as dimensões da seção transversal da estrutura. Esses valores são mantidos iguais aos elencados para a otimização determinística.

Desse modo, o problema pode ser descrito da seguinte maneira:

Encontrar:

$$
\bm{X}=\{h,d,t_{ve},t_{hi},t_{vd},t_{hs}\}
$$

Que minimize:

 $f_1(\boldsymbol{X})$  e  $f_2(\boldsymbol{X})$  (Área da seção transversal e probabilidade de falha)

Com:

$$
1,00cm \leq h,d \leq 5,00cm \quad e \quad 0,10cm \leq t_{ve}, t_{hi}, t_{vd}, t_{hs} \leq 2,00cm \tag{4.2}
$$

Para a realização do processo de otimização utiliza-se o MOSGA, já detalhado na seção [3.4.](#page-59-0) Sabe-se que o tempo computacional necessário para a solução do problema pode ser um fator determinante, logo a primeira análise trata desse assunto. Comparou-se o resultado obtido para um processo de otimização com número de avaliações da função objetivo de 5000, valor julgado ideal devido às limitações computacionais, com um de 50000. Tal resultado encontra-se na figura [36.](#page-73-0)

<span id="page-73-0"></span>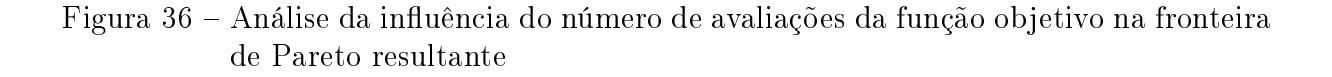

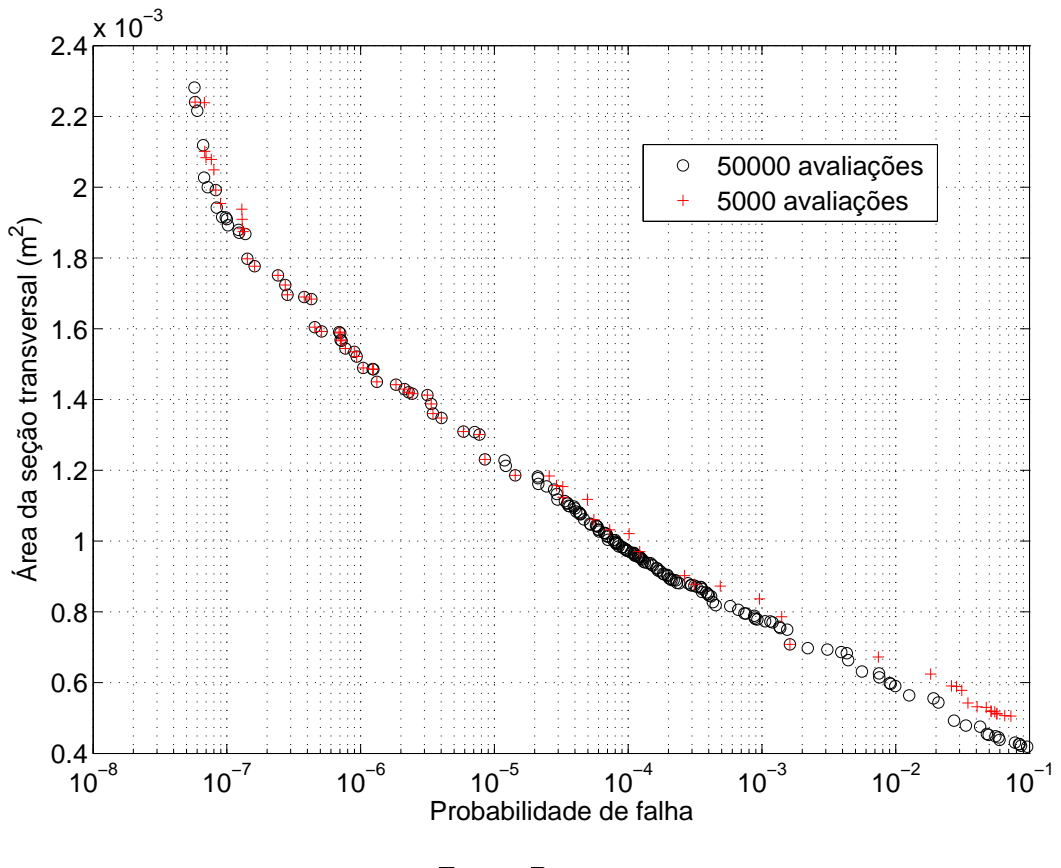

Fonte: Do autor

Nota-se que a fronteira de Pareto resultante é muito semelhante para a faixa de probabilidades de falha superiores à 10<sup>−</sup><sup>2</sup> , correspondente ao intervalo de interesse desse estudo. Desse modo, utilizam-se 5000 avaliações para todas as análises posteriores. Os demais parâmetros utilizados no algoritmo constam na tabela [20,](#page-73-1) determinados a partir de um processo manual de calibração.

<span id="page-73-1"></span>Tabela 20 Parâmetros do algoritmo utilizados para otimizar o problema

| $\alpha_{min}$ | $\sim$<br>$n_{Pertub}$ | $n_{\rm}$<br>$\boldsymbol{n}$<br>de<br>$\frac{v}{0}$ | $: 4q \cdot 1q$ .<br>$\frac{v}{\alpha}$<br>$\mathbf{r}$<br>ില<br>$v_{max}$<br>w<br>$_{\it max}$ | $\sim$                |
|----------------|------------------------|------------------------------------------------------|-------------------------------------------------------------------------------------------------|-----------------------|
|                | v                      |                                                      | $\backsim$ $\backsim$                                                                           | $\tilde{\phantom{a}}$ |

#### 4.4.2 FRONTEIRA DE PARETO GERAL PARA O PROBLEMA

Realizando o processo de otimização obtém-se a Figura [37,](#page-74-0) coloca-se também o ponto correspondente ao ótimo obtido na análise determinística com restrições de norma.

<span id="page-74-0"></span>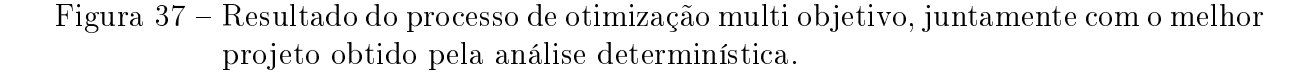

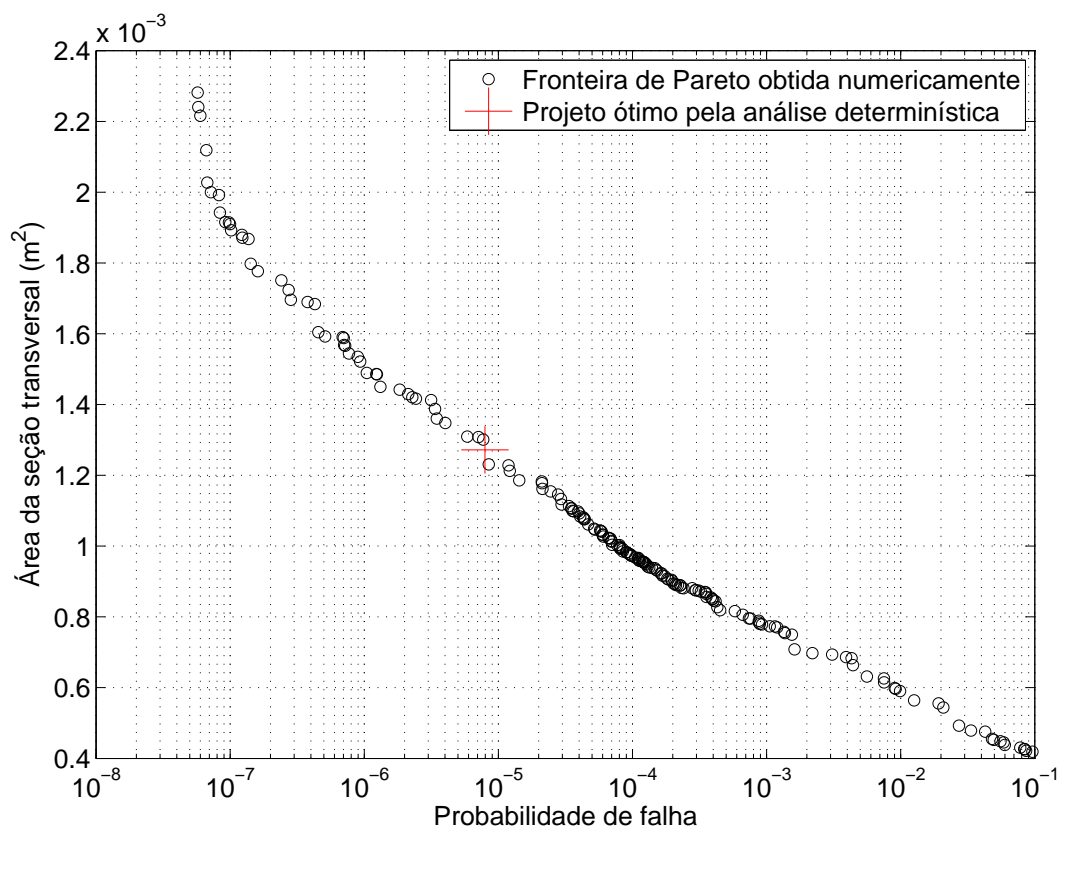

Fonte: Do autor

A tabela apresenta as dimensões para alguns dos projetos ótimos presentes na fronteira de Pareto da figura [37.](#page-74-0)

<span id="page-74-1"></span>Tabela 21 Dimensões para alguns dos projetos presentes na fronteira de Pareto

| Probabilidade              |                      | h         | d          | $t_{ve}$ | $t_{hi}$ | $t_{vd}$ | $t_{hs}$ |
|----------------------------|----------------------|-----------|------------|----------|----------|----------|----------|
| de falha                   | Area $\text{(cm}^2)$ | $\rm cm)$ | $\rm (cm)$ | mm)      | mm       | $\rm mm$ | $\rm mm$ |
| $6,76.10^{-8}$             | 20,3                 | 5.00      | 5,00       | 20,0     | 10,7     | 13,1     | 11,2     |
| $7,22.\overline{10^{-7}}$  | 15,7                 | 5,00      | 5,00       | 17,2     | 7.3      | 6,5      | 7,8      |
| $3, \overline{47.10^{-6}}$ | 13,6                 | 5,00      | 5,00       | 14,9     | 5.7      | 5.8      | 5.9      |
| $\overline{1,43.10^{-5}}$  | 11,9                 | 5,00      | 5,00       | 12,0     | 4,9      | 5.5      | 4.8      |
| $5,91.\overline{10^{-5}}$  | 10,4                 | 5,00      | 5,00       | 11,9     | 4.7      | 4,2      | 4,6      |
| $3,47.\overline{10^{-4}}$  | 8,7                  | 5,00      | 5,00       | 8.8      | 3,3      | 3,2      | 4,4      |
| $8,92.10^{-4}$             | 7,8                  | 5,00      | 5,00       | 7,9      | 3,3      | 3.6      | 3,2      |
| $5,60.\overline{10^{-3}}$  | 6.3                  | 5.00      | 5,00       | 6,4      | 2.6      | 2,5      | 3,2      |

Pode-se observar que a escala logarítmica utilizada na probabilidade de falha lineariza a dependência da área da seção transversal com a probabilidade de falha. Além disso, percebe-se que assumir uma probabilidade de falha uma ordem de grandeza maior indica um ganho da ordem de  $15\%$  em massa, para a estrutura estudada. O ganho total fica atrelado ao quanto se pretende relaxar a segurança, dentro de valores aceitáveis para o projeto em questão. Obviamente, estes ganhos só podem ser mensurados através de análises probabilísticas, como pode ser observado no resultado anterior.

Outro ponto importante diz respeito a análise determinística. Nota-se que a mesma resultou um projeto pertencente ao conjunto ótimo de Pareto. Esperava-se que considerações quanto a confiabilidade estrutural produzissem um resultado necessariamente melhor que a análise determinística, para uma mesma probabilidade de falha. Um ponto que contribui para esse resultado é que, como pode ser visto anteriormente, o cisalhamento normal foi o critério de falha mais crítico na análise determinística, sendo que o mesmo também é uma das variáveis com maior coeficiente de variação, baseado na tabela [18.](#page-70-0)

Para demonstrar que o projeto utilizando confiabilidade estrutural pode gerar ganhos, mesmo sem considerações quanto à relaxação da segurança, realizou-se uma nova análise. Desta vez, alteram-se levemente as propriedades mecânicas do material, de modo a que o modo de falha crítico, pela análise determinística, corresponda à falha por compressão, que é a variável aleatória relacionada com a resistência que possui o menor coeficiente de variação. Dessa forma, reduziu-se o valor médio dessa resistência em 25% e resolveu-se o problema novamente. O resultado encontra-se na figura [38.](#page-76-0)

<span id="page-76-0"></span>Figura 38 Resultado do processo de otimização multi objetivo, juntamente com o melhor projeto obtido pela análise determinística, considerando resistência à compressão inferior.

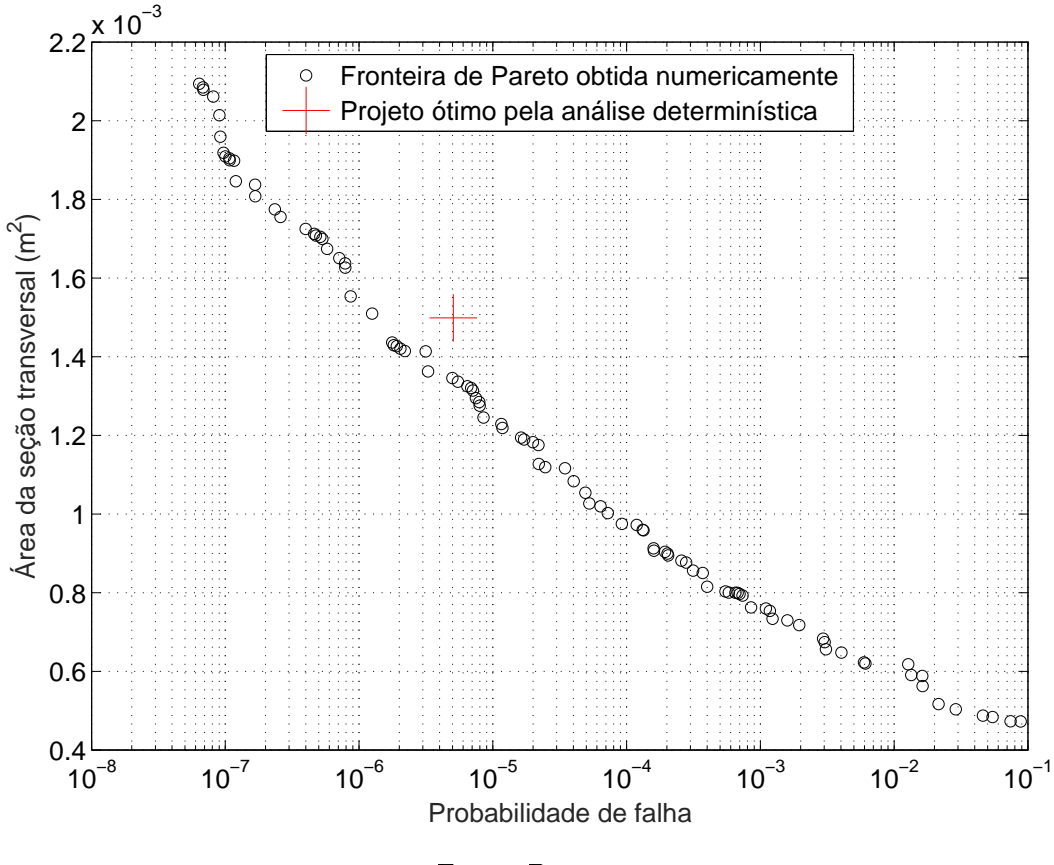

Fonte: Do autor

Após a alteração proposta, nota-se que a metodologia pode realmente apresentar ganhos nessas condições. Para a mesma probabilidade de falha tem-se que uma área e, consequentemente, uma massa de 12% pode ser retirada sem com que se perca segurança na estrutura. Isso se deve ao fato de as análises determinísticas atenderem precisamente as restrições, sem levar em conta possíveis variabilidades. Estas são utilizadas apenas para a determinação de resistências e solicitações de cálculo. Deste modo, a análise determinística aponta para a ocorrência do estado limite de compressão. Porém a diferença no coeficiente de variação dos parâmetros faz com que o cisalhamento normal se destaque como caso crítico quando realiza-se a análise probabilística.

Observando agora a tabela [21,](#page-74-1) essa traz algumas informações importantes. Nota-se que, independente da probabilidade de falha associada, as dimensões externas utilizadas são as máximas permitidas. Isso é um dado esperado, visto as relações desses parâmetros com os modelos estruturais utilizados. Como a restrição nessas dimensões limita diretamente o processo de otimização, otimizou-se o mesmo problema sem essas restrições, de modo a mensurar o impacto desta limitação no resultado gerado. Essa análise encontra-se na figura [39.](#page-77-0)

<span id="page-77-0"></span>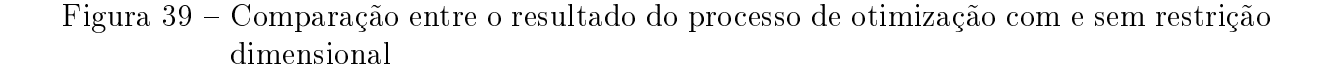

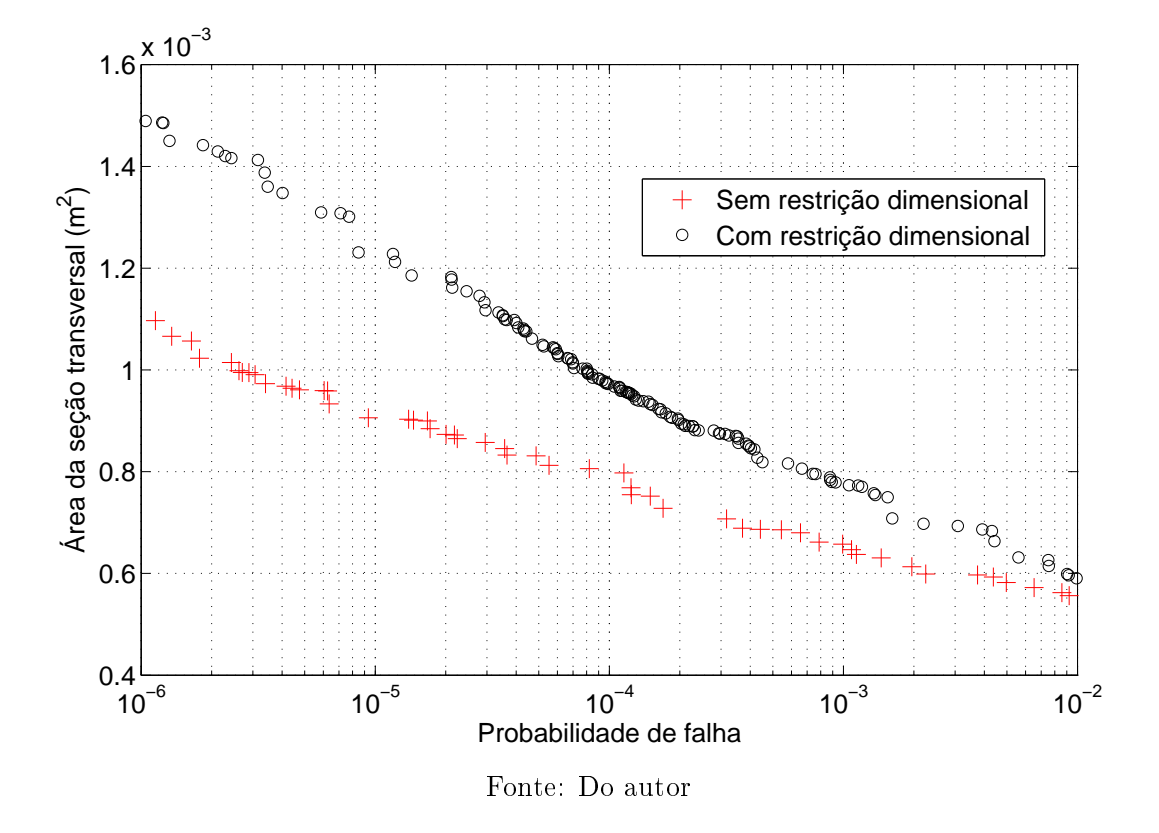

Nota-se que o ganho de desempenho ao se permitir dimensões maiores é elevado, para todas as faixas de probabilidade de falha. Apesar disso, essa limitação existe e deve ser considerada. A conclusão que se chega é que ela deve ser cuidadosamente avaliada, pois pode comprometer todo o processo de otimização utilizado, caso seja assumida de maneira negligente. Para essa determinação, deve-se fazer a correspondência entre o perfil, a corda e o posicionamento da longarina considerados, avaliando o possível impacto da forma da asa com o peso estrutural necessário para suportar seus carregamentos.

#### 4.4.3 ANÁLISE DA FALHA

Analisa-se agora os modos de falha mais críticos para as estruturas presentes na fronteira de Pareto. Para tal, obtém-se a probabilidade de ocorrência para cada modo de falha individualmente, para cada um dos pontos da gura [37.](#page-74-0) Tal resultado encontra-se na figura [40.](#page-78-0)

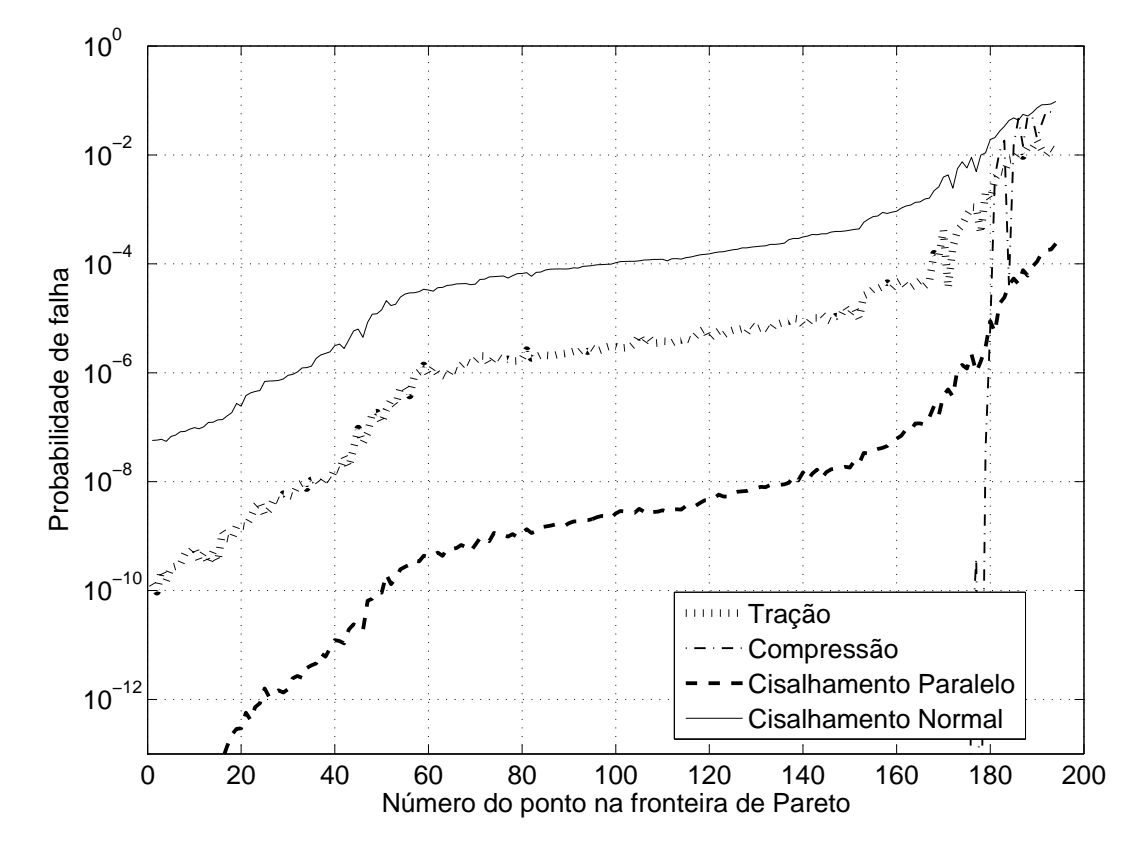

<span id="page-78-0"></span>Figura 40 Comparação entre a probabilidade de ocorrência de cada modo de falha

Fonte: Do autor

Percebe-se que a falha por cisalhamento normal é dominante para todas as probabilidades de falha, sendo que a compressão tende a assumir papel mais importante para altas probabilidades de falha, já inviáveis de se aplicar. Dois fatores contribuem principalmente para a importância do cisalhamento normal às fibras. Primeiramente o valor baixo de resistência, quando comparado com o esforço gerado. Além disso, o alto desvio padrão desta variável cria possibilidades altas dela assumir valores consideravelmente menores.

Sabe-se porém que esse critério de falha corresponde à face sujeita às tensões mais críticas. De modo a avaliar como se comporta a probabilidade de falha para cada uma das faces da estrutura, devido ao cisalhamento normal às fibras, elaborou-se a figura [41.](#page-79-0)

<span id="page-79-0"></span>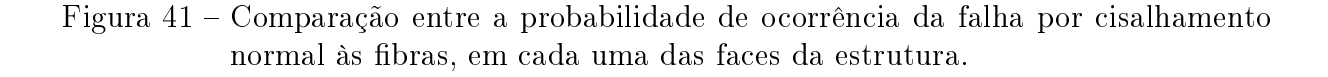

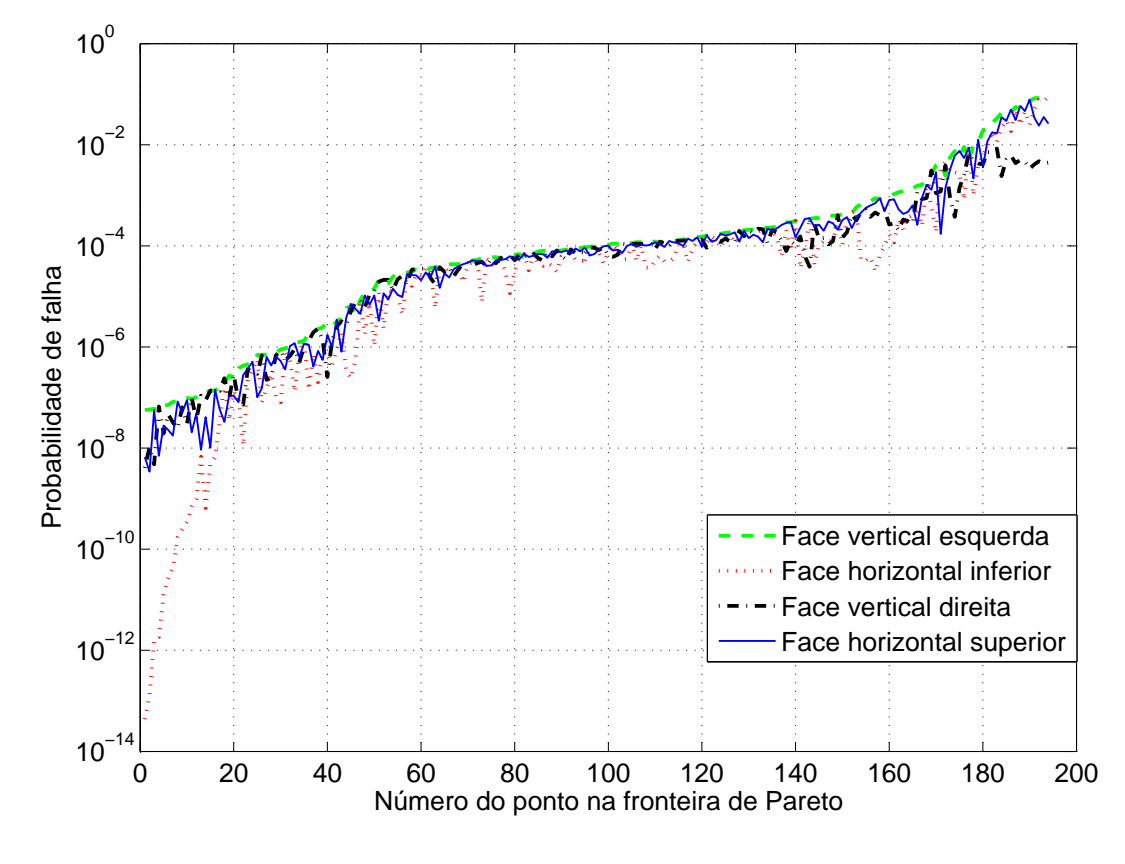

Fonte: Do autor

Percebe-se que a probabilidade de falha para cada uma das faces, devida ao cisalhamento normal às fibras, é bem próximo, no mínimo da mesma ordem de grandeza. Esse resultado, em conjunto com a figura [40](#page-78-0) indica que todas as faces da estrutura foram dimensionadas para atender ao critério de falha de cisalhamento normal, gerados pela torção e pelo esforço cortante na peça.

Isso explica o por que das espessuras adotadas em cada uma das faces. Nota-se pela tabela [21](#page-74-1) que a espessura das faces inferior  $(t_{hi})$  e superior  $(t_{hs})$  é praticamente igual para todos os projetos. Como o cisalhamento normal é o caso crítico nessas faces e ambas as solicitações são de mesma magnitude, essa igualdade tem embasamento. Outro ponto importante é que a maior espessura corresponde à face esquerda  $(t_{ve})$ , que também corresponde à face onde o cisalhamento gerado, tanto pela torção quanto pelo esforço normal, se somam.

#### 4.5 ANÁLISE DE SENSIBILIDADE

Como descrito na seção [2.4.3.3,](#page-41-0) a resolução do problema de confiabilidade estrutural pelo método FORM fornece diretamente um parâmetro referente a importância relativa de cada variável aleatória na probabilidade de falha do sistema. De modo a avaliar o impacto de cada uma das 11 variáveis aleatórias do problema, obtiveram-se os dados desse parâmetro para a estrutura ótima referente a 3 estruturas correspondentes a probabilidade de falhas distintas. Apresenta-se na tabela [22](#page-80-0) os resultados apenas para o modo de falha mais crítico, que para todos os casos refere-se as tensões de cisalhamento normal às fibras.

<span id="page-80-0"></span>Tabela 22 Contribuição das variáveis na probabilidade de falha, no modo de falha mais provável

| Variável                 |        | Exemplo 1   Exemplo 2   Exemplo 3 |        |
|--------------------------|--------|-----------------------------------|--------|
| Resistência              | 0.9973 | 0.9972                            | 0.9970 |
| Demais variáveis somadas | 0.0027 | 0.0028                            | 0,0030 |

Nota-se que pela grande variabilidade da resistência do material, em comparação com as outras variáveis, essa acaba por gerar a maior contribuição na probabilidade de falha da estrutura. Avaliou-se tamanha discrepância nos valores analisados realizando o processo de otimização considerando apenas as resistências como variáveis aleatórias. Tal resultado encontra-se na figura [42.](#page-81-0)

<span id="page-81-0"></span>Figura 42 Comparação entre o resultado do processo de otimização considerando diferentes variáveis aleatórias

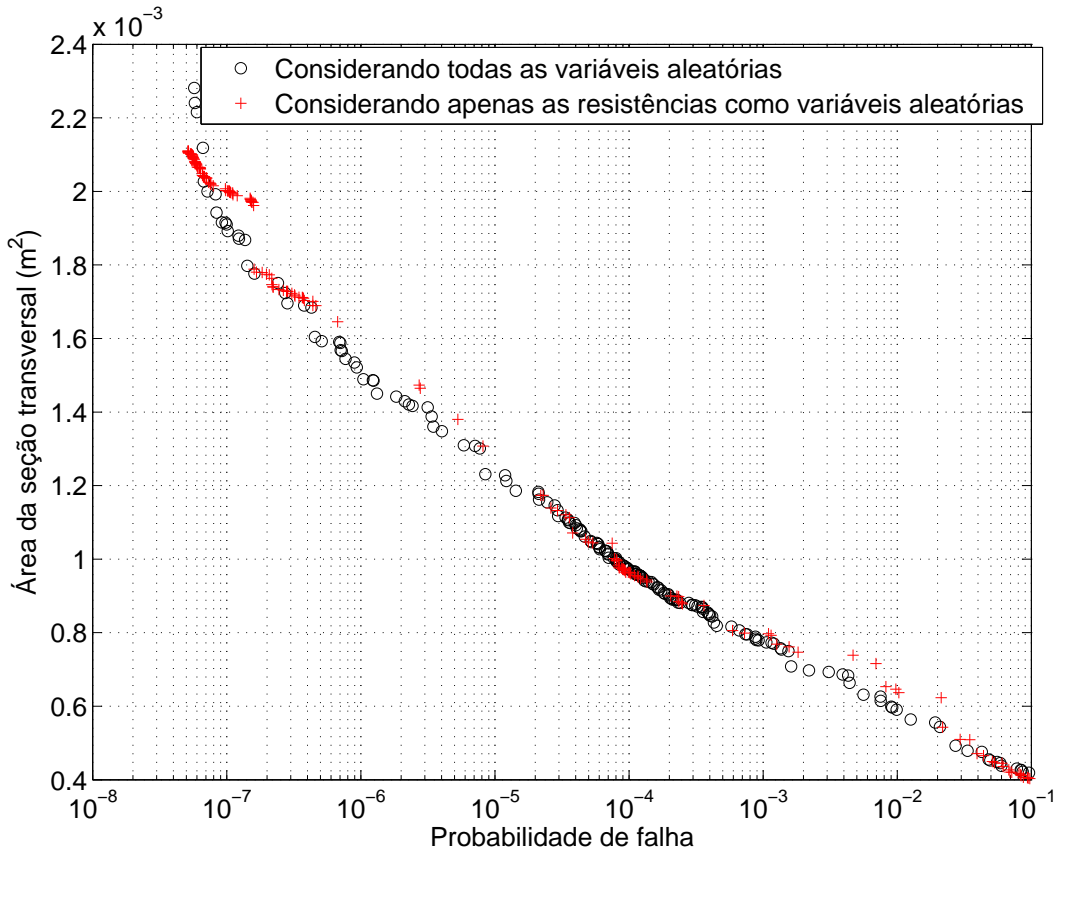

Fonte: Do autor

Esse resultado indica que para a faixa de probabilidades de falha inferiores à 10<sup>−</sup><sup>5</sup> a consideração ou não das demais variáveis como sendo aleatórias tem um impacto muito pequeno. Além disso, as diferenças obtidas podem ser devidas inclusive ao método de otimização, já que o problema considerando apenas as resistências como variável aleatória utilizou um número menor de avaliações da função objetivo. Este resultado é particularmente interessante por permitir a diminuição dos esforços na caracterização dos dados do problema, visto serem necessários menos avaliações para obter modelos probabilísticos das variáveis. Assim, a consideração apenas das resistências como variável aleatória, para o problema assim caracterizado, fornece uma boa aproximação para a probabilidade de falha da estrutura.

# 5 CONCLUSÃO

Este trabalho apresentou uma análise quanto a utilização de uma metodologia de projeto baseada em confiabilidade estrutural, para aplicação em projetos realizados pela equipe Céu Azul Aeronaves. O processo consistiu na denição de um modelo adequado, caracterização da incerteza nos dados do problema e propagação das mesmas, através do método FORM. Além disso, utilizou-se um algoritmo de otimização multiobjetivo (MOSGA) para representar a Fronteira de Pareto entre as variáveis área de seção transversal e probabilidade de falha da estrutura. O resultado foi então comparado com um projeto realizado utilizando uma metodologia determinística.

De um modo geral, conclui-se que foi obtido êxito em todos os objetivos levantados inicialmente. A análise aponta para informações interessantes no comportamento conjunto de massa e probabilidade de falha. Além disso, os métodos aqui implementados apresentaram resultados satisfatórios.

As análises aqui conduzidas indicam que as variáveis com maior impacto na probabilidade de falha da estrutura são aquelas relacionadas as propriedades mecânicas do material, que por apresentar grande variabilidade nesse caso, sobrepõe as outras variáveis aleatórias. Apesar disso o fator de carga pode ter sua influência aumentada, visto que os efeitos de rajadas foram desconsiderados e tendem a amplicar a variabilidade dessa variável. Devido ao método utilizado para a execução da estrutura, a variabilidade resultante nas dimensões da peça pode até ser desprezadas, visto seu baixo impacto na probabilidade de falha.

Os resultados indicam que o projeto baseado na confiabilidade estrutural pode trazer ganhos mesmo que não se admita relaxar a segurança da estrutura. Além disso, a análise sugere que relaxar a segurança da estrutura em uma ordem de grandeza pode gerar ganho em massa de aproximadamente 15%, sendo um artifício a ser considerado para um projeto que visa competição e não lida diretamente com vidas humanas.

Apesar disso, percebe-se que o problema aqui resolvido difere um pouco do caso real, principalmente por não incluir o efeito de rajada. Também deve-se salientar que a correta determinação das propriedades dos materiais, através de um grande número de ensaios, são indispensáveis para a aplicação coerente da metodologia. Percebe-se que esta etapa é a grande barreira para a aplicação do método.

Outro ponto importante refere-se as limitações impostas ao processo de otimização da estrutura. Percebe-se que o processo tende para um aumento das dimensões externas da estrutura, algo que não pode ser permitido indeterminadamente, visto a necessidade da estrutura se acomodar no interior do perfil da asa. Percebe-se que um processo de otimização que envolva tanto a parte aerodinâmica quanto a estrutural é a saída mais adequada para esse tipo de problema e não a simples limitação do valor máximo admissível.

O alto coeciente de variação, aliado com o baixo valor médio da resistência ao cisalhamento normal às fibras faz com que o modo de falha devido ao mesmo seja o mais significativo, sendo esse parâmetro o responsável por dimensionar todas as faces da estrutura.

Como o trabalho aqui apresentado não abordou de forma completa todo o leque de informações pertinentes ao caso, algumas sugestões de estudos futuros surgem naturalmente:

- 1. O principal tópico a ser abordado diz respeito à relação entre o projeto estrutural e as áreas de mecânica de voo, como a aerodinâmica. Neste trabalho, pela dimensão excessiva que este tomaria, o projeto estrutural foi todo realizado independente do seu impacto nas demais áreas, como se esse impacto não existisse. Sabe-se que isso não é verdade e cada vez mais as análises multidisciplinares assumem papel importante. Relacionar a área estrutural com a área de mecânica de voo é uma maneira de obter projetos cada vez melhores;
- 2. Realizar um processo de otimização estrutural semelhante, porém com mais dimensões variáveis. Deste modo o desempenho obtido pode ser melhorado, visto que a seção constante acaba por gerar regiões superdimensionadas, principalmente na extremidade livre da peça. Além disso, como a variabilidade delas tem pouco impacto na probabilidade de falha, estas acabam por não aumentar o custo computacional e de obtenção de dados para análises de confiabilidade estrutural;
- 3. Como os modelos mecânicos aqui utilizados são bem simples e nenhum processo de validação direto foi utilizado, essa se torna uma das áreas promissoras para análises futuras. Melhorar os modelos mecânicos de modo a predizerem melhor os esforços gerados, como avaliar os possíveis ganhos de utilizar modelos que considerem o empenamento da peça pela torção restringida, dá mais delidade ao resultado;
- 4. Percebe-se aqui que os únicos modos de falha utilizados dizem respeito ao estado limite último de ruptura. Outros critérios de falha podem ser considerados, visto a grande influência que essa estrutura tem na asa como um todo. Para casos em que essa é a única estrutura responsável por absorver todos os esforços, como no presente estudo, deslocamentos e rotações excessivas podem se tornar limitantes do desempenho da asa. Deslocamentos podem gerar uma diminuição da área projetada total, enquanto rotações podem diminuir consideravelmente o ângulo de ataque efetivo em cada seção, ambos diminuindo a sustentação total da asa, o que pode ser até proibitivo para algumas estruturas. Nota-se novamente a importância de análises conjuntas, que levem em conta tanto a confiabilidade estrutural como a mecânica de voo da aeronave;

5. Como já comentado, grande parte do trabalho necessário para utilizar essa metodologia diz respeito à obtenção dos dados para a caracterização das variáveis aleatórias. Os dados referentes às propriedades mecânicas esbarram no número elevado de análises necessário para caracterização ideal, porém são um problema mais operacional. O principal problema refere-se ao fator de carga de rajada, que necessita da adaptação de uma modelagem adequada para o caso de aeronaves rádio controladas.

Apesar das diculdades encontradas, principalmente pela não caracterização completa do problema, percebe-se que essa metodologia pode dar resultados importantes. Sabe-se que o processo ainda necessita ser melhor trabalhado para a aplicação segura no projeto, porém o primeiro passo foi dado.

# A SEARCH GROUP ALGORITHM - SGA

A finalidade da otimização de problemas mono objetivo é obter os melhores resultados possíveis, dentro das restrições aplicáveis. Em termos técnicos, o melhor resultado possível é denominado de ótimo global, já que refere-se a todo o espaço formado pelas variáveis de projeto. Existem, porém, problemas em que o comportamento da função acaba por gerar valores ótimos apenas regionais, o que define o conceito de ótimo local.

Como apresentado por [Gonçalves, Lopez e Miguel](#page-94-0) [\(2015\)](#page-94-0), o SGA possibilita um balanço adequado entre poder de busca local e global, de modo a encontrar soluções próximas ao ótimo global dos problemas de otimização mono objetivo. A maneira como novos indivíduos são gerados possibilita ao SGA atingir tais objetivos. A ideia básica é que nas primeiras iterações do processo de otimização o SGA busque por regiões mais promissoras no domínio (busca global) e com o passar das iterações, ele refine as melhores soluções nessas regiões promissoras (busca local). O operador de pertubação controla esse processo. Além disso, a geração de novas soluções é permitida para apenas um pequeno grupo de indivíduos da população, chamados de Search group. Para completar, um operador de mutação é aplicado para gerar novos indivíduos distantes dos locais onde encontram-se os membros do Search group atual. Logo, o SGA compreende 5 passos: gerar a população inicial, selecionar o Search group inicial, mutação sobre o Search group, gerar as famílias e selecionar o novo Search group. Nas próximas subseções, cada passo será detalhado.

### A.1 POPULAÇÃO INICIAL

<span id="page-86-0"></span>A população inicial P é gerada aleatoriamente no domínio:

$$
P_{ij} = d_j^{min} + (d_j^{max} - d_j^{min})U[0, 1], j = 1, \dots, n, i = 1, \dots, n_{pop}
$$
 (A.1)

Onde  $P_{ij}$  é a  $j$ <sup>ésima</sup> variável de projeto do  $i$ <sup>ésimo</sup> indivíduo da população P,  $U[0,1]$  é uma variável aleatória uniforme que varia entre 0 e 1,  $d_j^{min}$  e  $d_j^{max}$  são os limites inferior e superior da  $j^{\rm 6sim}$  variável de projeto, respectivamente, e  $n_{pop}$  é o tamanho da população. Como pode ser visto na equação [A.1,](#page-86-0) cada linha de P representa um indivíduo da população e cada coluna representa uma variável de projeto. A gura [43](#page-87-0) ilustra uma população gerada aleatoriamente sobre um domínio bidimensional, com ambas as dimensões entre 0 e 1. Cada ponto representa um indivíduo da população.

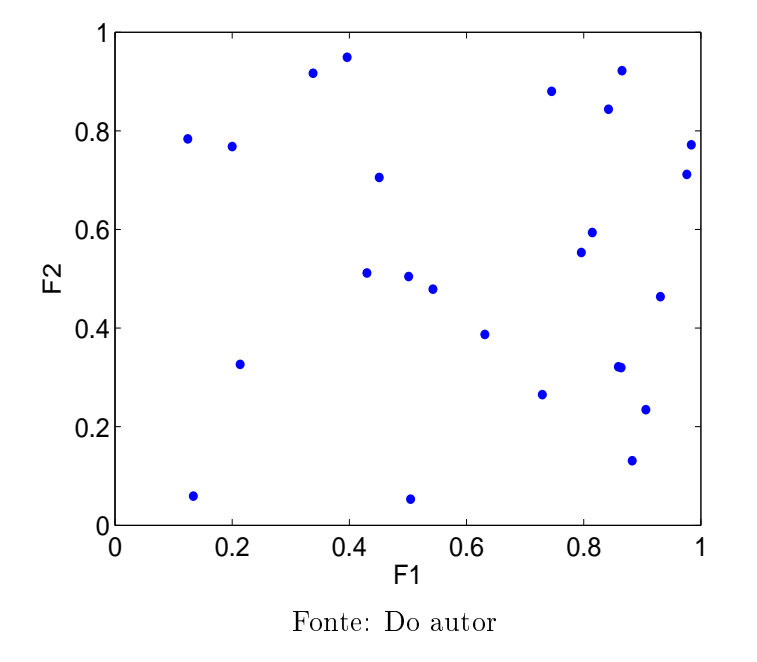

<span id="page-87-0"></span>Figura 43 Exemplo de população inicial gerada aleatoriamente

### A.2 SELEÇÃO DO SEARCH GROUP INICIAL

Depois de gerar a população inicial P, avalia-se a função objetivo em cada indivíduo. A gura [44](#page-88-0) ilustra esse passo através do tamanho dos círculos. Neste caso quanto maior o círculo, melhor é o valor da função objetivo nesse ponto.

Após isso, o  $Search\ group\ R$ é construído, selecionando-se  $n_g$  indivíduos de  $P.$  Para tal utiliza-se um método de torneio padrão. Faram parte do Search group os  $n_g$  indivíduos melhor avaliados por este método. A figura [45](#page-88-1) exemplifica um Search group obtido por esse processo. Como na população P, cada linha de R representa um indivíduo, i.e.  $R_{i,:}$ representa a  $i^{\rm 6sima}$  linha de  $R$  e, consequentemente, o  $i^{\rm 6simo}$  membro do  $Search$  group. Vale ressaltar que este grupo é ordenado em cada iteração, logo o  $R_{n_q,i}$  é sempre o pior projeto e  $R_{1,1}$  é sempre o melhor projeto do Search group atual

## A.3 MUTAÇÃO DO SEARCH GROUP

<span id="page-87-1"></span>Para aumentar a capacidade de busca global do algoritmo, o *Search group R* sofre mutação a cada iteração. Essa estratégia de mutação consiste em substituir  $n_{mut}$  indivíduos de R por novos indivíduos gerados com base em estatísticas do atual Search group. A ideia aqui é incluir no Search group indivíduos distantes das posições atuais, explorando novas posições do domínio de busca. Logo, cada novo indivíduo é gerado com base na equação [A.2,](#page-87-1)

$$
d_j^{mut} = E[R_{:,j}] + t\epsilon\sigma[R_{:,j}], paraj = 1, \dots, n
$$
\n(A.2)

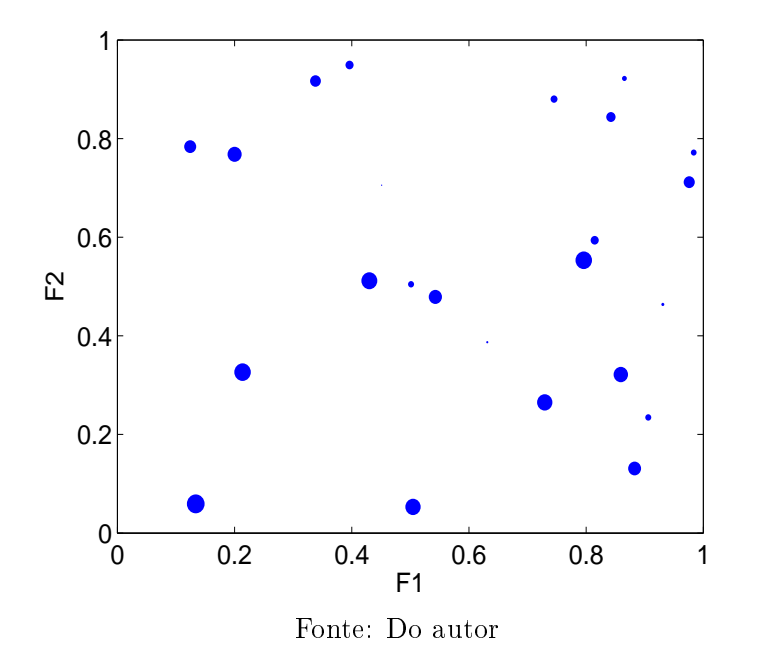

<span id="page-88-0"></span>Figura 44 Ilustração da avaliação da função objetivo na população inicial

Figura 45 Exemplo de Search group

<span id="page-88-1"></span>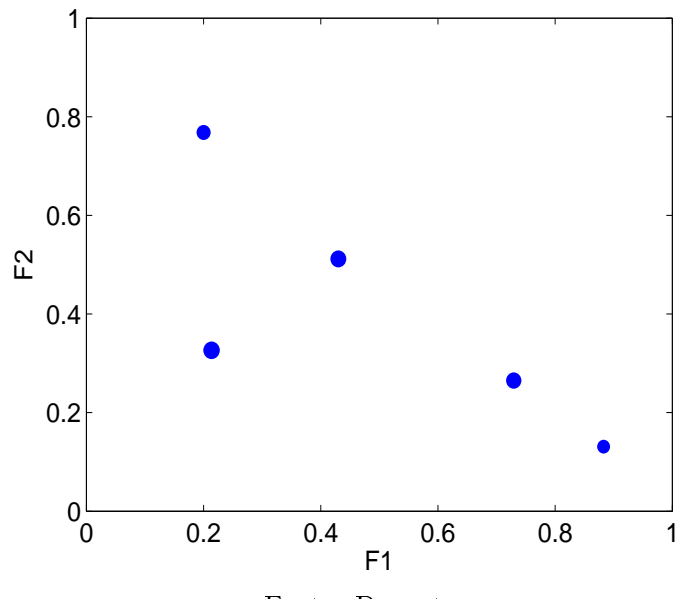

Fonte: Do autor

Onde  $d_{j}^{mut}$  é a  $j^{\acute{e}sima}$  variável de projeto de um dado indivíduo resultado da mutação,  $E$  e  $\sigma$  são a média e o desvio padrão das posições de todos os membros do Search group atual,  $\epsilon$  é uma variável aleatória,  $t$  é um parâmetro que controla o quão distante um novo indivíduo será gerado, e  $R_{:,j}$  é a  $j^{\rm \acute{e}sima}$  coluna da matriz do  $Search$   $group.$  A probabilidade de um membro ser substituído depende de seu rank, ou seja, quanto pior o indivíduo, maior a probabilidade dele ser substituído. Para tal, um processo de "torneio inverso" é utilizado. Esse processo é semelhante ao torneio convencional, porém o "vencedor" fica definido como sendo aquele de pior rank e, consequentemente, será o substituído pelo novo indivíduo derivado da equação [A.2.](#page-87-1) A figura [46](#page-89-0) ilustra esse processo, onde podese observar um círculo azul sendo substituído por um verde, representando o indivíduo resultado do processo de mutação.

<span id="page-89-0"></span>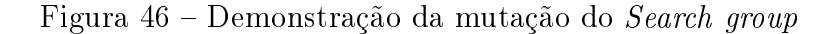

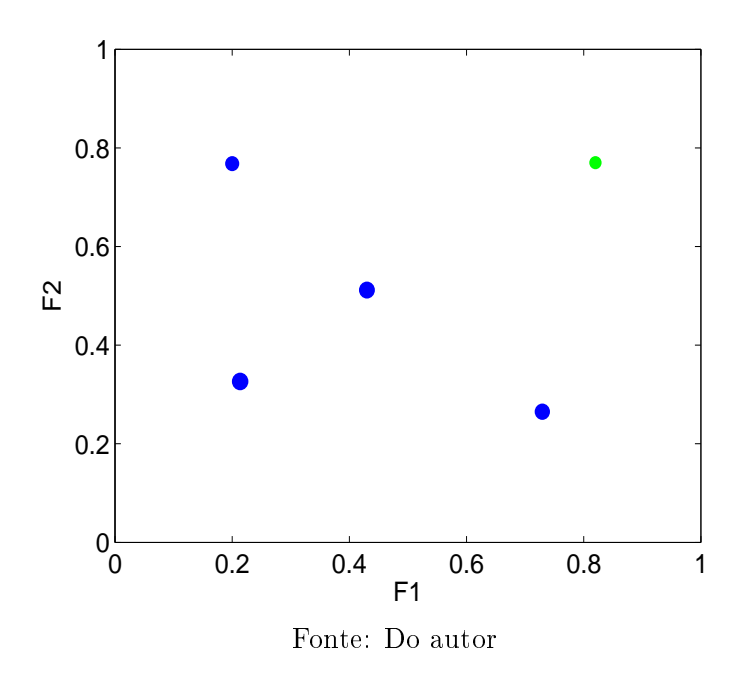

## A.4 GERAÇÃO DAS FAMÍLIAS DE CADA MEMBRO DO SE-ARCH GROUP

Chama-se de família o conjunto formado por cada membro do Search group e dos indivíduos por ele gerado, além disso, cada família sera denotada por  $F_i,$  onde  $i=1\dots n_g.$ Logo, após o Search group ser formado, cada membro deste gera uma família através de pertubações da forma da equação [A.3,](#page-89-1)

<span id="page-89-1"></span>
$$
d_j^{new} = R_{i,j} + \alpha \epsilon, paraj = 1, \dots, n \tag{A.3}
$$

Onde  $\alpha$  controla o tamanho da pertubação. Sendo que este parâmetro é reduzido com o passar das iterações. Essa redução é dada por:

<span id="page-90-1"></span>
$$
\alpha^{k+1} = b\alpha^k \tag{A.4}
$$

Onde b é um dos parâmetros do SGA. Esse parâmetro apresenta valores distintos para as fases global e local, devido as diferentes necessidades que essas exigem. É importante salientar a maneira com que o parâmetro  $\alpha^k$  permite ao algoritmo explorar o domínio. Nas primeiras iterações, o valor de  $\alpha^k$  é selecionado de uma maneira que permite a qualquer indivíduo gerado pelo Search Group explorar qualquer ponto no domínio. Isto é, os indivíduos gerados não estão necessariamente na sua vizinhança. A figura [47](#page-90-0) representa este fato, onde apresenta-se o Search group à esquerda e à direita as famílias por eles gerados, que percebe-se não possuírem necessariamente relação de vizinhança. Com o passar das iterações, o valor de  $\alpha^k$  diminui, como pode ser visto na equação [A.4.](#page-90-1) Percebe-se pela figura [48](#page-91-0) que a diminuição de  $\alpha^k$  faz com que os indivíduos gerados tendam a permanecer nas vizinhanças de seu gerador.

É interessante aplicar um valor mínimo para  $\alpha^k$ , logo: se  $\alpha^k \leq \alpha_{min}$ , então  $\alpha^k = \alpha_{min}.$ É  $\alpha$  que torna possível que o  $SGA$  explore o domínio. Então, o valor inicial de  $\alpha$  deve ser alto o suficiente para permitir que os indivíduos do  $Search\ group$  gerem descendentes em posições distantes das suas posições atuais, explorando ao máximo o domínio em busca de regiões promissoras.

Figura 47 Geração das famílias para as iterações iniciais

<span id="page-90-0"></span>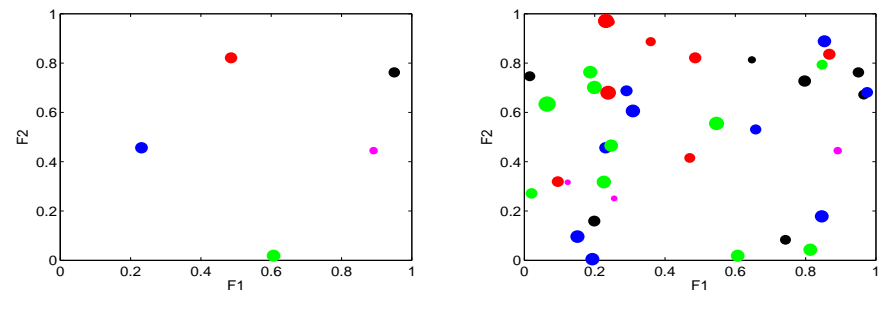

Fonte: Do autor

<span id="page-91-0"></span>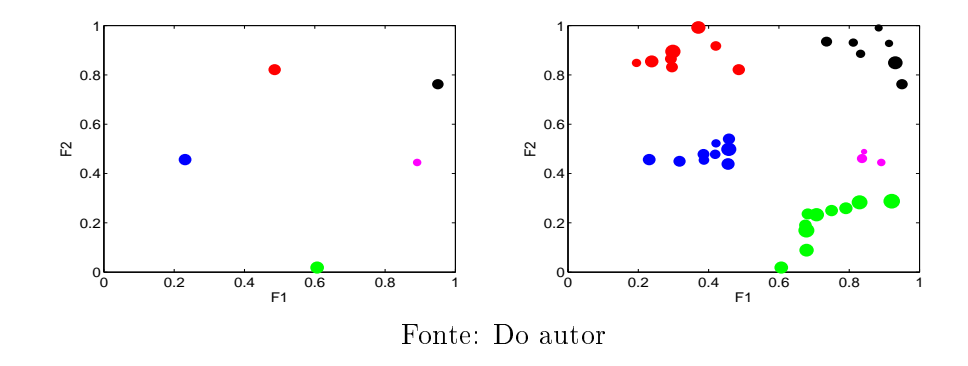

Figura 48 – Geração das famílias para as iterações finais

Outro ponto importante do algoritmo é que quanto melhor avaliado for um indivíduo do Search group, mais indivíduos será permitido que ele gere. Nesta versão, este número é definido por um vetor de entrada  $v = [v_1 \dots v_{n_g}]$  onde o  $i^{\rm 6simo}$  termo desse vetor indica quantos descendentes o  $i^{\rm 6simo}$  membro do  $Search\ group$  poderá gerar. Duas regras básicas podem ser aplicadas para a montagem desse vetor:

1.  $sum(v) = n_{pop} - n_q$ 

$$
2. v_{i+1} \le v_i
$$

A primeira regra visa manter a população sempre constante ao longo das iterações e a segunda tem por objetivo garantir que os indivíduos mais aptos possam gerar mais descendentes.

## A.5 SELEÇÃO DO NOVO SEARCH GROUP

Como comentado no início, o algoritmo proposto possui duas fases: global e local. Nas primeiras  $it_{max}^{global}$  iterações, chamadas aqui de fase global, o principal objetivo do algoritmo é explorar ao máximo o domínio. Logo, o novo Search group é formado pelo melhor indivíduo de cada família.

Quando o número de iterações supera  $it^{global}_{max}$ , o esquema de seleção é alterado: o novo Search group é formado pelos melhores  $n<sub>g</sub>$  indivíduos dentre todas as famílias. Essa é a chamada fase local, que tende a convergir para a solução ótima do problema.

#### A.6 PASSO A PASSO DO SGA

Para facilitar a implementação do *SGA*, é apresentado abaixo um passo a passo deste algoritmo:

1. Inicializa-se os parâmetros do algoritmo;

- 2. Gerar população inicial P;
- 3. Selecionar o *Search group* inicial  $R^k$ , composto por  $n_g$  indivíduos da população inicial, com base no método de torneio;
- 4. Substituir  $n_{mut}$  indivíduos de  $R^k$  por membros criados pela equação [A.2;](#page-87-1)
- 5. Gerar as famílias  $F_i$  usando a equação [A.3;](#page-89-1)
- 6. Selecionar um novo Search group através da regra:
	- a) se  $k\,<\,it_{max}^{global}\colon\, \,Search\,\, group \,\, R^{k+1}$  é formado pelo melhor membro de cada família;
	- b) Caso contrário: Search group  $R^{k+1}$  é formado pelos  $n_g$  melhores indivíduos da população atual;
- 7. Atualizar  $\alpha^{k+1}$  através da equação [A.4;](#page-90-1)
- 8. Fazer  $k = k + 1$ , se  $k \geq it^{max}$ , ir para o passo 9, caso contrário voltar para o passo 4;
- 9. Solução encontrada:  $X^* = R_{1,:}$

# REFERÊNCIAS

ANDERSON, J. D. Fundamentals of aerodynamics. New York: McGraw-Hill, Inc., 2001. ISBN 0-07-237335-0.

BECK, A. T. CURSO DE CONFIABILIDADE ESTRUTURAL. São Paulo: UNIVERSIDADE DE SÃO PAULO, 2014.

BORREGA, M.; GIBSON, L. J. Mechanics of balsa (ochroma pyramidale) wood. Mechanics of Materials, v. 84, p. 75 - 90, 2015. ISSN 0167-6636. Disponível em:  $\langle$ http://www.sciencedirect.com/science/article/pii/S0167663615000216>.

CHAO, Y. et al. Aeroelastic optimization design for wing with maneuver load uncertainties. SCIENCE CHINA Technological Sciences, v. 53, p. 3102-3109, 2010.

CHOI, S.-K.; GRANDHI, R. V.; CANFIELD, R. A. Structural reliability under non-gaussian stochastic behavior. Computers  $\mathcal{B}$  Structures, v. 82, n. 13-14, p. 1113 1121, 2004. ISSN 0045-7949. Advances in Probabilistic Mechanics and Structural Reliability. Disponível em: [<http://www.sciencedirect.com/science/article/pii/](http://www.sciencedirect.com/science/article/pii/S0045794904000872) [S0045794904000872>.](http://www.sciencedirect.com/science/article/pii/S0045794904000872)

CHOI, S.-K.; GRANDHI, R. V.; CANFIELD, R. A. Reliability-based Structural Design. [S.l.: s.n.], 2007.

DEB, K. *Multi-Objective Optimization using Evolutionary Algorithms*. First edition. New York: JOHN WILEY and SONS, LTDA, 2001.

Federal Aviation Administration. Airworthiness Standards: Normal, Utility, Acrobatic, and Commuter Category Airplanes. 2011.

<span id="page-94-0"></span>GONÇALVES, M. S.; LOPEZ, R. H.; MIGUEL, L. F. F. Search group algorithm: A new metaheuristic method for the optimization of truss structures. Computers  $& Structures, v. 153, p. 165 - 184, 2015. ISSN 0045-7949. Disponível em:$ [<http://www.sciencedirect.com/science/article/pii/S0045794915000851>.](http://www.sciencedirect.com/science/article/pii/S0045794915000851)

GUMBERT, C.; NEWMAN, P. High-fidelity computational optimization for 3-d flexible wings: Part ii - effect of random geometric uncertainty on design. Optimization and Engineering, v.  $6$ , p. 139–156, 2003.

HIBBELER, R. C. Resistência dos materiais. São Paulo: Prentice Hall, 2004.

HOUGHTON, E. L.; CARPENTER, P. W. Aerodynamics for engineering students. Oxford: Butterworth Heinemann, 2003. ISBN 0-7506-5111-3.

Joint Committee on Structural Safety. PROBABILISTIC MODEL CODE. 2000.

LIQUITO, J. M. P.

Design of Wing Structural Elements with Uncertainty in Material, Loads and Sizing Tecnico Lisboa, 2012.

LOBATO, F. S. OTIMIZAÇÃO MULTI-OBJETIVO PARA O PROJETO DE SISTEMAS DE ENGENHARIA. type Universidade Federal de Uberlândia, 2008.

MIRANDA, L. E. Fundamentos da Engenharia Aeronáutica. Salto: CENGAGE LEARNING, 2014. ISBN 978-85-918113-1-1.

MYUNG, I. J. Tutorial on maximum likelihood estimation. Journal of Mathematical *Psychology*, v. 47, n. 1, p. 90 - 100, 2003. ISSN 0022-2496. Disponível em:  $\langle$ http://www.sciencedirect.com/science/article/pii/S0022249602000287>.

OSEI-ANTWI, M. et al. Shear mechanical characterization of balsa wood as core material of composite sandwich panels. Construction and Building Materials, v. 41, p. 231 238, 2013. ISSN 0950-0618. Disponível em: [<http://www.sciencedirect.com/](http://www.sciencedirect.com/science/article/pii/S0950061812008203) [science/article/pii/S0950061812008203>.](http://www.sciencedirect.com/science/article/pii/S0950061812008203)

PADULA, S. L.; GUMBERT, C. R.; LI, W. Aerospace applications of optimization under uncertainty. *Optimization and Engineering*, v. 7, p. 317–328, 2006.

RAYMER, D. Aircraft Design: A Conceptual Approach. Washington: American Institute of Aeronautics and Astronautics, Inc., 1992. ISBN 0-930403-51-7.

ROSKAM, J.; LAN, C.-T. E. Airplane Aerodynamics and Performance. Kansas: Design, Analysis and Research Corporation, 1997. ISBN 1-884885-44-6.

SODEN, P. D.; MCLEISH, R. D. Variables affecting the strength of balsa wood.  $JOURNAL$  OF STRAIN ANALYSIS, v. 11, p. 225-234, 1976.

#### SUDRET, B.

Uncertainty propagation and sensitivity analysis in mechanical models Contributions to structural reliability and stochastic spectral methods  $-$  Université BLAISE PASCAL -Clermont II, 2007.

U. S. Department of Transportation. SYSTEM SAFETY ANALYSIS AND ASSESSMENT FOR PART 23 AIRPLANES. 2011.

WANG, Y.; YU, X.; DU, X. Improved reliability-based optimization with support vector machines and its application in aircraft wing design. Mathematical Problems in Engineering, v. 2015, p. 1–14, 2015.

YANG, X.-S. Multiobjective firefly algorithm for continuous optimization. *Engineering* with Computers, v. 29, p.  $175-184$ ,  $2013$ .

YI, P.; CHENG, G. Further study on efficiency of sequential approximate programming for probabilistic structural design optimization. Struct Multidisc Optim, v. 35, p. 509522, 2008.